# **UNIVERSIDAD NACIONAL DE INGENIERÍA**

FACULTAD DE INGENIERÍA ELÉCTRICA Y ELECTRÓNICA

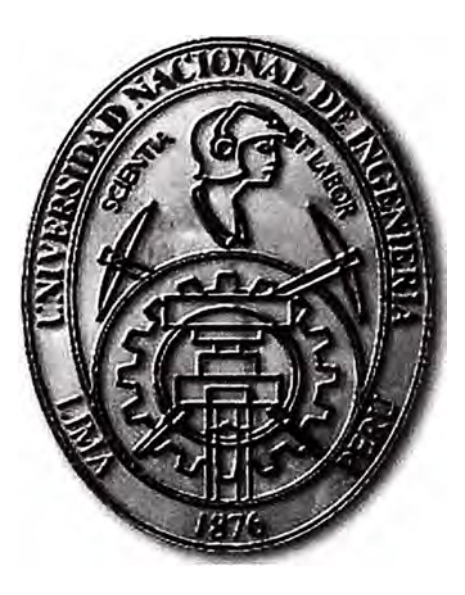

## **DISEÑO DEL PROYECTO DE TELEMETRÍA TALUD CANRASH DE LA COMPAÑÍA MINERA ANTAMINA**

## **INFORME POR COMPETENCIA PROFESIONAL**

PARA OPTAR EL TÍTULO PROFESIONAL DE:

## **INGENIERO ELECTRÓNICO**

**PRESENTADO POR:** 

DANTE ENRIQUE YOVERA CHUNGA

**PROMOCIÓN 2005-1** 

**LIMA-PERÚ 2011** 

## **DISEÑO DEL PROYECTO DE TELEMETRÍA TALUD CANRASH DE LA COMPAÑÍA MINERA ANTAMINA**

Dedico este trabajo al esfuerzo de mi familia por su labor de cada día

#### **SUMARIO**

El presente informe describe el diseño de una red de telemetría de la empresa minera Antamina que permite el monitoreo remoto de variables para medir el nivel de acarreo de los materiales y/o sedimentos provenientes del Talud Canrash, que causa la contaminación y destrucción paulatina de los ecosistemas existentes.

Esta solución surge de la necesidad de la minera y del gobierno de mantener un equilibrio geológico de la flora y fauna en esta zona, cuyo primer objetivo es proteger el lago Canrash fuente de vida de muchas especies en extinción, para lo cual contó con la participación de la minera Antamina, empresa encargada de las operaciones de la mina y suministrar la información necesaria para la implementación de este proyecto; Geomation, quien suministró las unidades terminales remotas para la parte de acceso RF y GNR encargada del diseño y la integración de los sistemas

Para cubrir la necesidad expuesta, se plantea un diseño de a través de sensores inalámbricos (unidades terminales remotas) que van a recopilar la información obtenida en el talud en tiempo real e integrada a equipos wireless que permitirán el enlace al backbone existente de la minera para así tener supervisión remota desde el Campamento.

### **ÍNDICE**

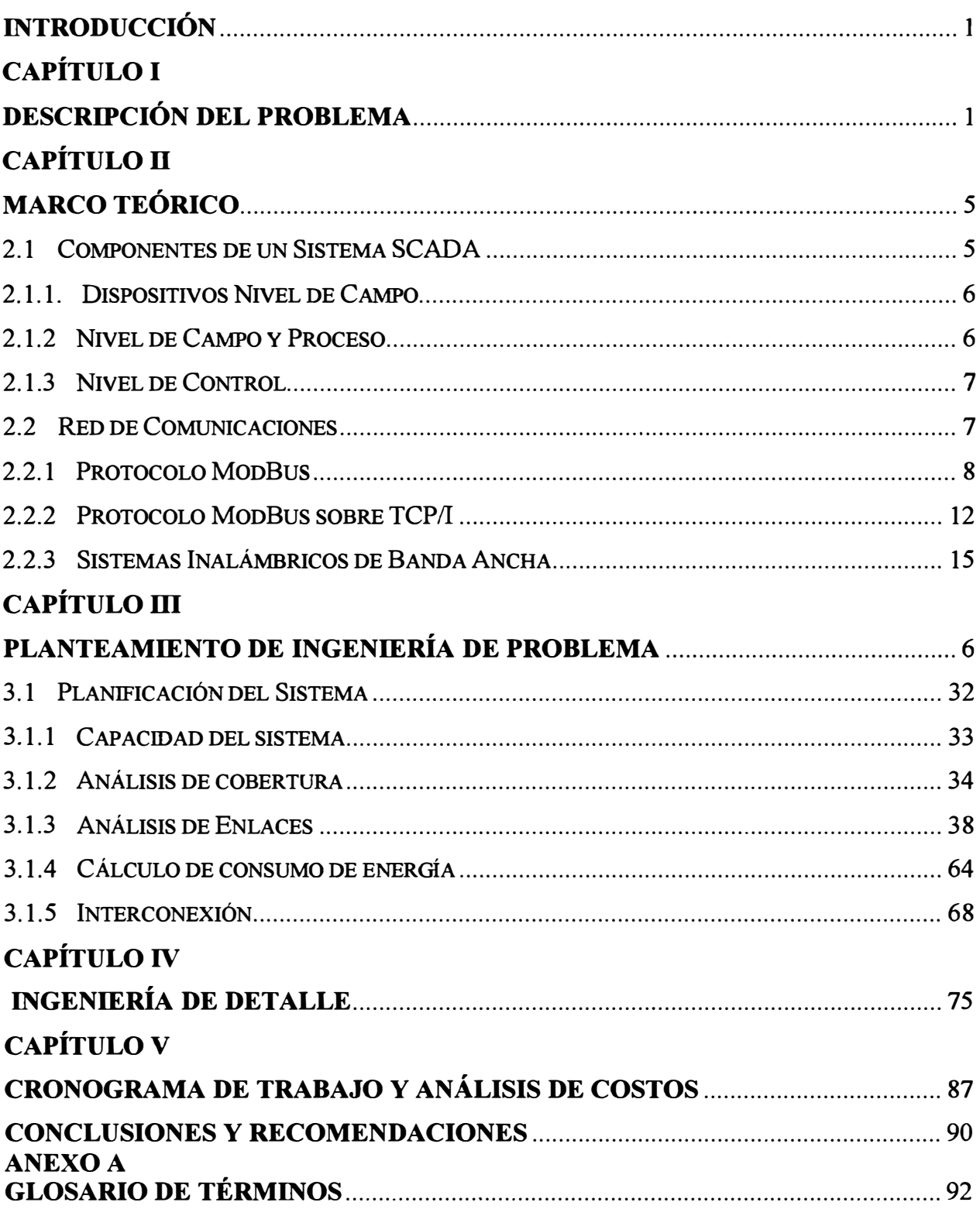

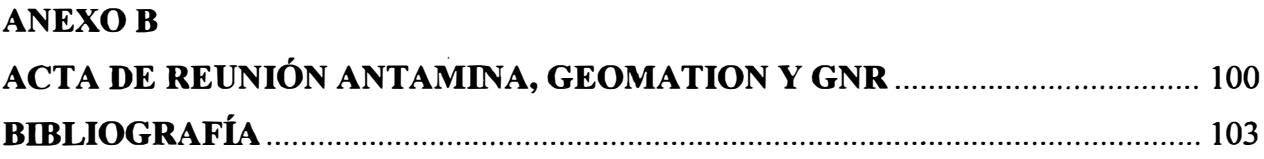

#### **INTRODUCCIÓN**

La solución presentada en este informe se enfoca en el diseño del sistema de telemetría Talud Canrash, situada a la altura del Km 94 de la carretera hacia el campamento Antamina. Esta implementación tiene como primera parte el nivel de acceso RF desde los sensores ubicados en la zona del talud hasta un punto denominado CT4 donde se ubica una unidad remota que recopilará toda la información de dichos sensores para luego ser transmitida a un equipo wireless que se encargará de realizar el enlace hacia el backbone que Antamina tiene implementado hasta su campamento, obteniendo de esta manera gestión remota desde un centro de control.

El diseño del sistema antes de la implementación de la solución tenía un alto costo humano, económico y ecológico que elevaba los tiempos de respuesta para la aplicación de medidas correctivas para evitar la contaminación del lago.

Como premisas para el diseño de la solución propuesta se tienen la re-utilización de la infraestructura ya existente para así minimizar los costos y la implementación de protocolos de red eficientes que permitan una rápida transmisión de los datos obtenidos por los sensores.

El presente informe es desarrollado gracias a la experiencia adquirida en la participación directa para el diseño en este proyecto, implementado hace más de tres años atrás, contribuyendo en el proceso de diseño y considerado un proyecto de gran aporte y contribución al país.

El informe de suficiencia está dividido en cinco capítulos. El primero de ellos es la descripción del problema en el cual se explica brevemente las razones que motivaron la implementación de este sistema.

El segundo capítulo es el marco teórico, donde se describe los fundamentos teóricos aplicados en esta solución.

El tercer capítulo es el planteamiento de ingeniería al problema, donde se explica el diseño de la solución al problema planteado. Se justifica la elección de los modelos de red y equipos y se expone sobre el proceso de implementación y configuración del sistema.

En el cuarto capítulo tenemos ingeniería de detalle que describe la infraestructura a emplear ante las dificiles condiciones de la zona

El quinto capítulo, cronograma de trabajo y costos del proyecto, se presenta la propuesta económica aceptado por Antamina

En el Anexo A se hace un recopilatorio de todos los términos y siglas usados para explicar las teorías e ideas del presente informe.

Por ultimo quiero agradecer el apoyo de GNR por haberme brindado la autorización y todas las facilidades de poder plasmar mi experiencia y conocimiento del proyecto llevado a cabo en el presente informe de suficiencia.

### **CAPÍTULO! DESCRIPCIÓN DEL PROBLEMA**

El Sector de Medio Ambiente de La Compañía Minera Antamina (CMA), tuvo que resolver un grave problema, el cual pudo poner en riesgo la continuidad de las operaciones de la mina y el apoyo económico de las entidades que financiaban el proyecto minero, debido al desequilibrio ecológico y ambiental que ocasionaba el acarreo de materiales o sedimentos provenientes de las labores de ésta.

En los puntos referentes al Km. 94 de la carretera principal hacia los campamentos de la mina, Carretera Conococha - Y anacancha - Antamina, se encuentra una serie de lagos y comunidades aledañas los cuales han sido afectados ambientalmente por los sedimentos provenientes de la construcción de la carretera y acarreo de materiales de la mina, poniendo en riesgo la fauna y flora del lugar.

La mayor preocupación por las autoridades del lugar y de las entidades gubernamentales constituye, primordialmente, el desequilibrio ecológico y ambiental en el Km 94, lugar donde se extiende el Lago Canrash, uno de los pocos hábitats que alberga a muchas especies en peligro de extinción, por la paulatina desaparición de ésta y al cual el presente proyecto se dirige.

La CMA verificó que la fuente principal de sedimentos eran los taludes y derrumbes vecinos, lo cual en algunos puntos, por no tener vegetación, sufría erosión muy fácilmente durante las lluvias, cuyas aguas transportaban el solo removido hasta los lagos. Para reducir los sedimentos arrastrados se decidió revegetar los taludes junto a la construcción de Sensores de Medición y Control de Sedimentos.

En un inicio, para la supervisión de sedimentos CMA se instaló un sistema de equipos de instrumentación en los taludes, que medían parámetros como temperatura, precipitación, presión barométrica, humedad relativa, nivel de evaporación, vibración, desplazamientos de terrenos, etc., que son útiles para analizar el grado de erosión y sedimentación.

Asimismo, Personal de CMA tenía como rutina recorrer diariamente el trayecto de la carretera Conococha - Antámina, ascender hacia las laderas de los taludes donde se encontraban los dataloggers, de los sensores y tomar los datos registrados. Los Sistemas de Control de Sedimentos, también localizados en el km. 94 de la carretera, consisten en tanques, tuberías asociadas, válvulas y equipo de medición de flujos para la adición por gravedad del floculante y coagulante en cantidades controladas para la descarga de sedimentos en el agua que fluye desde la zona de la falla de pendiente y las pozas de sedimentación, las cuales descargan a un curso de drenaje a través de un humedal hacia el final del lado sur de la laguna, tomando como límite máximo permisible 50 mg/L establecido por Antamina.

### **CAPÍTULO II MARCO TEÓRICO**

El Sistema de Control, Supervisión y Adquisición de Datos (SCADA), es un sistema computarizado ampliamente distribuido, inicialmente usado para controlar y monitorear la condición de los elementos de campo desde una locación central.

#### **2.1 Componentes de un Sistema SCADA**

Los Niveles de un Sistema SCADA se encuentran distribuidos en el siguiente triángulo:

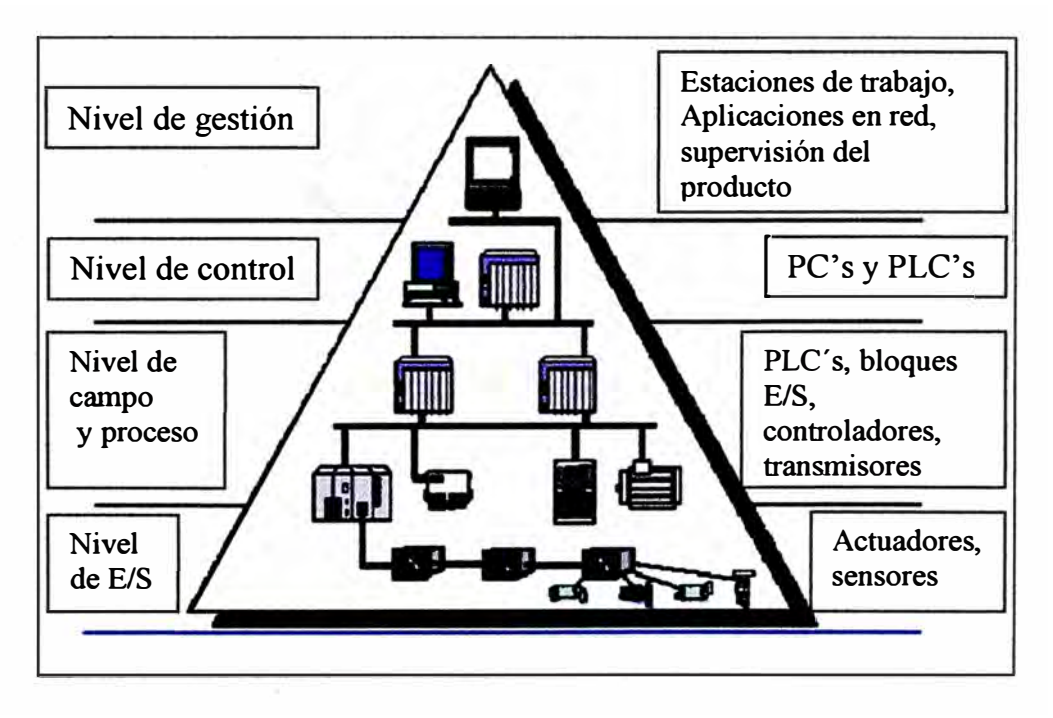

**Fig. 2.1.- Componentes de un Sistema SCADA** 

En la figura 2.1 se puede apreciar el sistema SCADA que abarca la supervisión y control de monitoreo de datos entre un host central SCADA (nivel de gestión) y un número de sitios remotos (nivel de Campo y nivel de E/S). La figura 2.2 muestra la **configuración empleada la cual emplea multiplexores de datos, MUX's, entre el Host Central y las RTIJ's; dichos multiplexores sirven para enrutar o rutear la data (nivel de control) a través de una red W AN en este caso a través del backbone de la compañía mmera.** 

#### **2.1.1. Dispositivos Nivel de Campo**

**Los dispositivos de campo forman los ojos y los oídos de sistemas SCADA, dispositivos tales como reservorios, medidores de flujo de agua, transmisores de posición de válvulas, transmisores de temperatura, medidores de presión, todos ellos proveen información que puede decirle a un operador experimentado cual es el rendimiento de un sistema.** 

**Sin embargo, antes que algún tipo de automatización o monitoreo remoto pueda ser logrado, la información que es enviada hacia o desde los dispositivos de campo deben ser convertidos a una forma compatible con el lenguaje del sistema SCADA; para lograr esto, alguna interface de datos es requerida.** 

#### **2.1.2 Nivel de Campo y Proceso**

#### **a) RTU Esclavos**

**Los R TIJ 's Esclavos son principalmente usados para convertir señales eléctricas recibidas desde dispositivos de campo, para fmalmente comandar los elementos fmales de control, ubicados en nodos estratégicos del sistema. En nuestro caso, poseen un protocolo MODBUS RS232 por RF, usado para transmitir los datos sobre un canal de comunicación.** 

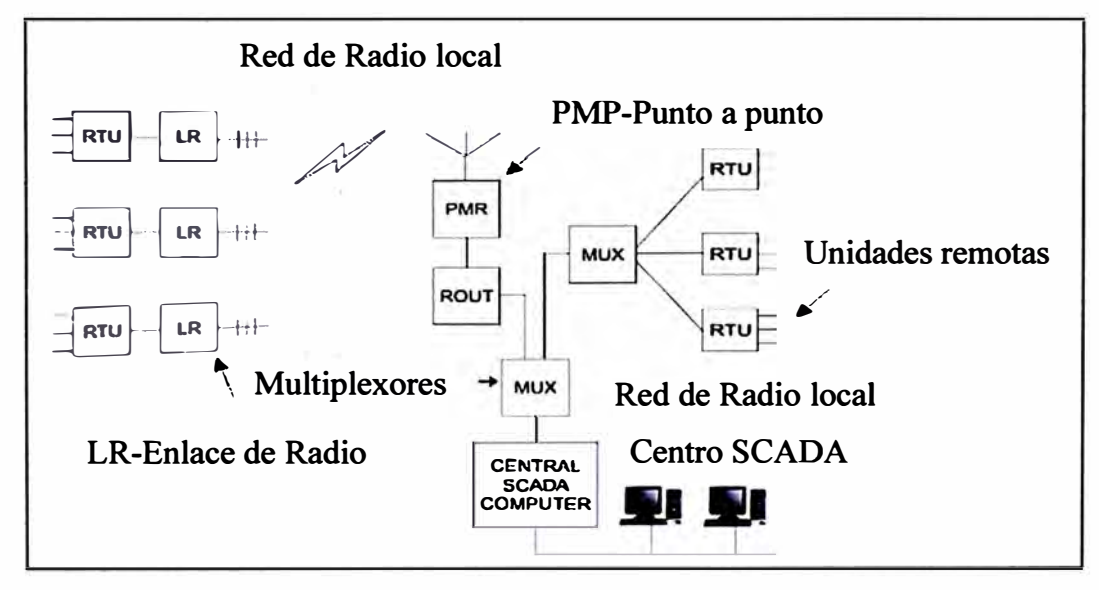

**Fig. 2.2.- Radio Acceso Backbone** 

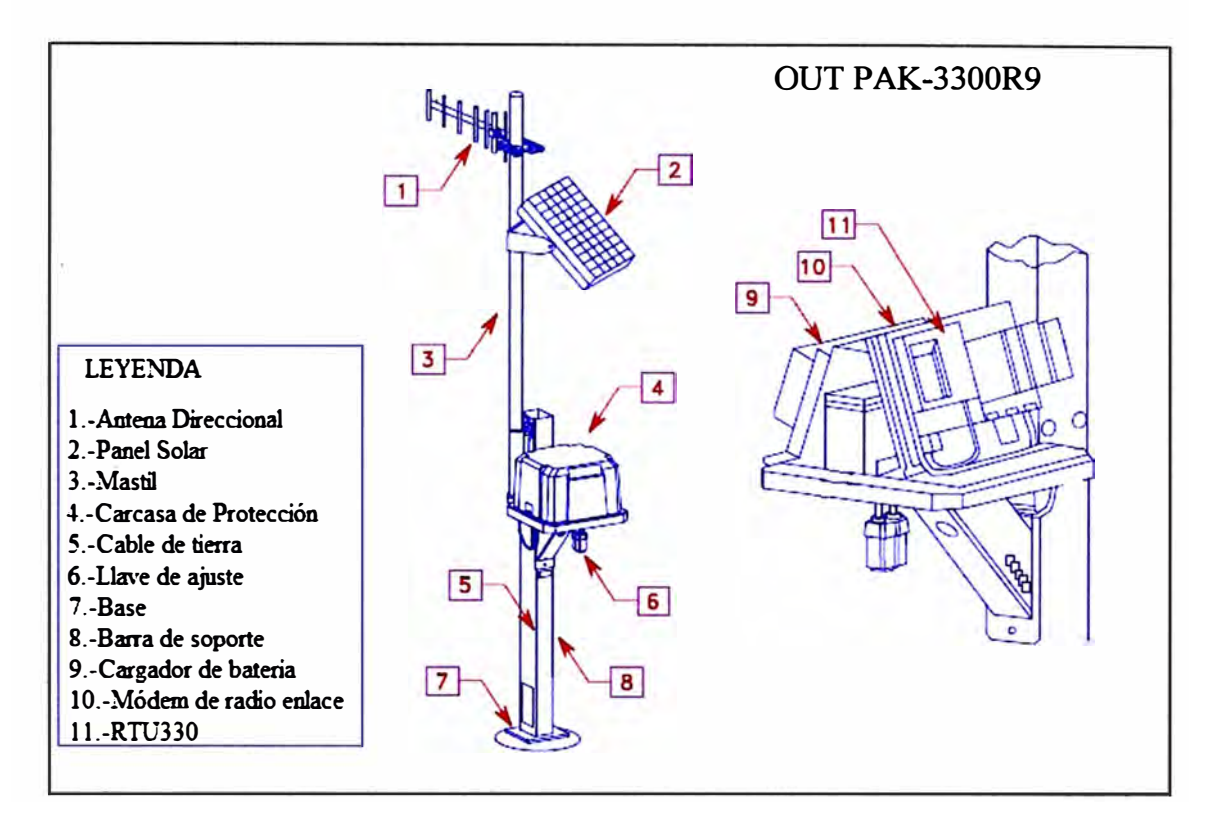

**Fig. 2.3.- Componentes RTU.** 

#### **2.1.3 Nivel de Control**

#### **a) RTU's Maestros**

Los RTU's Maestros o MTU's, como también se les conoce, son controladores del sistema, el cual recoge la información del resto de las subestaciones (RTU's Esclavos), y están constituidos de procesadores, memoria interna con registros, al cual se le programa una lógica de monitoreo y actuación, para mantener las variables de control dentro de los márgenes establecidos. Dentro de las principales funciones tenemos:

• Interroga en forma periódica a las RTU's y les transmite consignas siguiendo usualmente un esquema maestro esclavo.

• Actúa como interfase del operador, incluyendo la presentación de información de variables en tiempo real, la administración de alarmas y la recolección y presentación de información historiada.

#### **2.2 Red de Comunicaciones**

Este es el nivel que gestiona la información que los instrumentos de campo envían a la red de ordenadores desde el sistema. El Tipo de Bus utilizado en las comunicaciones puede ser muy variado según las necesidades del sistema y del software escogido para implementar el sistema SCADA, ya que no todos los softwares (así como

los instrumentos de campo como los PLC's) pueden trabajar con todos los tipos de Bus. Hoy en día, gracias a la estandarización de las comunicaciones con los dispositivos de campo, podemos implementar un sistema SCADA sobre cualquier tipo de bus; podemos encontrar SCADA's sobre formas estándares RS232, RS422 y RS485, a partir de las cuales y mediante un protocolo TCP/IP, hasta formas más modernas de comunicación, como Bluetooth (bus de radio), Microondas, Satélite, WIMAX, etc.

#### **2.2.1 Protocolo ModBus**

ModBus es un protocolo de transmisión desarrollado por la Gould Modicon ( ahora AEG Schneider Automation) para sistemas de control y supervisión de Procesos (SCADA) con control centralizado. Utilizando este protocolo, una Estación Maestra (MTU) puede comunicarse con una o varias Estaciones Remotas (RTU's), con la finalidad de obtener datos de campo para la supervisión y control de un proceso.

En modo ModBus los datos pueden intercambiarse en dos modos de transmisión: en modo RTU y en modo ASCII. El modo RTU, algunas veces denominado ModBus B (Por ModBus Binario), es el tipo más común y es el que describiremos a continuación. En el modo de transmisión ASCII los mensajes generalmente son de duración casi del doble que en el modo de transmisión RTU.

Aunque el modo de transmisión ModBus es anterior al desarrollo del modelo ISO/OSI se le puede identificar tres niveles: un nivel de capa fisica, un nivel de capa de enlace y un nivel de aplicación. A continuación vamos a describir la Capa de Enlace de ModBus.

#### a) **Características Modo RTU**

Dentro de las características de ModBus Modo RTU:

- Control por conteo de Caracteres
- Transmisión Full Duplex / Half duplex Asíncrona
- Carácter Básico NRZ de ocho dígitos de información (Transmitidos como dos caracteres hexadecimales de 4 dígitos), un dígito de arranque y un dígito de paridad,
- Si no hay paridad, se toman dos dígitos de pares
- Una RTU maestra puede controlar hasta 247 RTU's
- Operación en Modo de Respuesta Normal(NRM)
- Topología en Estrella
- Interfaces de capa fisica: RS-232D, RS-422A, RS485 o lazo de 4-20 ms.
- Velocidades de transmisión 1200 a 19200bps
- Medios de transmisión: Par trenzado, cable coaxial, radio

#### **b) Funciones**

Todas las funciones soportadas por el protocolo ModBus se identifican mediante un código. Algunos de estos códigos son:

• Comandos de control para lectura de posición y activación de una interface de salida o de un grupo de salidas

- Comandos de control para lecturas de entradas y salidas digitales(Discretas)
- Comandos de control para lectura y reposición de registro
- Otras funciones para test, diagnóstico, polling, condiciones de excepción, etc.

#### **c) Sincronización y Estrategias de Interrogación**

La sincronización de la trama se establece limitando el intervalo de tiempo (Silencio o Gap).

Entre caracteres sucesivos dentro de una trama, si dentro de una trama el intervalo sin recibir un nuevo carácter es mayor que la duración de 1.5 caracteres, el mensaje es descartado y el nuevo carácter que llega se interpreta como la dirección de la nueva trama.

Después del BCC ( código de comprobación por bloques) o CRC ( código de redundancia cíclica) se tiene otro "gap" o intervalo de por lo menos 3.5 caracteres, el sistema lo interpreta como un carácter de la trama anterior, lo cual produce un error que es detectado por la CRC

Todas las estaciones remotas presentes en el sistema deben ser incluidas en las tablas o listas de interrogación. El servidor de comunicaciones debe interrogar a la remota basado en los parámetros contenidos en la lista de interrogación. Esta lista depende del sistema en particular, pero básicamente contiene los siguientes parámetros:

- Secuencia de interrogación
- Tiempo entre interrogantes(por unidad remota)
- Tiempo cumplido entre interrogantes
- Número de intentos de interrogación de unidades remotas

• Estrategias de interrogación para unidades remotas con problemas de comunicaciones

Cuando se programa la MTU en el sistema ModBus, debe considerarse que ha ocurrido un error en la comunicación sino se recibe respuesta desde la R TU dentro de un tiempo razonable; este retardo depende del tipo de mensaje, de la distancia, de la velocidad de transmisión, de las características de los transceptores (preámbulo, tiempo de alzada, etc.) y del período de interrogación o barrido, Este tiempo se fija como el tiempo cumplido (time out) y se incluye en la secuencia de interrogación.

En el caso que una RTU no responda a un comando, la MTU debe retransmitir el mensaje un cierto número de veces; este número es variable. Si la falla continúa, La MTU anotará a la R TU en la lista de interrogación y continuará en la rutina de interrogación para unidades fuera de línea. Normalmente esta rutina consiste en interrogar a la RTU fallante una sola vez por ciclo de barrido, en vez de realizar el número de interrogaciones normal establecido en la lista de interrogación.

#### **d) Formatos de trama en Modo RTU .Capa de enlace**

El protocolo ModBus posee dos formatos para el intercambio maestra/remota: uno es el formato general de la trama y el otro es el formato para respuestas excepcionales. Se dice que una respuesta es excepcional cuando una remota responde que el mensaje recibido es ilegal, es decir, que es un error no atribuible al medio de transmisión.

El formato general de la trama en Modo RTU se muestra a continuación

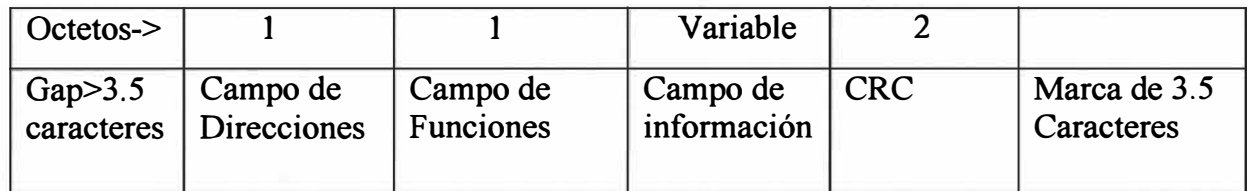

#### **Fig. 2.4.- Trama Modo RTU**

#### **• Campo de Direcciones**

En este campo se indica siempre la dirección de la RTU de destino. Si la MTU se dirige simultáneamente a todas las RTU (Modo Broadcast), el campo de direcciones se pone a cero **(OOH).** 

#### **• Campo de funciones**

En este campo se indica a la RTU la función que debe ejecutar. La RTU responde con este mismo valor si la respuesta es normal; si la respuesta es excepcional, la RTU coloca a UNO en el MSB del Campo de Funciones de respuesta.

#### **• Campo de Información**

Este campo contiene la información que la RTU necesita para realizar la función específica requerida por la MTU, o la información requerida por la MTU en respuesta a una petición suya.

#### • **CRC (Código de Redundancia Cíclica)**

En Este campo va una información que le permite a la MTU y RTU verificar si se ha producido errores en la transmisión. El contenido de este campo se calcula sobre los tres campos anteriores mediante el código de redundancia cíclica CRC-16. El error se recupera mediante retransmisión de la trama de error.

#### **e) Formato de Respuesta Excepcional**

Cuando ocurre un error que no puede ser atribuible al medio de transmisión sino a errores de programación y operación del sistema, el mensaje de respuesta a la MTU debe ser excepcional. Errores de este tipo se producen cuando dentro de un campo perfectamente válido se envía una petición ilegal, es decir que no está definida en la R TU de destino. Por ejemplo si una RTU dada controla solamente las válvulas 514 a 521 (ocho válvulas) y recibe de la MTU un código 0lH con los números 682 a 689, que no son los suyos, las RTU's retransmitirá una respuesta excepcional.

Los mensajes de la respuesta excepcional tienen la siguiente configuración, para simplificar la figura no se muestran los gaps.

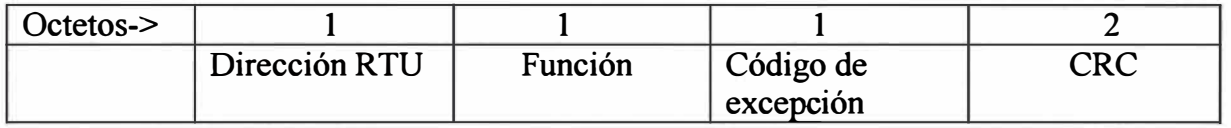

#### **Fig. 2.5.- Formato de los mensajes en respuesta excepcional**

• **Dirección RTU:** Corresponde a la RTU que detectó el error.

• **Función:** Corresponde al código de función que la RTU recibió y cuya ejecución ella no tiene especificada. Se retransmite con el dígito de más peso puesto a UNO.

• **Código de Excepción** : Es el código que le indica a la MTU cuál fue el error detectado

• **CRC (Código de Redundancia Cíclica):** Tiene la misma estructura y función que el formato de mensajes

Entre los códigos de excepción, los más importantes son:

(1) Código 0lH: Función ilegal. La función solicitada no está definida

(2) Código 02H: Valor ilegal en la dirección solicitada. La dirección de un punto especificado en el campo de datos de un mensaje es ilegal; no está definida en la RTU

(3) Código 03H: Valor ilegal en el campo, de datos. El valor especificado en el campo de datos de comandos no está permitido

(4) Código 04H: Falla en un dispositivo asociado. La RTU ha fallado al responder a un

mensaje. Este mensaje de excepción se envía cuando la RTU comenzó a procesar el mensaje y ocurre un error irrecuperable.

(5 ) Código 05H: Reconocimiento. La RTU aceptó el comando PROGRAM y comienza a procesar una respuesta de larga duración. Al terminar de procesar la respuesta, con un comando especial debe participar a la MTU que ha finalizado

(6 ) Código 06H: Ocupado, Mensaje rechazado. El mensaje fue recibido sin error, pero la RTU se encuentra procesando un comando de larga duración. La MTU debe retransmitir el mensaje después de un tiempo especificado.

#### **2.2.2 Protocolo ModBus sobre TCP/IP**

La pila del protocolo TCP/IP ha sido adoptado para uso general en sistemas de automatización y está jugando un importante rol en todos los ámbitos del control industrial. Esta sección explorará el impacto de las pilas de las redes IT sobre protocolos de control industrial. ModBuS TCP/IP es muy similar al protocolo ModBus RTU, la diferencia es que transmite paquetes del protocolo dentro de paquetes de datos TCP/IP.

El Protocolo ModBus define una unidad de datos de protocolo (PDU, siglas en inglés Packet Data Unit) independiente de las capas de comunicación inferiores, el mapeo del protocolo MODBUS en específicos buses o redes puede introducir campos adicionales en la unidad de datos adicionales (ADU, siglas en inglés Application Data Unit).

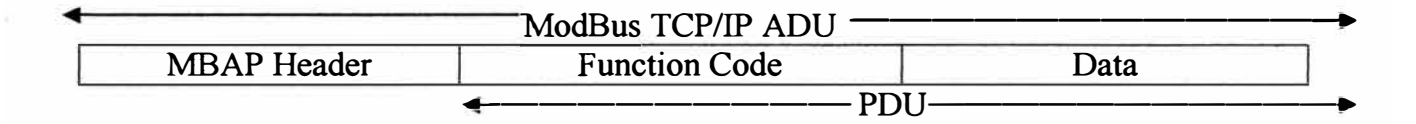

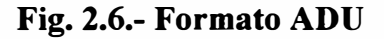

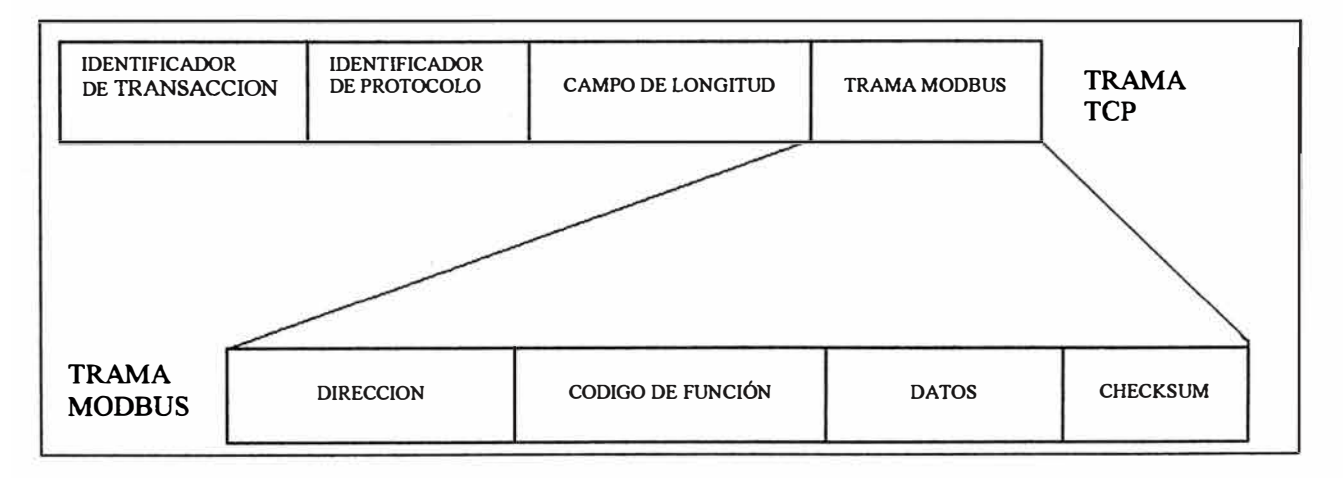

**Fig. 2.7.- ModBus Request /Response sobre TCP/IP** 

Una cabecera es usada en TCP/IP para identificar el ModBus ADU. Esta es denominada MBAP Header (ModBus Application Protocolo Header). Esta cabecera da algunas diferencias comparadas a MODBUS RTU ADU usado en una línea serial.

• El Campo de la dirección del MODBUS esclavo usado en un MODBUS serial es reemplazado por un simple byte "Unit Identifier" en el MBAP Header. El "Unit ldentifier" es usado para comunicar vía dispositivos, tales como Bridges, routers y gateways que usan una simple dirección IP para soportar múltiples unidades finales MODBUS independientes.

• Todos los requerimientos y respuestas MODBUS son disefiadas de tal forma que el receptor puede verificar que el mensaje es finalizado. Para códigos de función donde el PDU ModBus tiene longitudes fijas, el código de función sola es suficiente. Por Códigos de función llevan una variable cantidad de data en requerimientos y respuesta; el campo de la data incluye un byte count.

• Cuando ModBus es transportada sobre TCP, una información de longitud adicional es llevada en la cabecera MBAP para permitir al receptor reconocer los mensajes vecinos si el mensaje ha sido distribuido en múltiples paquetes de transmisión. La existencia de reglas de longitud y el uso del código de error CRC-32 (sobre Ethernet) resultan en una opción infinitesimal de no detectar error para el requerimiento y respuesta de mensaje.

| <b>Campos</b>                      | Longitud | <b>Descripción</b>                                                                                | <b>Cliente</b>                                    | <b>Servidor</b>                                                    |
|------------------------------------|----------|---------------------------------------------------------------------------------------------------|---------------------------------------------------|--------------------------------------------------------------------|
| Identificador<br>de<br>Transacción | 2 bytes  | Identificación de<br>una transacción<br>de un<br>requerimiento-<br>respuesta                      | Inicializado por<br>el cliente                    | Recopiado por el<br>servidor desde el<br>requerimiento<br>recibido |
| Identificador<br>de<br>Protocolo   | 2 bytes  | 0=Protocolo<br><b>ModBus</b>                                                                      | Inicializado por<br>el cliente                    | Recopiado por el<br>servidor desde el<br>requerimiento<br>recibido |
| Longitud                           | 2 bytes  | Número de bytes<br>siguientes                                                                     | Inicializado por<br>el cliente<br>(requerimiento) | Inicializado por el<br>servidor(respuesta)                         |
| Identificador<br>Unitario          | 1 byte   | Identificación de<br>un esclavo<br>remoto<br>conectado sobre<br>una línea serial u<br>otros buses | Inicializado por<br>el cliente                    | Recopiado por el<br>servidor desde el<br>requerimiento<br>recibido |

**TABLAN<sup>º</sup>2.1.-Cabecera MBAP Protocolo ModBus TCP/IP** 

La cabecera MBAP tiene siete bytes de largo y consiste de los siguientes campos:

#### **a) Identificador de Transacción**

Es usado para la paridad de transacción. El servidor MODBUS copia en la respuesta el identificador de transacción del requerimiento.

#### **b) Identificador de Protocolo**

Es usado para la multiplicación intrasistemas. El protocolo es identificado por el valor O de longitud.

#### **c) Longitud**

El campo longitud es un contador de byte de los siguientes campos, incluyendo el Unit identifier y campos de data.

#### **d) Unit Identifier o Identificador de unidad**

Este campo es usado para propósitos de enrutamiento intrasistemas. Es típicamente usado para comunicar a un ModBus+ o ModBus de línea serial esclavo a través de un Gateway entre un una red Ethernet TCP/IP y un ModBus línea Serial. Este campo es puesto por el ModBus Cliente en el requerimiento y debe retomar con el mismo valor en la respuesta por el servidor

Todos los ModBus/TCP ADU son enviados vía TCP para ser registrado por el puerto 502.

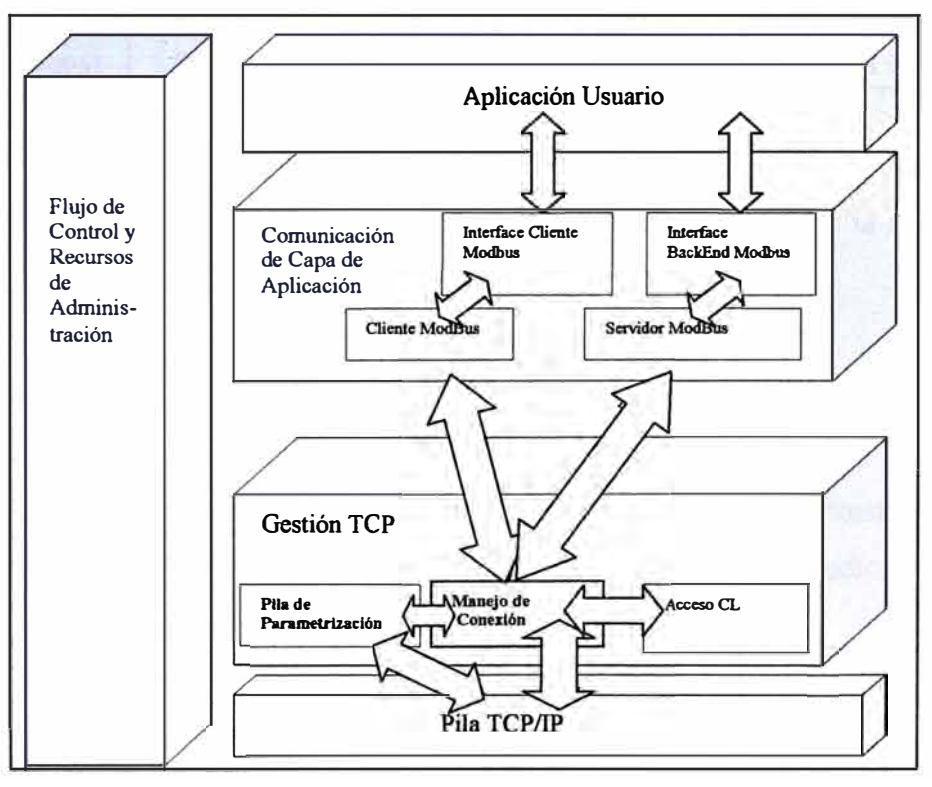

**Fig. 2.8.- Conversión ModBus a ModBus TCP/IP** 

Se necesita un servidor ModBus/TCP, el cual permita el encapsulamiento del PDU ModBus en paquetes IP, para integrar y colocar en funcionamiento los distintos elementos que conforman la red a implementar. Además, debe demostrarse la interoperatibilidad de la red a través del cual poder supervisar y comandar elementos finales de control; este servidor tiene capacidad para soportar servicio Web.

#### **2.2.3 Sistemas Inalámbricos de Banda Ancha**

Los sistemas Canopys de Motorola, son soluciones inalámbricas de Banda Ancha (BroadBand Wireless Access, BWA) para extensiones de red para proveer servicios de Ancho de Banda para nuevos usuarios; el sistema provee conexión Ethernet el cual puede ser usado para transportar voz, video y datos en formatos canalizados o descanalizados, Los módulos son disponibles para transportar líneas de vista (LOS) y sin línea de vista(Non Line of Sight, NLOS) en enlaces puntos a puntos para soluciones de acceso última milla.

Dentro de las Consideraciones RF que debemos tener en cuenta Sistemas Canopy Motorola:

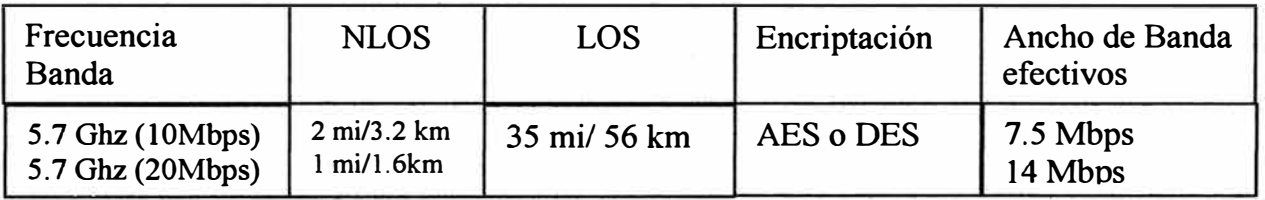

#### **Fig. 2.9.- Características de Canopy Motorola**

a) Ambiente, atenuación, curvatura de la tierra, desobstrucción de la zona de Fresnel y reflección / multicaminos.

- b) Línea de Vista, cercano a línea de vista, sin línea de vista
- c) Potencia de salida de los Módulos.
- **• Zona de Fresnel.**

El cálculo de la desobstrucción y el tamaño de la zona de Fresnel para que los enlaces no tengan atenuación, depende de la apertura de la onda de radio, la longitud del enlace y la distancia del transmisor hasta los obstáculos

Al menos el 60% de la Zona de Fresnel debe estar sin obstrucciones para que los módulos Canopy establezcan el enlace.

En los módulos canopy 5.7 Ghz., permiten obstrucciones en la zona de Fresnel e incluso pueden trabajar sin líneas de vista; los enlaces deben ser probados.

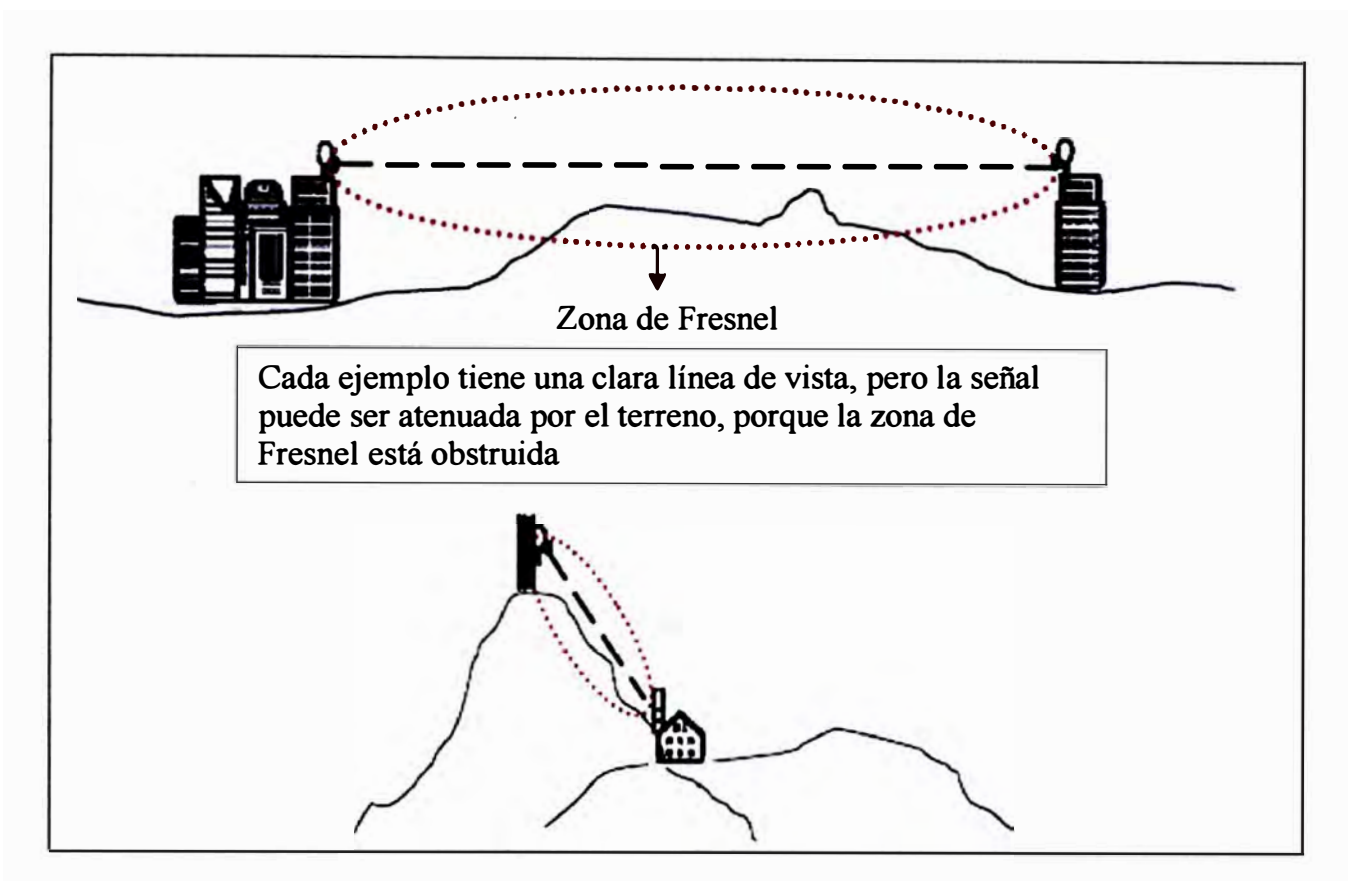

**Fig. 2.10.- Zona de Fresnel** 

#### • **Proceso de Planeación de su Red Inalámbrica:**

- 1. Identificar los requerimientos generales
- 2.- Realizar la valoración de los sitios potenciales para instalación
- 3.- Identificación de estructuras para la colocación de radios
- 4. Verificar la línea de vista
- 5. Provisión de protección física
- 6.- Valoración de fuentes potenciales de interferencia
- 7.- Prueba de enlaces propuestos
- 8.- Empresa, operador, ISP inalámbrico
- 9.- Punto a punto o punto a multipunto
- 10.-Desempeñado esperado (ancho de banda)
- 11.-Seguridad requerida (AES vs DES)
- **Consideraciones Físicas**

El tipo de estructuras necesarias para proveer servicios de red inalámbricas como edificios, torres de radio, torres de agua, colinas o montañas son considerados ideales. Estas estructuras deben ser rígidas y capaces de soportar los módulos, el hardware y a los técnicos cuando instalen los equipos en el sitio. Asimismo, las unidades

con antenas parabólicas o reflectores deben estar montadas sobre estructuras diseñadas para resistir, como mínimo, la carga al viento de la antena.

#### **• Requerimientos de potencia**

Los Sistemas Canopy Backhaul utiliza fuentes de energía: AC, DC solar y respaldo de emergencia (UPS, generador, baterías).

El rango de voltaje DC para los módulos Canopy es 11.5 Vdc a 30 Vdc con un valor nominal de +24Vdc esta se puede implementar a través del mismo cable de Red RJ45 (Power over Ethernet, POE), si se va a alimentar un CMM con 24 V de se recomienda utilizar un cable de 10-12 A WG.E.

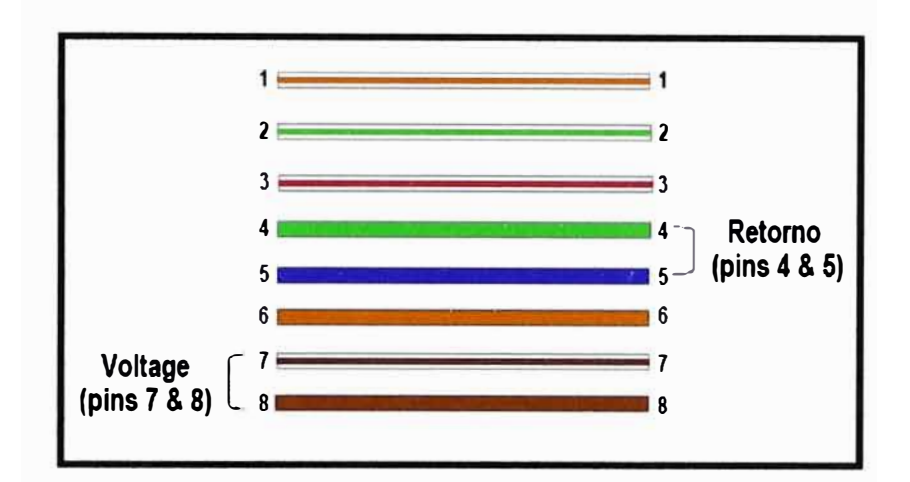

**Fig. 2.11.- Pines RJ45** 

|         | Canopy     | <b>Sistema</b><br>AP 100 | 802.3 af   |
|---------|------------|--------------------------|------------|
| Voltaje | pins 7 & 8 | pins 5 & 8               | pins 4 & 5 |
| Retorno | pins 4 & 5 | pins 4 & 7               | pins 7 & 8 |

**Fig. 2.12.- Cableado Voltaje sobre Ethernet (POE)** 

#### **• Formas de verificar línea de vista**

Observando fisicamente la ruta del enlace (manejando o sobrevolando la ruta), calcular la medida las obstrucciones, utilizar mapas o software (base de datos de terreno, software topográfico o de mapeo), cartas aeronáuticas, estroboscopios electrónicos, espejos <sup>o</sup> artículos reflejantes (CDs), video cámara sobre soporte o mástil, globos meteorológicos (de colores), pruebas de radio.

#### **• Analizador de Espectro**

Es necesario usar un analizador de espectro para determinar qué tipo de actividad RF está presente en el área, potenciales fuentes de interferencia; estas interferencias podrían ser de otros radios o fuentes de energía poderosas que afecten los cables. El análisis de espectro debe realizarse a diferentes horarios durante el día para obtener una imagen más real de las condiciones RF, es por ello que en ambientes con alta interferencia pueden ser requeridos reflectores para obtener el óptimo desempeño de equipos Canopy.

El Equipo Inalámbrico Canopy tiene la característica de contar con un analizador de espectros que el usuario puede habilitar; el analizador se deshabilita por defecto cada 15 minutos.

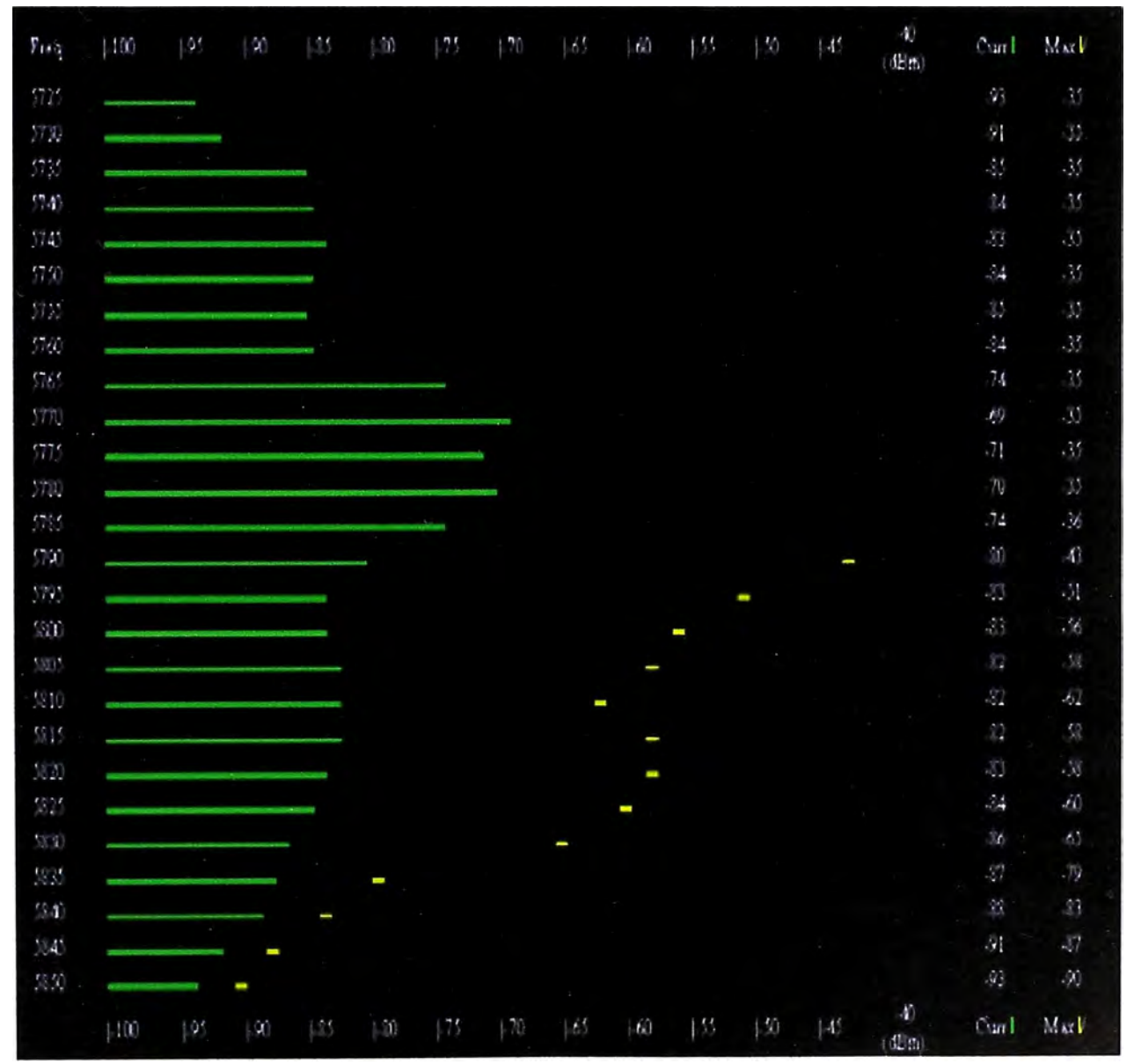

**Fig. 2.13.- Analizador de Espectros Equipo Canopy** 

Las barras verdes muestran la última lectura, los puntos amarillos muestran la máxima lectura desde que se encendió la radio.

#### **• Protección física**

Los sitios deben contar con tierra fisica y pararrayos. Si se utilizan dispositivos periféricos como Hubs, switches o routers, se requieren que dichos elementos estén protegidos apropiadamente (gabinetes aclimatizados, salas de radio, etc.)

La estación debe ser accesible para la realización de tareas de mantenimiento, pero seguras para prevenir vandalismo, animales curiosos, etc.

#### **• Pruebas de Enlaces**

La única forma de saber si una trayectoria de enlace funciona es probándola. No es una buena práctica proveer servicios o enlaces donde la señal es reflejada por objetos y/o pasando a través de arboles, a menos que se tenga control sobre nuevas construcciones, arboles o repintado de superficies que puedan reflejar las señales de RF.

En caminos largos, se considera la posibilidad de hacer el enlace en múltiples saltos (hops) los menores posibles.

#### **a) Diseño de una Red Punto a Punto Canopy**

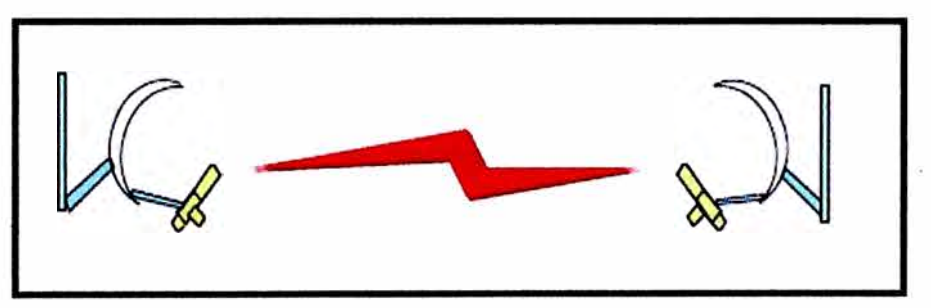

**Fig. 2.14.- Enlace Canopy** 

**• Backhaul Master:** Módulo que se utiliza en un link punto a punto y control el protocolo de aire y las configuraciones para el link

**• Backhaul Slave:** Módulo que se utiliza en un link punto a punto y acepta la configuración y sincronía de un módulo máster

**• Módulo de Administración de Cluster:** Módulo que provee sincronía del GPS y conexiones de Red a los Backhauls Masters.

**• Multiplexor Tl/El (Opcional):** Dispositivo capaz de transportar hasta cuatro líneas de voz TI o tres El en un link Punto a Punto Canopy.

#### **b) Componentes de una Red Punto a Punto**

Los Links básicos punto a punto consisten de un Backhaul máster y Backhaul slave, Es posible construir redes punto a punto de mayor extensión enlazando múltiples masters y slaves backhaul.

En la mayoría de los casos, los máster BH deben ser conectados en los módulos de administración de Cluster (CMM) para que el pulso de sincronización del GPS pueda sincronizar los ciclos de transmisión.

De fábrica la configuración es esclavo, el sistema es configurable para cambiar los módulos para que sea Backhaul maestro.

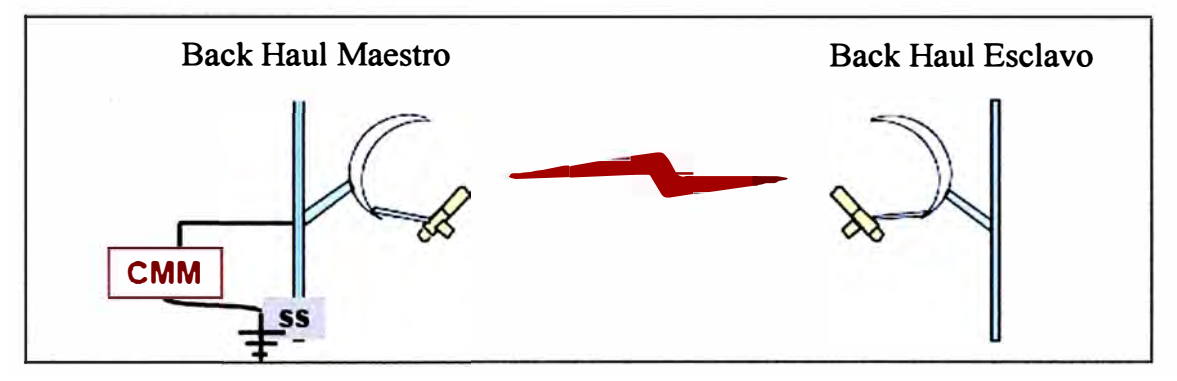

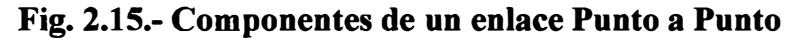

Para fijar la frecuencia de RF, la fuente de sincronización y la dirección de red 1P para un módulo Backhaul maestro se puede realizar vía browser.

Para enlaces de 20 Mbps, es recomendable hacer las pruebas de alineamiento configurando los BHs a una modulación de 10 Mbps y luego subir la modulación.

Donde las leyes locales lo permiten, los módulos de BH Canopy de 10 y 20 Mbps pueden ser utilizados con un reflector pasivo opcional para extender el rango de cobertura de la transmisión.

El Reflector pasivo Canopy es iluminado por la antena interna del módulo de Backhaul desde una posición Offset.

El reflector concentra el ancho de haz de backhaul de 60° a 6°, los reflectores deben estar adecuadamente alineados para que funcionen correctamente.

Canopy recomienda poner un CMM y un GPS por cada tres saltos, esta configuración es necesaria y suficiente para establecer el sincronismo de los enlaces, el GPS necesita sincronizar como mínimo con tres satélites para obtener una registración en la red de satélites, Además es necesario tener en cuenta que la capacidad de energía y la implementación de los componentes de los sitios es diferente para aquellos sitios que poseen la antena GPS con respecto a aquellos que no lo tienen.

La antena GPS debe colocar de tal manera que tenga una vista sin obstrucciones del cielo.

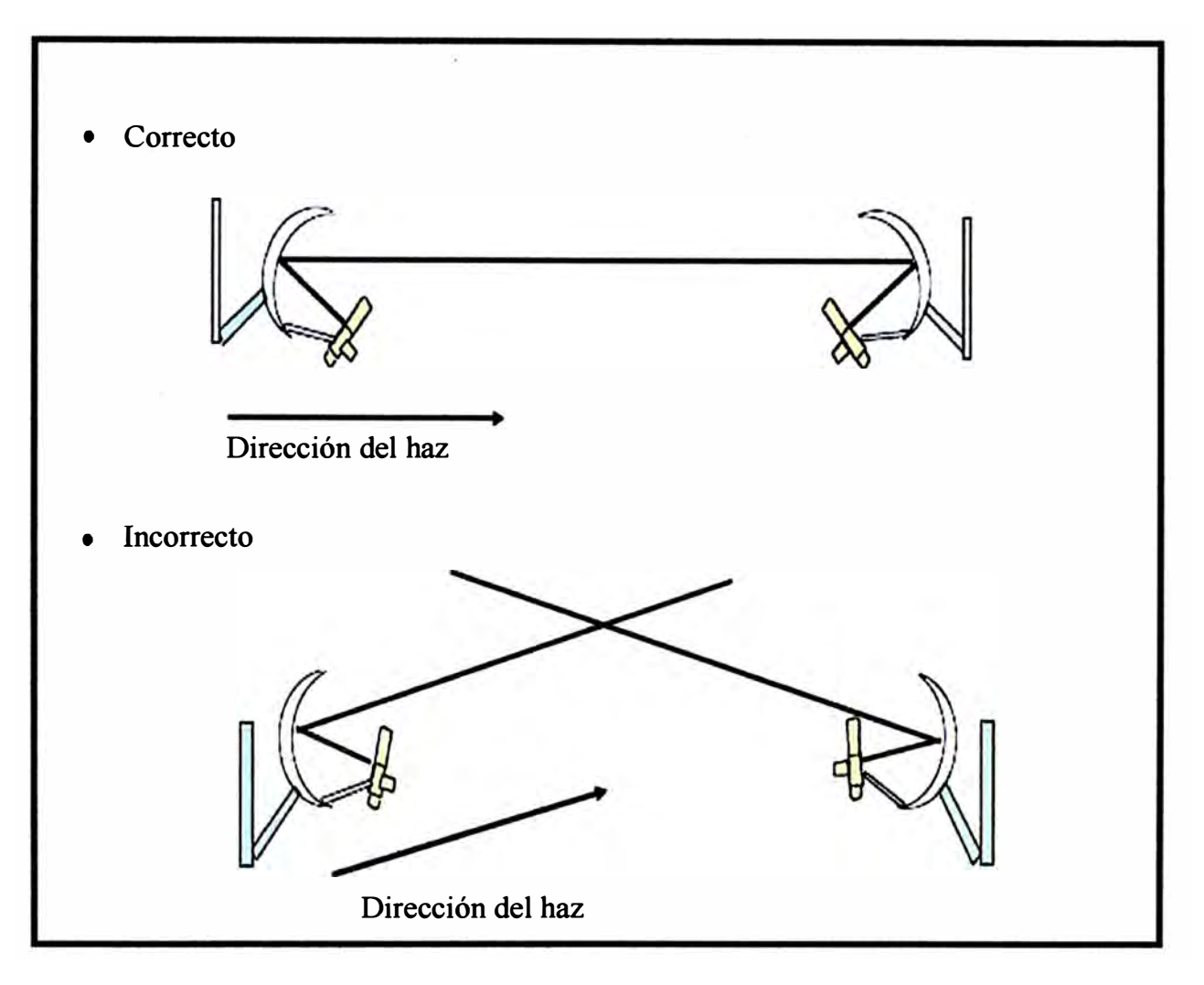

**Fig. 2.16.- Propiedades de Reflexión** 

Cuando se ensambla correctamente, el tubo que va hacia al frente del reflector sostendrá el módulo Canopy en el ángulo correcto. La torre o mástil, acoplada a la parte posterior del reflector, debe estar en relación con el suelo.

#### **c) Acceso al GUI de administración**

Para iniciar la configuración del Canopy se tiene la dirección 169.254.1.1 como la 1P de fábrica para todas las unidades Canopy; esta dirección fue elegida porque Microsoft/ Apple remiten a la misma subred cuando un servidor DHCP no es encontrado (RFC 3330)

Una dirección 1P estática puede ser dada a una PC para acceder a un dispositivo Canopy, por ejemplo 169.254.1.100 y una máscara de subred de 255.255.255.0

Es necesario que antes de realizar las pruebas de conectividad para el Canopy, se facilite los accesos en los routers así como añadir la dirección 1P en las políticas de seguridad de los firewall que puedan existir en la red.

| <b>Device Type</b><br><b>Link Speeds</b> | $Configuration \Rightarrow General$<br>2,4GHz - BackHaul - Timing Master-0a-00-3e-20-71-19                      |                                     |
|------------------------------------------|----------------------------------------------------------------------------------------------------|-------------------------------------|
| <b>Device Type</b>                       |                                                                                                    |                                     |
| <b>Timing Mode</b>                       | <b>Timing Master</b><br>O Timing Slave                                                                          | Ajuste uno de<br>los módulos        |
| <b>Link Speeds</b>                       |                                                                                                    | para operar como<br>"Timing Master" |
| <b>Link Speeds</b>                       | 10 Base T Half Duplex<br>10 Base T Full Duplex<br>Ω.<br>7 100 Base T Half Duplex<br>100 Base T Full Duplex<br>ø |                                     |
| <b>Sync Setting</b>                      |                                                                                                    |                                     |
| Sync Input                               | Sync to Received Signal(Power Port) .                                                                           |                                     |
| <b>Web Page Configuration</b>            |                                                                                                    |                                     |
| Webpage Auto Update                      | 5<br>Seconds(0=Disable Auto Update)                                                                             |                                     |
| <b>Bridge Configuration</b>              |                                                                                                    |                                     |
| <b>Bridge Entry Timeout</b>              | 25<br>Minutes(Range: 25-1440Minutes)                                                                            |                                     |
| <b>Bridging Functionality</b>            | O Disable<br><sup>®</sup> Enable                                                                                |                                     |
| <b>Update Application Information</b>    |                                                                                                    |                                     |
| <b>Update Application Address</b>        |                                                                                                    |                                     |

**Fig. 2.17.-10/20 Backhaul Maestro-Página general de configuración (1)** 

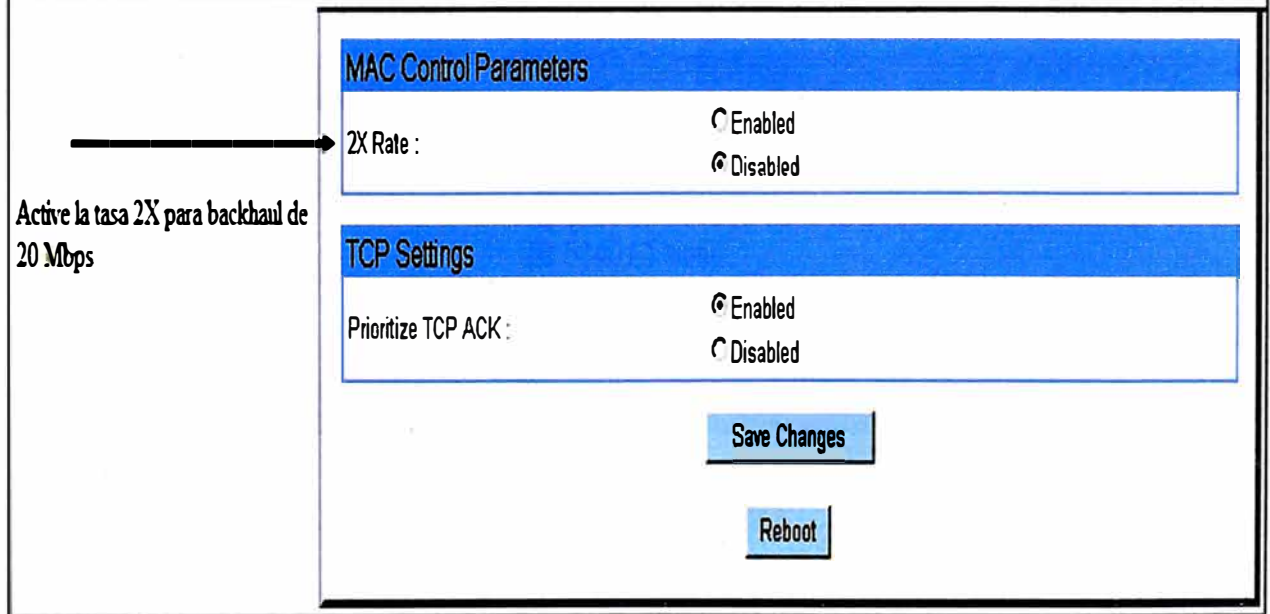

**Fig. 2.18.-10/20 Backhaul Maestro-Página general de configuración (2)** 

|                                               | <b>Configuration =&gt; General</b><br>5.7GHz - BackHaul - Timing Slave - 0a-00-3e-f1-ba-43                                |  |
|-----------------------------------------------|----------------------------------------------------------------------------------------------------|--|
| <b>Device Type</b>                            |                                                                                                    |  |
| <b>Timing Mode</b>                            | Timing Master<br><b>Timing Slave</b>                                                                                      |  |
| <b>Scheduling</b>                             |                                                                                                    |  |
| 6.0 Compability (With Hardware<br>Scheduling) | <b><i>ODisable</i></b><br><b><i>O</i></b> Enable                                                                          |  |
| <b>Link Negotiation Speeds</b>                |                                                                                                    |  |
| <b>Link Negotiation Speeds</b>                | $\blacktriangleright$ 10 Base T Hall Duplex<br>10 Base T Full Duplex<br>100 Base T Half Duplex<br>100 Base T Full Duplex* |  |
| <b>Web Page Configuration</b>                 |                                                                                                    |  |
| Webpage Auto Update                           | $\bf{0}$<br>Seconds (0= Disable Auto Update)                                                                              |  |

**Fig. 2.19.- 10/20 Backhaul Esclavo-Configuración General (1)** 

|                                                | Configuration => Radio                                                                                                    |
|------------------------------------------------|----------------------------------------------------------------------------------------------------|
|                                                | 5.7GHz - BackHaul - Timing Slave - 0a-00-3e-f1-ba-43                                                                                                    |
| <b>Radio Configuration</b>                     |                                                                                                    |
| Custom Radio Frequency Scan Selection<br>List: | ☑ 5735☑ 5740☑ 5745☑ 5750☑ 5755☑ 5760☑ 5765<br>$\boxdot$ 5770 $\boxdot$ 5775 $\boxdot$ 5780 $\boxdot$ 5785 $\boxdot$ 5790 $\boxdot$ 5795 $\boxdot$ 5800<br>2 5805 2 5810 2 5815 2 5820 2 5825 2 5830 2 5835<br>$\Box$ 5840 $\Box$ None |
| Color Code:                                    | $(0 - 254)$<br>0                                                                                                    |
| <b>Power Control</b>                           |                                                                                                    |
| Power Control:                                 | ⊙ Normal<br>OLow                                                                                                    |
|                                                | Save Changes                                                                                                    |

**Fig. 2.20.- 10/20 Backhaul Esclavo-Configuración General (2)** 

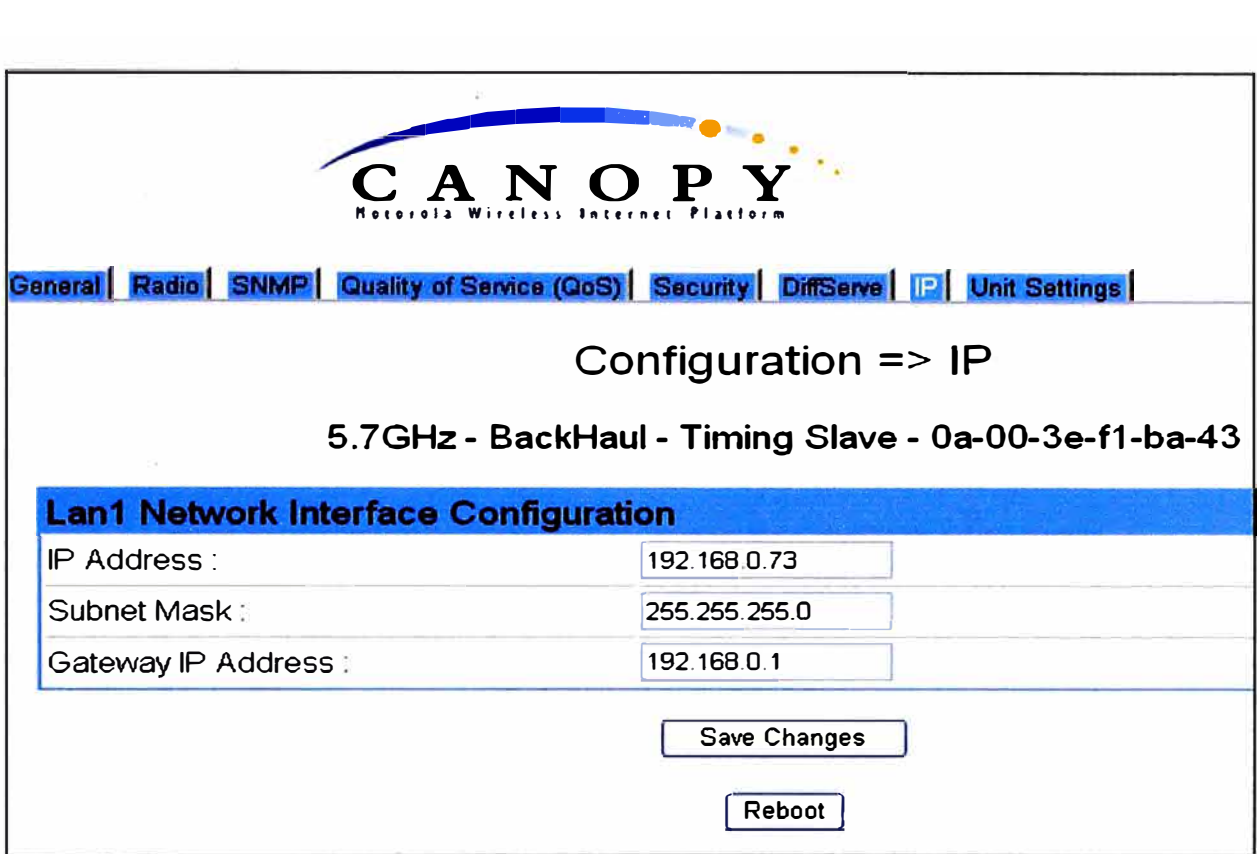

### **Fig. 2.21.-10/20 Backhaul Esclavo-Configuración 1P**

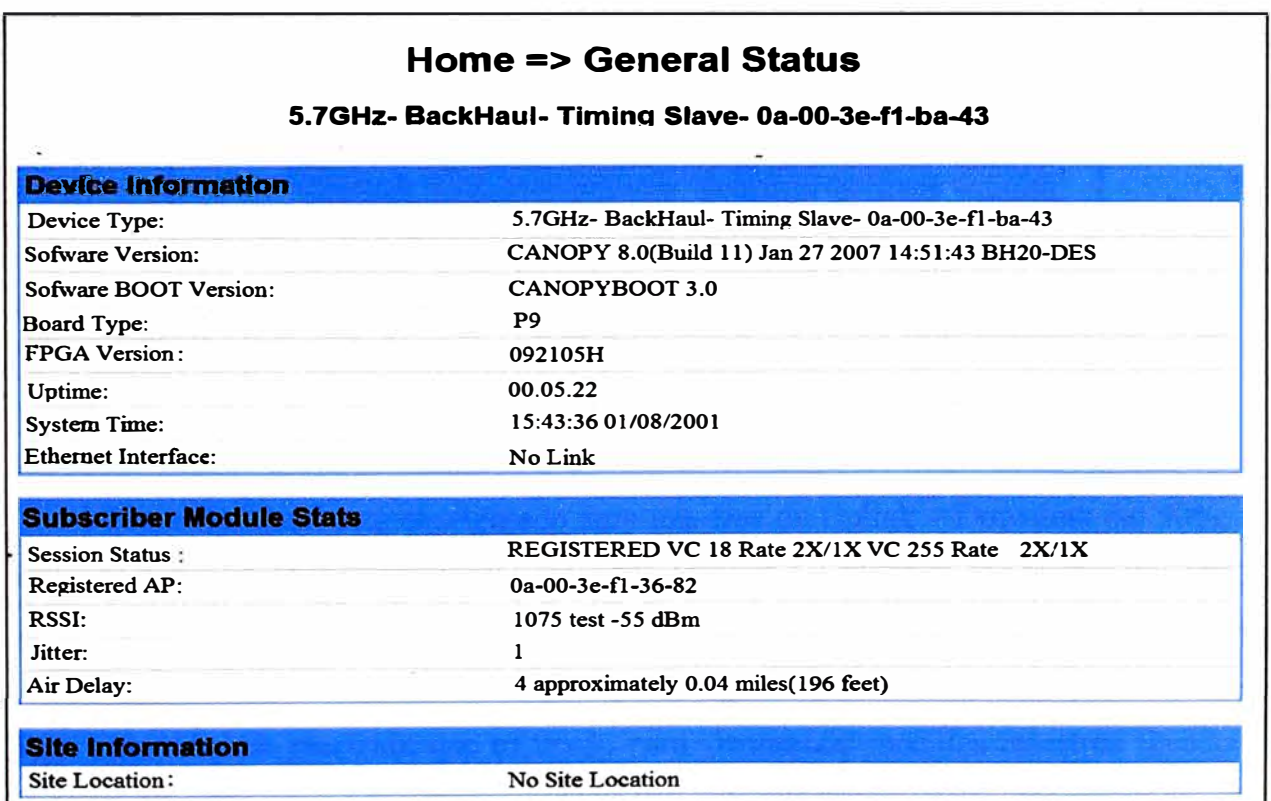

#### **Fig. 2.22. Operación del Backhaul-Definiendo tasa de transmisión. Página Status General, Backhaul Esclavo**

#### **• Operación de Backhaul**

Interpretando la información de la tasa de transmisión

- 1.- Rate: IX/IX: El Módulo es un backhaul a 10 Mbps
- 2.- Rate: 2X/1X: 20 Mbps operando a 10 Mbps
- 3.- Rate: 2X/2X: 20 Mbps backhaul, operando a 20 Mbps

#### **d) Protocolo Punto a Punto**

Las comunicaciones Canopy que constituyen la interfaz aérea están divididas en Frames Uplink y Downlink. El Frame básico de Canopy es de 2.5 ms.

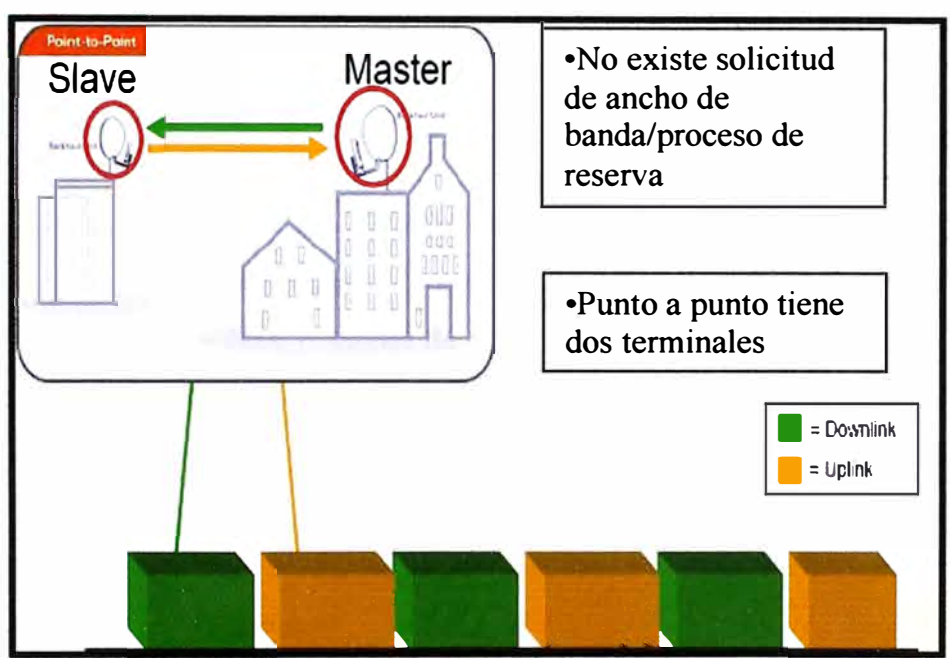

**Fig. 2.23.- Protocolo Punto a Punto** 

El Ancho de Banda agregado cuenta la transmisión en ambas direcciones (Master >Slave + Slave-> Master), donde la tasa de transmisión agregada del canal es:

• 7Mbps para 10 Mbps backhaul

• 14 Mbps para 20 Mbps backhaul

Si un Backhaul está configurado para una tasa de Uplink - Downlink del 50%, el ancho de banda en cada dirección será del 50% del total del ancho de banda del Backhaul

#### **e) GPS**

El CMM contiene un receptor GPS que recoge la información de 8 o más satélites y llega a un reloj de precisión que es usado para sincronizar módulos maestros Backhaul Canopy; este reloj es usado para sincronizar los ciclos de transmisión y recepción de cada módulo en la red Canopy

Adicional al tiempo de precisión, el receptor GPS provee de información acerca de la

latitud y la longitud del CMM, número de satélites sirviendo al GPS, número de satélites disponibles y otra información relacionada a los diagnósticos de red

#### **f) Manejo de tráfico de alta prioridad**

Canopy provee para el tráfico de alta prioridad (tal como voz o video) que éste sea dirigido de manera diferente del tráfico común, soportando así dos clases de servicio

#### **1.- Servicio de alta prioridad**

Los paquetes de alta prioridad son identificados por la configuración en los encabezados de VLAN (802.1Q), o por el campo de diferenciación de servicios (DifServ) en el encabezado IPv4. DifServ es especificado en RFC 2474

#### **2.- Servicios Diferenciados (DS)**

Los servicios diferenciados (DS) utiliza el encabezado de IP para permitir una discriminación escalable de servicio. Un "DS Field "reemplaza el octeto de tipo de Servicio e IPv4, seis bits en el "DS Field", llamados Codepoints, proveen sesenta y cuatro posibilidades de diferenciación de servicios (Los dos bits restantes no son utilizados)

#### **g) Administración de Red y Ancho de Banda**

Explicar como los MIB's y SNMP's pueden ser utilizados para monitorear el equipamiento Canopy. Un servidor SNMP puede monitorear dispositivos Canopy, para ello Canopy posee el sistema PrizmEMS lo cual puede monitorear y administrar los elementos de red Canopy. También la administración del ancho de Banda puede ser cambiada a través de ese sistema.

Los MIB's (Management Information Bases) contienen información detallada sobre los elementos de red (En este caso los módulos Canopy).La información en los MIB puede ser recibida o enviada a un agente que está monitoreando la red. El protocolo SNMP puede ser usado para colectar información de los módulos Canopy y configurar valores de estos parámetros.

El sistema Prizm Element Manager System utiliza SNMP para monitorear y administrar los módulos Canopy .El termino MIB se refiere a una colección de especificaciones y también a los valores actuales de una base de datos, las MIB compiladas consisten en todos los objetos administrados y las variables necesarias para las comunicaciones y el control entre un sistema de administración SNMP y los sistemas administradores módulos Canopy

Los MIB empresarial Canopy estándar está documentado en lenguaje ASN.1 (Abstract Syntax Notation One).

La especificación de la MIB empresarial Canopy consiste en cinco archivos de texto MIB que están cargados o compilados en la estación de administración de la red NMS, de modo tal que pueda administrar a la red Canopy. La MIB Canopy está organizada como cinco conjuntos interrelacionados de definiciones MIB ( cinco archivos de texto).

Archivos de definición del MIB Canopy: Convenciones textuales MIB contiene convenciones textuales específicas, cuyos registros contienen registros para ítem relacionados con Canopy global tales como la identidad de productos componentes de productos y otro ítem de este tipo.

Caja MIB: Contiene definiciones MIB a nivel de módulo o caja Canopy (AP, SM y Backhaul).

AP MIB: Contiene definiciones MIB específicas referidas a BH Master de Canopy.

SM MIB: Que contiene definiciones específica MIB acerca de los SM y Backhaul Slave de Canopy.

**• Configuración de los MIB 's:**

El administrador SNMP debe estar cargado en dos clases de MIB.

#### **1.-MIB's Genéricos:**

• Localizados en http://www.simpleweb.org/ietf/mibs

#### **2.-MIB's Específicos Canopy:**

Bajadas desde el web site de Canopy junto con cada versión del software

#### **h) Activación del SNMP en Canopy**

#### **l. SNMPIP**

**a) Comunity string:** Password que permite a un sistema de administración de elementos accesar al módulo, la clave predefinida es "Canopy."

**b) Accesing Subnet:** Una subred específica de direcciones a las que se les permite enviar solicitud de información vía SNMP a los módulos. Capturar la dirección de red 1P y el prefijo.

- 2. **Trapa Address:** Dirección 1P donde será enviada la información de alarmas
- 3. **Trap Enable:** Seleccionar "Enable "para que el modulo envíe las trampas SNMP para el status de sincronía y/o el status de sesión
- 4. **Permission :** Seleccionar "Read/Write" cuando se esté usando el sistema de administración de elementos Prizm para permitir a Prizm implementar los cambios de configuración que se le aplican al módulo.

|                                           |                       | General P Radio SHMP Quality of Service (QoS) Security Time VLAN VLAN Membership OffServ Unit Settings |  |  |  |
|-------------------------------------------|-----------------------|----------------------------------------------------------------------------------------------------|--|--|--|
|                                           | Configuration => SNMP |                                                                                                    |  |  |  |
| 5.2GHz - Access Point - 0a-00-3e-01-09-a3 |                       |                                                                                                    |  |  |  |
| <b>SNMP IP</b>                            |                       |                                                                                                    |  |  |  |
| Community String.                         | Carropy               |                                                                                                    |  |  |  |
| Accessing Subnet:                         | 0000                  | 7 0                                                                                                    |  |  |  |
| <b>Trap Addresses</b>                     |                       |                                                                                                    |  |  |  |
| Trap Address 1:                           | 192 0 2 222           |                                                                                                    |  |  |  |
| Trap Address 2:                           | 0000                  |                                                                                                    |  |  |  |
| Trap Address 3:                           | 0000                  |                                                                                                    |  |  |  |
| Trap Address 4:                           | 0000                  |                                                                                                    |  |  |  |
| <b>Trap Address 5</b>                     | 0000                  |                                                                                                    |  |  |  |
| Trap Address 6                            | 0000                  |                                                                                                    |  |  |  |
| <b>Trap Address 7</b>                     | 0.0.0.0               |                                                                                                    |  |  |  |
| Trap Address 8.                           | 0000                  |                                                                                                    |  |  |  |
| Trap Address 9:                           | $0000$                |                                                                                                    |  |  |  |
| Trap Address 10:                          | 0000                  |                                                                                                    |  |  |  |

**Fig. 2.24: Activación del SNMP en Canopy, Página de Configuración> SNMP(l)** 

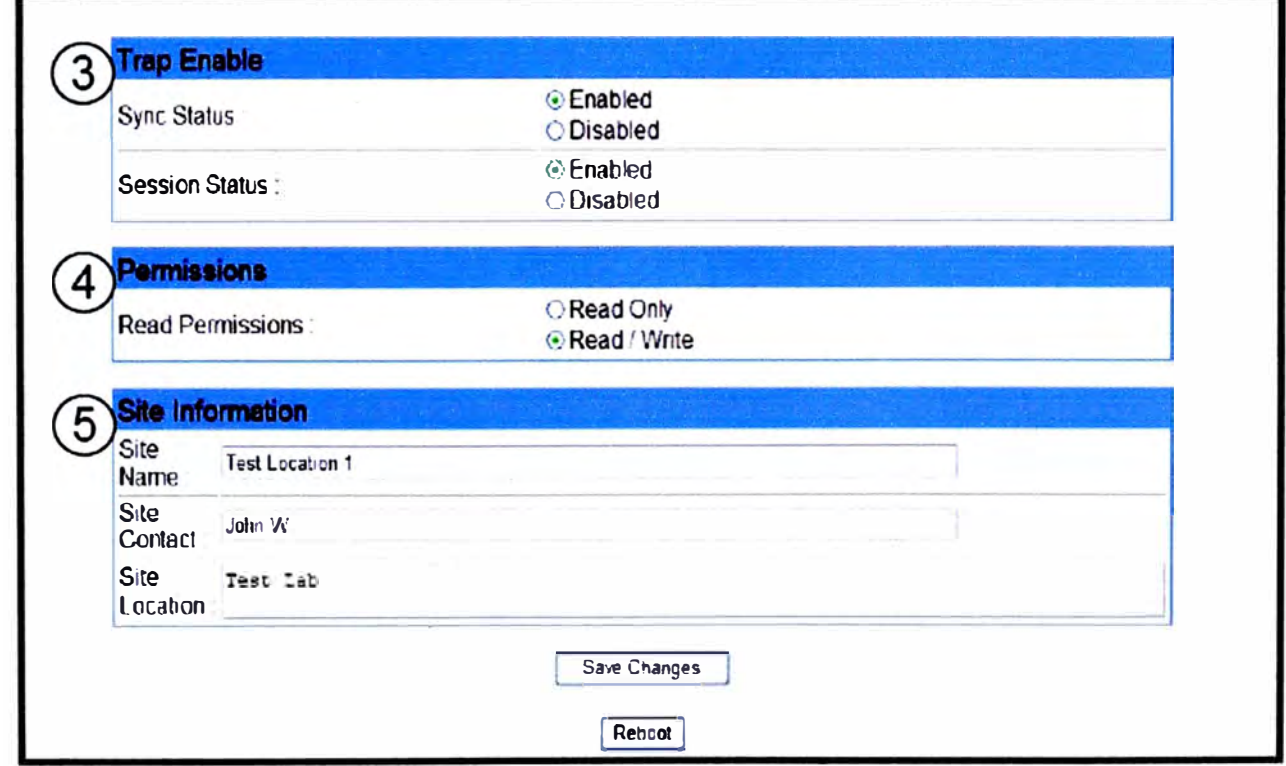

**Fig. 2.25.-Activación del SNMP en Canopy, Página de Configuración> SNMP(2)** 

#### **i) Funciones Soportadas por· Prizm**

#### **• Fault Management**

Identifica y aísla problemas de la red; verifica las reparaciones posibles antes de que los técnicos vayan a hacerlo.

#### **• Configuration Management**

Maneja las instalaciones constantemente y eficientemente; supervisa las asociaciones entre los módulos del pabellón en la red; usa templates para implementar configuraciones consistentes en los elementos de la red.

#### **• Accounting Management**

Soporta los porcentajes de niveles de servicio, con reportes de actividad y desempeño; funciona como un punto central de análisis y reportes.

#### **• Perfomance Management**

Monitorea el desempeño de la red para asegurar una operación en niveles óptimos Security Management Administra los accesos a la red , mantiene la confidencialidad; asegura la integridad de los datos.

### **CAPÍTULO III PLANTEAMIENTO DE INGENIERÍA DE PROBLEMA**

El proyecto de telemetría Talud Antamina Canrash, como así se le ha denominado, tiene como finalidad constituir un Sistema de Control, Supervisión y Adquisición de Datos en tiempo real, en base a la implementación de Unidades Terminales Remotas (RTU's) y obtener información meteorológica para las áreas de operación de la mina en tiempo real, basado en los lineamientos del Protocolo de Monitoreo de Calidad de Aire y Emisiones aprobado por el Ministerio de Energía Minas.

Este proyecto contó con la participación de la empresas: GNR, encargada del diseño de integración (Radio Acceso) de las RTU's (Geomation) al backbone de microondas existentes, para lo cual tuvo que definir el punto donde se ubicaría dicha RTU Master, de tal manera que cumpliera la cobertura de adquisición de datos de los RTU's slaves o esclavos instalados en los taludes y al mismo tiempo de enlace LOS (línea de vista) hacia los repetidores de microondas del Backbone más cercanos con que cuenta la Minera, con la instalación de equipos Wireless Motorola Modelo Canopy.

Geomation Measurement and Control System, encargada de proveer los equipos RTU's Geomation (Acceso Radio) y software de Supervisión.

Compañía Minera Antamina (CMA) se encargó de proporcionar todos los datos requeridos para el diseño.

Se realizaron visitas de campo, definiciones de trabajo de las partes involucradas estableciéndose responsabilidades, riesgos y plazos de trabajo

GNR se encargó de establecer la estructura ultima milla (Hasta Capa 2) y preparar los diagramas de bloques, planos de planta, detalles de enlaces de perfiles, diagramas eléctricos y los sistemas de alarmas mientras Geomation provee los detalles y la información necesaria para las respectiva integración en el punto donde se ubicaría(n) la(s) estación(es) propuesta(s) por GNR(Sites Canopys y ,Controlador RTU Geomation)

A continuación describiremos los alcances que se coordinaron previamente a la implementación del sistema.
El 11 de septiembre del 2007, en el campamento de Yanacancha, Antamina, GNR y Geomation concluían dos días de reuniones para definir alcances, responsabilidades, cronogramas y recursos necesarios para completar la conexión de 11 localizaciones de instrumentos para el sistema telemetría en tiempo real de Canrash, se realizaron reportes que sintetizaron el cumplimiento y trabajo planeado en el corto plazo de acuerdo a tener un sistema de trabajo en sitio. La mayor parte de este día incluyó una visita de campo, definición de trabajo entre Antamina, Geomation y GNR así como la identificación de información requerida antes de los alcances para ser desarrollados, la mayor preocupación fue la localización de la estación del Canopy. Se acordó desarrollar la más óptima solución del sistema propuesto por equipos Geomation y GNR en una cerca cerrada y con las características que hagan el sistema el más robusto frente a las inclemencias atmosféricas.

Todos acordaron que la estación Canopy debería ser CT4, el resto del día incluyó el desarrollo conceptual de planes, cronogramas y sistemas requeridos. Todos los representantes expusieron en diagramas de bloques los componentes que fueron necesitados en el recinto Canopy. Además se hizo un debate y análisis técnico donde cada uno de los representantes de las empresas involucradas dieron a conocer los lineamientos con respecto a la interoperatibilidad e integración de los equipos llegando a la conclusión que el sistema funcionaría sin ningún problema.

La empresa GNR teniendo en cuenta los datos proporcionados por Geomation realizó un cálculo aproximado del CT4 hacia cada uno de los RTU's, analizando la calidad de los enlaces en la parte de acceso RF de los RTU's, los cuales fueron corroborados por los propios sistemas de simulación de Geomation, pero al mismo tiempo dicho punto tenía que cumplir el establecimiento de la línea de vista al repetidor más cercano perteneciente al Backbone de Antamina.

También se expusieron los temas de riesgo, previsión de los problemas que puedan ocurrir en la estación, temas comunitarios y las propuestas económicas para construir el As-built del proyecto. Antamina se hacía responsable por el sistema de alarmas.

El Área de Sistemas de la Información y Telecomunicaciones de Antamina se constituyó como el centro donde se realizaron todas las coordinaciones para las gestiones para la realización de instalación, configuración y etapas de pruebas de los equipos del sistema. Todas las acciones son realizadas dentro de los estándares internacionales ISO 14000 y 9001 adquiridos por Antamina.

El objetivo es tener el monitoreo y supervisión mediante SCADA y vía web usando Wonderware o otro software seleccionado por Antamina o por las empresas participantes del proyecto.

### **3.1 Planificación del Sistema**

CMA cuenta con un Sistema de Radio Digital constituido por una serie de microondas marca Adtran que brindan los servicios de voz y datos, la tabla 2. 1 muestra la ubicación y características de los sites de microondas.

| ID)          | <b>ALTI</b><br>TUD | <b>LAT. SUR</b>        | LONG.<br><b>OESTE</b> | <b>LUGAR</b>                         | <b>DISTRITO</b>                    | <b>DPTO</b>   | ALT.<br><b>TORRE</b> |
|--------------|--------------------|------------------------|-----------------------|--------------------------------------|------------------------------------|---------------|----------------------|
| 7            | 4100               | 10° 10' 38"            | 77° 22' 50"           | <b>CERRO ARAUCACA</b>                | <b>CAJACAY</b>                     | <b>ANCASH</b> | 18 MTS.              |
| 8            | 4492               | $10^{\circ}$ 7' 26,40" | 77° 19' 14,40"        | <b>CERRO</b><br><b>ESQUECANCHA</b>   | <b>CAJACAY</b>                     | <b>ANCASH</b> | 18 MTS.              |
| $\mathbf{Q}$ | 4800               | 10° 2' 10,20"          | 77° 9' 30,60"         | <b>CERRO</b><br><b>SHULLUPACANGA</b> | <b>AQUIA</b>                       | <b>ANCASH</b> | 18 MTS.              |
| 10           | 4986               | 9° 51' 24 "            | 77° 06' 16"           | <b>CERRO ARARAS</b>                  | <b>CHAVIN DE</b><br><b>HUANTAR</b> | <b>ANCASH</b> | 18 MTS.              |
| 11           | 4941               | 9° 51' 37,80"          | 77° 4' 4,20"          | <b>CERRO SANTA ANITA</b>             | <b>CHAVIN DE</b><br><b>HUANTAR</b> | <b>ANCASH</b> | 18 MTS.              |
| 12           | 4737               | 9° 34' 53"             | 77° 2' 38.70"         | <b>CERRO PLATAGAGA</b>               | <b>CHAVIN DE</b><br><b>HUANTAR</b> | <b>ANCASH</b> | 18 MTS.              |
| 13           | 4020               | 9° 32' 57.7"           | 77° 02' 00.0"         | <b>ANTAMINA MINE</b><br><b>SITE</b>  | <b>CHAVIN DE</b><br><b>HUANTAR</b> | <b>ANCASH</b> | 30 MTS.              |

**TABLAN<sup>º</sup>3.1.- Sites de Repetidores Microondas Compañía Minera Antamina** 

Para ello se decidió usar la infraestructura existente lo cual Antamina brindó la información requerida de la localización de los primeros 11 primeros instrumentos geotécnicos para el sistema de Telemetría en Canrash establecidos por Acta de reunión( ver apéndice).

Estos 11 instrumentos debían cumplir las especificaciones de adquisición de datos y monitoreo en tiempo real desde su lugar de origen hasta el Centro de Monitoreo de Y anacancha en el campamento Antamina.

A continuación mostramos la tabla de los 11 puntos brindados por Antamina.

| <b>RTU'S</b> | Latitud      | Longitud     |
|--------------|--------------|--------------|
| P2)          | 09°41'52.41" | 77°02'56.66" |
| P3           | 09°41'44.26" | 77°02'43.10" |
| P4           | 09°41'22.38" | 77°02'12.07" |
| P5           | 09°42'26.52" | 77°02'16.36" |
| P8           | 09°41'46.56" | 77°02'38.72" |
| P9           | 09°41'40.16" | 77°01'30.97" |
| <b>P10</b>   | 09°42'10.66" | 77°02'03.31" |
| P11          | 09°42'19.54" | 77°02'14.09" |
| P17          | 09°41'10.57" | 77°04'06.00" |
| P20          | 09°41'08.55" | 77°03'38.38" |
| P22          | 09°41'11.25" | 77°03'23.70" |

**TABLAN<sup>º</sup>3.2.- Coordenadas de Sensores Km. 94** 

En este diseño se consideraron estudios de ingeniería importantes como :

- Capacidad del sistema y protocolos de acceso
- Análisis de cobertura y
- Análisis de enlaces
- Capacidad de energía.
- Interconexión

Se realizó un análisis del terreno con softwares de simulación como son el Global Mapper, PathLoss v4 y Google Earth, con mapas satelitales bajados en formatos SRTM (Resolución de l00mts, y GOTOPO30.(Resolución 30 mts), utilizando un K<sup>=</sup>4/3.

### **3.1.1 Capacidad del sistema**

Teniendo en cuenta la escalabilidad del sistema, ha medida que se incrementen más equipos de instrumentación, la capacidad máxima del Controlador RTU Master Geomation es hasta 247 RTU's esclavos con 9600bps por cada uno.

BA RTUmax= $247 \times 9600 = 2371200$  bps = 2.37Mbps.

Estableciendo un margen para el máximo Ancho de Banda de la data será:

 $B<sub>Adata</sub> = 1.25* BA RTU<sub>max</sub>$ 

BAdata= $2.96$  Mbps  $\approx 3$ Mbps

Para ello se eligieron equipos Wireless Canopy Motorola con capacidad de ancho de

20Mbps(14Mps efectivos).

### **3.1.2 Análisis de cobertura**

Para el diseño acceso por Radio Frecuencia a los RTU's Geomation se usaron frecuencias no licenciadas ISM de 900 MHz ,con tipo de modulación FHSS (Frecuencia Hopping Spread Spectrum).

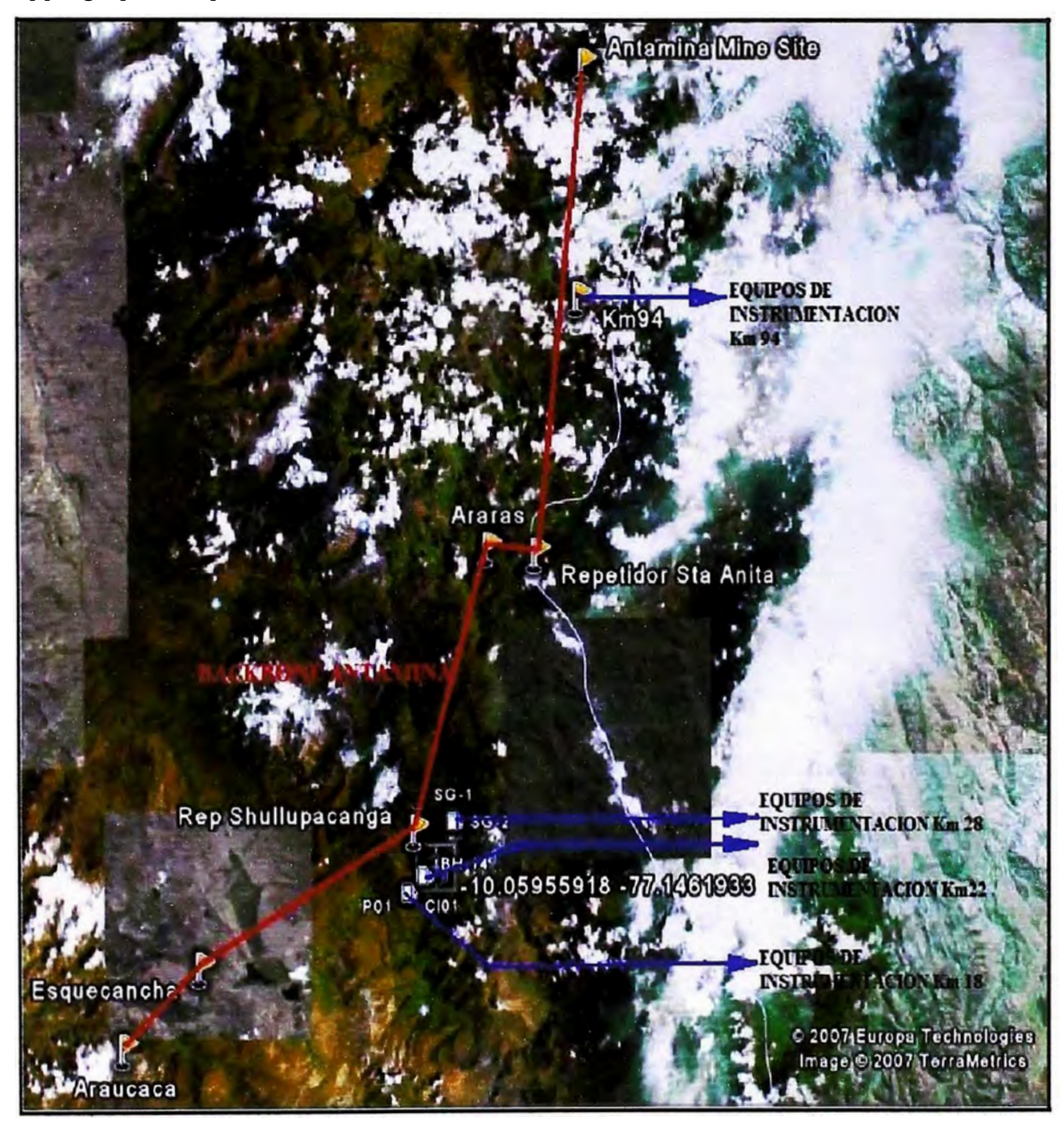

**Fig. 3.1.- Vista Panorámica del backbone digital de CMA(Ref. Google Earth)** 

Como primer paso se realizaron simulaciones de cobertura, por difracción (Sin línea de vista), desde los sites del backbone hacia los RTU's Geomation más cercanos del Km 94, los RTU's Geomation se encuentran en una zona muy baja que no llegan a obtener

A1 **AREA: BR.OZ He** Pozas de Floculación PI3. **Comunidad campesina TupacAmaru Sao Marcos**  L<sub>is</sub> CANRASH **Servidumbre OURNETERA ACTUAL** Antamina • \_\_\_ .. - \_/�· $\bullet$ *°"* 

el Fade Margin adecuado para una buena recepción de señal desde los repetidores cercanos del Backbone, que son los· Repetidores Platagaga y Santa Anita.

**Fig. 3.2.- Vista Panorámica de Talud Km. 94(Fuente: CMA)** 

Se concluyó en la necesidad de encontrar punto(s) intermedio(s) o de saltos, para establecer enlace con puntos de backbone. Se emplearon estudios de suelos en 3D en el software Global Mapper v6 y Google Earth, que tienen un error de aprox.15 mts, valor insignificante con respecto a las distancias que van en el orden de los kilómetros.

Con la ayuda del Google Earth tenemos un análisis más real del terreno, ya que en muchas ocasiones los puntos escogidos pueden ser considerados propiedades de comunidades, patrimonios culturales o reservas nacionales.

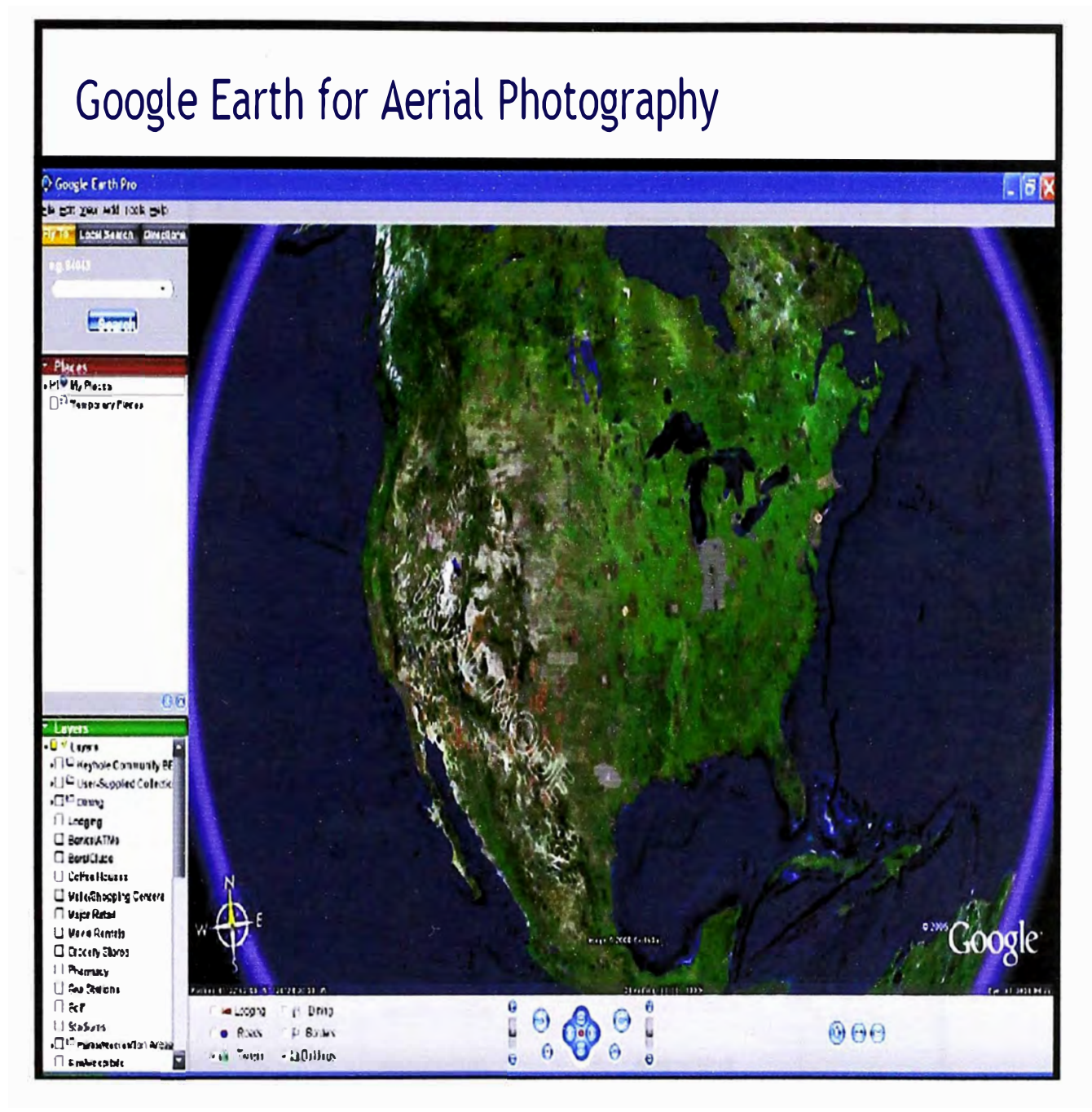

**Fig. 3.3.- Software Google Earth (Fuente Google Earth)** 

Se ubicó un punto para el Km 94 denominado BenchMark CT4, este punto también cumplía el enlace LOS hacia el repetidor más cercano denominado Rep. Santa Anita, cuyas coordenadas son:

latitud: 09º 41' 46.42" S y Longitud 077° 01' 51.23" W, La configuración y características empleadas para el CT4, así como para los RTIJ's esclavos es tipo Estrella (Punto Multipunto) , es decir, que las RTU's Remotas se constituirían en esclavas con antenas direccionales hacia un único RTU Maestro con antena omnidireccional, tal como

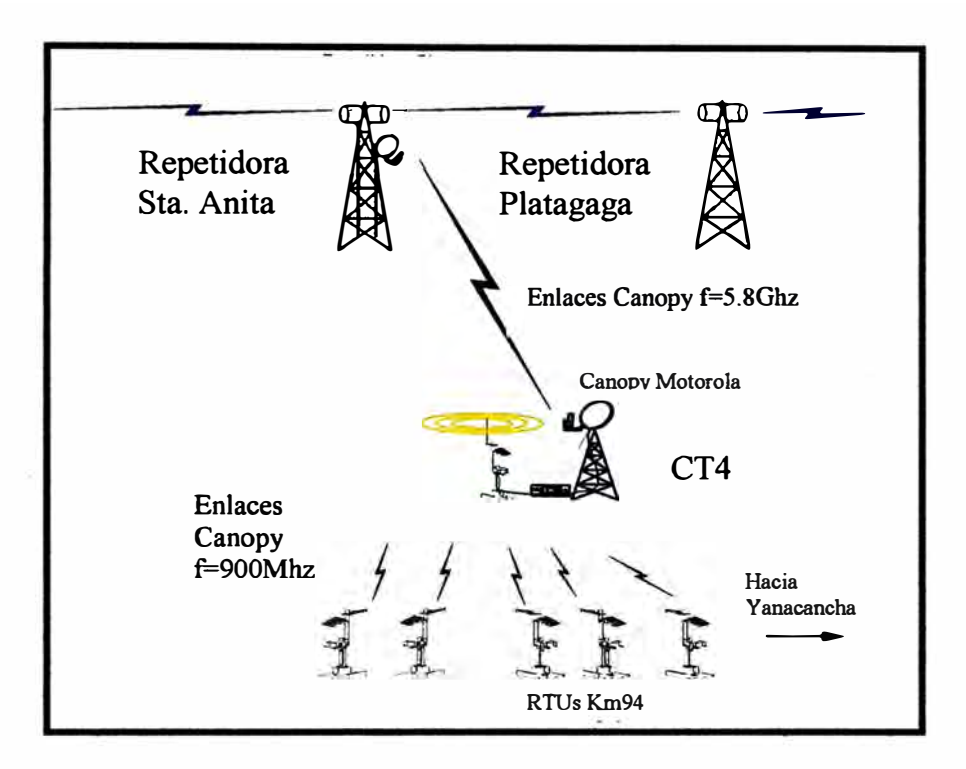

**Fig. 3.4.- Sistema de Radio Enlaces Ultima Milla Propuesto** 

En base a las de características de los RTIJ's mostrados en la Figura 2, se realizaron las simulaciones respectivas en el PathLoss:

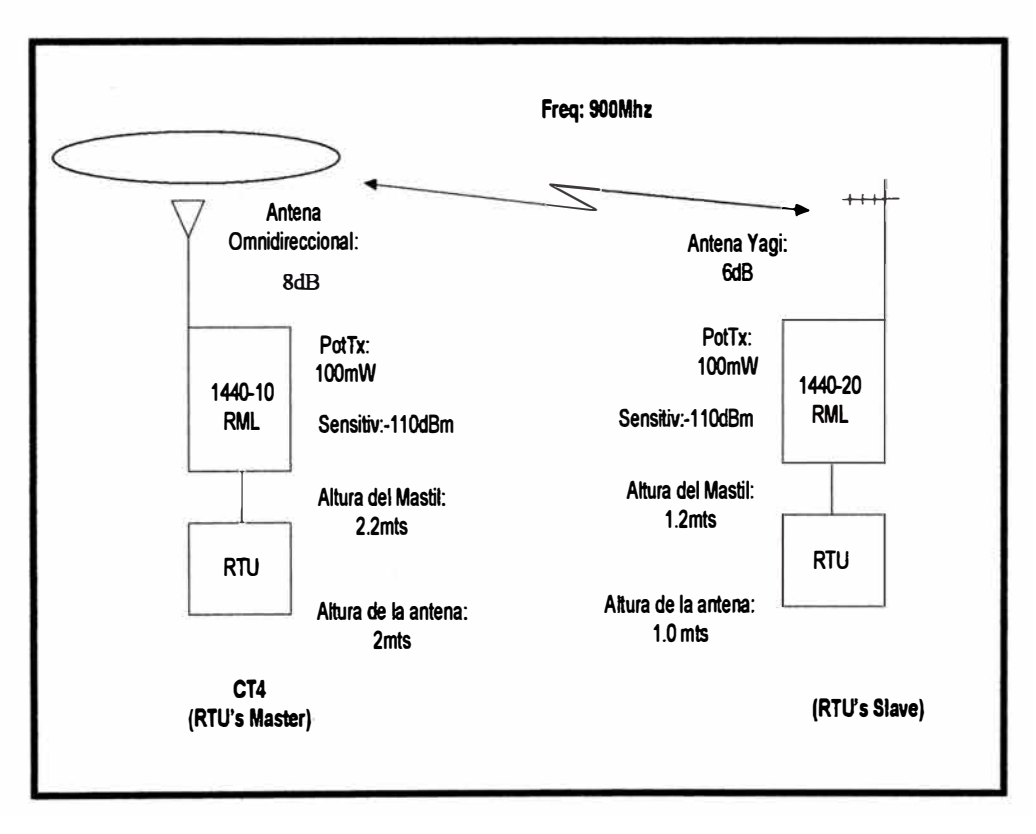

**Fig. 3.5.- Parámetros de Equipos Geomation** 

A continuación se muestran la los perfiles respectivas con sus respectivos reportes.

#### **3.1.3 Análisis de Enlaces**

Para el diseño de Enlace hacia el backbone desde el punto encontrado CT4 se usaron frecuencias no licenciadas ISM de 5725 MHz- 5850 MHz, con tipo de modulación BFSK (Binary Frequency Shift Keing) y FSK (Frequency Shift Keing) nivel4.

En los análisis que presentaremos se adoptaron gráficos para verificar línea de vista( con línea roja) y zona de Fresnel (con línea azul), asimismo reportes con los siguientes parámetros:

• Elevation(m): Elevación del terreno donde se encuentra las antenas, es un valor obtenido por el Pathloss.

• Latitud y Longitud: Coordenadas geográficas del site, son valores dados por el usuano.

• True azimuth(<sup>º</sup> ): Ángulo que forma la dirección de la línea de trayecto y la dirección norte, es un valor obtenido por el Pathloss.

• Vertical angle(<sup>º</sup> ): Ángulo de inclinación o elevación de la antena, es un valor obtenido por el Pathloss.

 $Tx$  line length $(m)$ : Longitud de cable de transmisión, sólo es usado en equipos Geomation, ya que los equipos canopys las pérdidas son despreciables, es un valor dado por el usuario.

• TX line unit loss (dB/l00m): Propiedad del cable que establece la relación de perdida de dBs por cada 1 00mts, sólo es usado en equipos Geomation, ya que los equipos canopys las perdidas son despreciables, es un valor dado por el usuario de acuerdo a las especificaciones técnicas

• Connector loss: Pérdidas de inserción en dBs de los conectores, es un valor dado por el usuario de acuerdo a las especificaciones técnicas.

• Antenna height(m): Altura de la antena, es un valor dado por el usuario.

• Antenna gain(dBi): Ganancia de la antena,es un valor dado por el usuario.

• Frequency(Mhz): Frecuencia de portadora,es un valor dado por el usuario.

• Polarization: Tipo de polarización que se transmite la portadora, es un valor dado por el usuario.

• Path Length(Km): Longitud del trayecto entre los puntos de ubicación de las antenas, es un valor obtenido por el Pathloss.

• Free space loss: Pérdidas de espacio libre, son pérdidas generadas por el trayecto que recorre la onda de radio, es un valor obtenido por el Pathloss.

• Atmospheric absorption loss: Pérdidas por absorción, son generadas por el tipo de terreno y de condiciones climáticas, es un valor obtenido por el Pathloss.

• Net path loss: Pérdidas netas de trayecto, es un valor obtenido por el Pathloss.

• TX power (watts y dBm): Son las potencias que transmiten las radios en watts y dBm; donde dBm<sup>=</sup>201og(watts/mWatts).

• EIRP(dBm): Valor que suma Tx power y Antenna gain, es un valor obtenido por el Pathloss.

• RX threshold level(dBm): Nivel umbral mínimo con que el eqwpo está en capacidad de recibir seftal, es un valor dado por el usuario de acuerdo a las especificaciones técnicas de los equipos de radio.

RX signal(dBm): Nivel real de recepción de la señal de radio, es un valor obtenido por el Pathloss.

• Fade margin: Diferencia entre el nivel de recepción de la señal y el nivel umbral de recepción, es un valor obtenido por el Pathloss.

A continuación se muestra gráficos y reportes obtenidos de las simulación en el PathLoss.

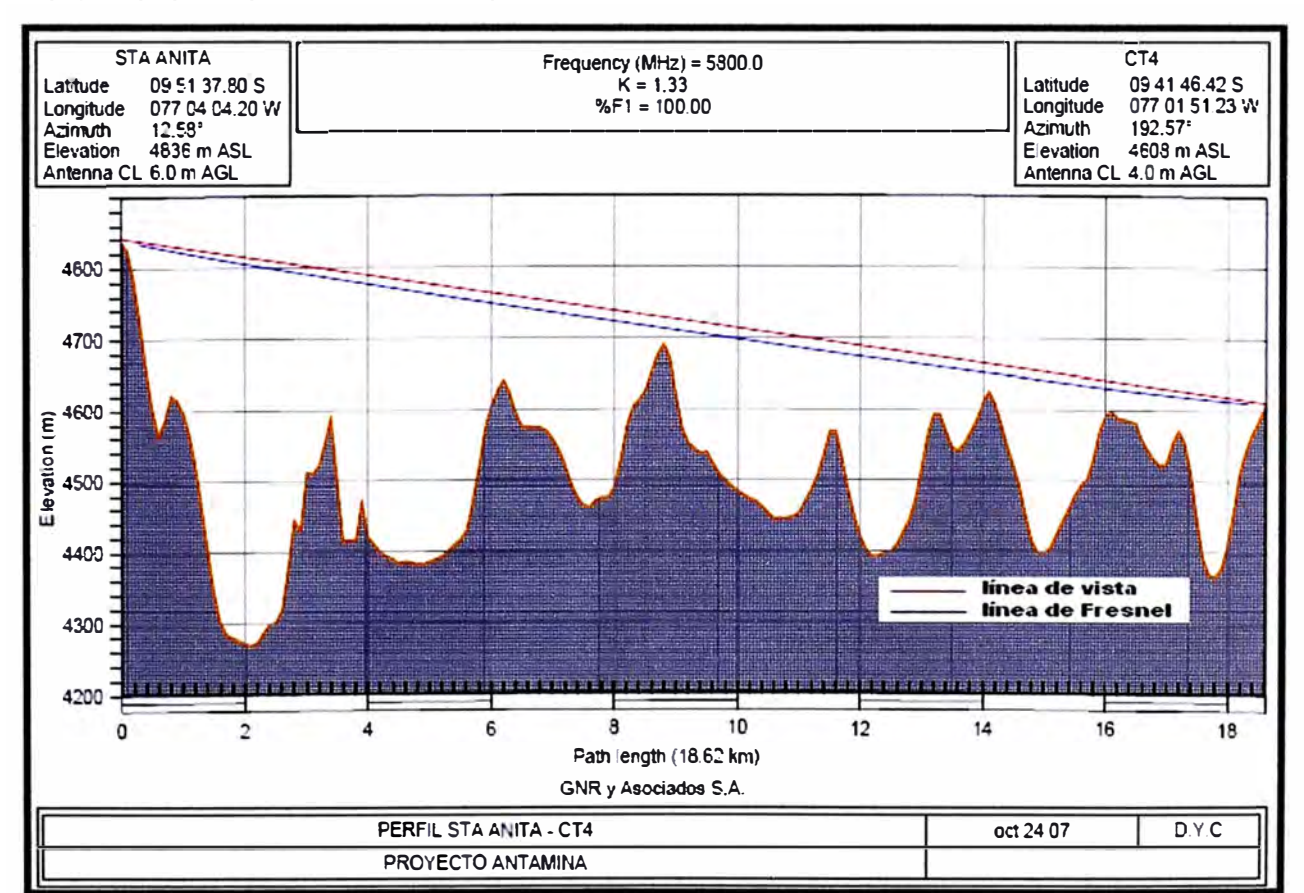

**Perfd del enlace hacia Backbone:** 

Fig. 3.6.- Enlace Repetidor Sta. **Anita** - CT4

|                                                                                                    | <b>STA ANITA</b>                           | CT4                                                            |
|----------------------------------------------------------------------------------------------------|--------------------------------------------|----------------------------------------------------------------|
| Elevation (m)                                                                                                    | 4835.80                                    | 4608.03                                                        |
| Latitude                                                                                                    | 09 51 37.80 S                              | 09 41 46.42 S                                                  |
| Longitude                                                                                                    | 077 04 04.20 W                             | 077 01 51.23 W                                                 |
| True azimuth $(°)$                                                                                                    | 12.58                                      | 192.57                                                         |
| Vertical angle (°)                                                                                                    | $-0.77$                                    | 0.64                                                           |
| Antenna model                                                                                                    | Canopy                                     | Canopy                                                         |
| Antenna height (m)                                                                                                    | 6.00                                       | 4.00                                                           |
| Antenna gain (dBi)                                                                                                    | 18.00                                      | 18.00                                                          |
| Frequency (MHz)<br>Polarization<br>Path length (km)<br>Free space loss (dB)<br>Atmospheric absorption loss (dB)<br>Net path loss (dB)                          | 5800.00<br>133.13<br>97.29                 | <b>Vertical</b><br>18.62<br>0.15<br>97.29                      |
| Radio model                                                                                                    | Canopy                                     | Canopy                                                         |
| TX power (watts)                                                                                                    | 0.10                                       | 0.10                                                           |
| TX power (dBm)                                                                                                    | 20.00                                      | 20.00                                                          |
| EIRP (dBm)                                                                                                    | 38.00                                      | 38.00                                                          |
| RX threshold level (dBm)                                                                                                    | $-90.00$                                   | $-90.00$                                                       |
| RX signal (dBm)                                                                                                    | $-77.29$                                   | $-77.29$                                                       |
| Thermal fade margin (dB)                                                                                                    | 12.71                                      | 12.71                                                          |
| Flat fade margin - multipath (dB)                                                                                                    | 12.71                                      | 12.71                                                          |
| 2.07E-05<br><b>Geoclimatic factor</b><br>12.34<br>Path inclination (mr)<br>3.58E-08<br>Fade occurrence factor (Po)<br>35.00<br>Average annual temperature (°C) |                                            |                                                                |
| Worst month - multipath (%)<br>(sec)<br>Annual - multipath (%)<br>(sec)<br>$(%$ $\mathcal{L}$ - sec)                                                           | 100.00000<br>5.04e-03<br>100.00000<br>0.02 | 100.00000<br>5.04e-03<br>100.00000<br>0.02<br>100.00000 - 0.05 |

**TABLAN<sup>º</sup>3.3. Reporte del Enlace Repetidor Sta. Anita- CT4** 

mié, oct 24 2007 STAANITA-CT4.pl4 Reliability Method - ITU-R P.530-9

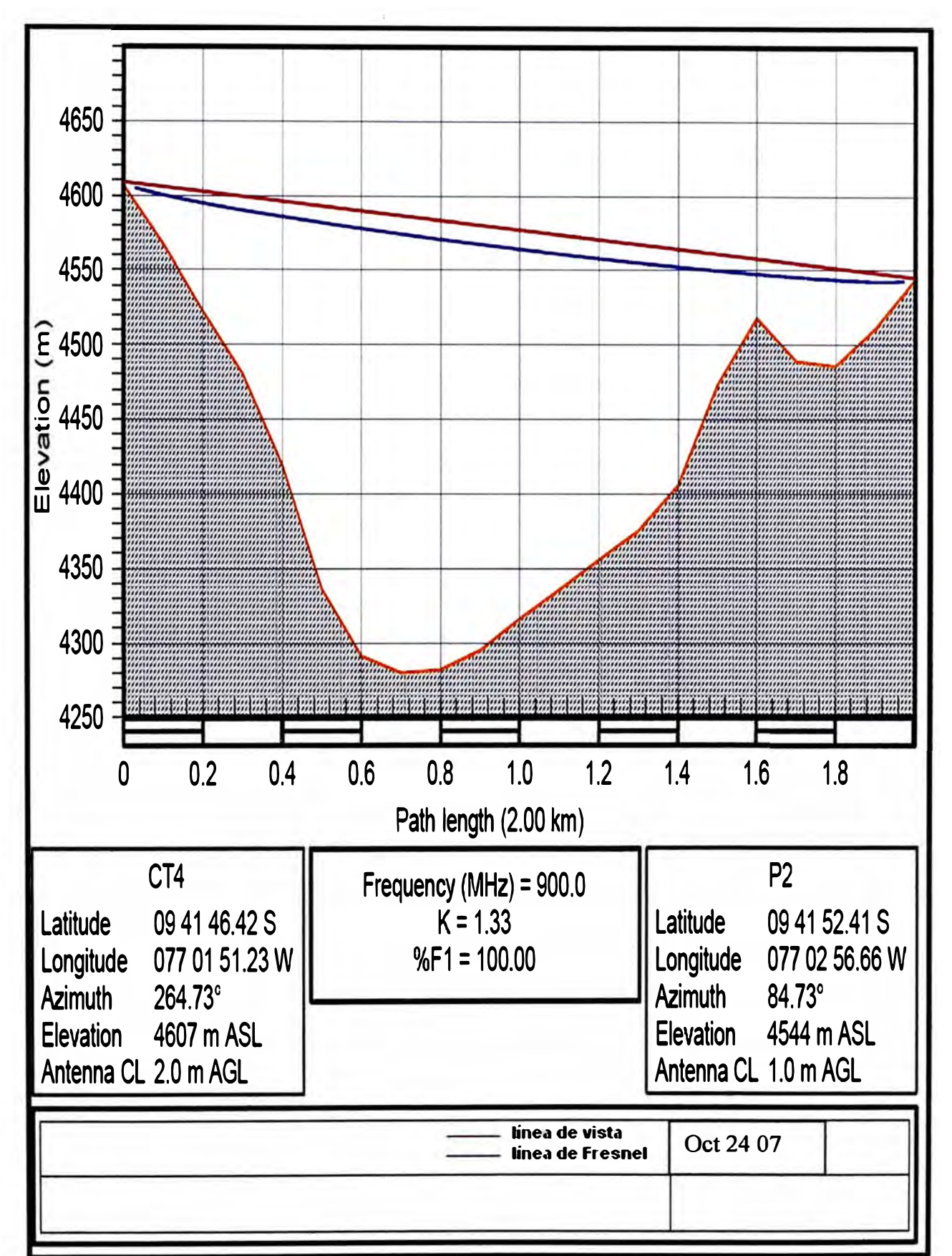

Perfil de Enlaces CT4-RTU's (Esclavos)

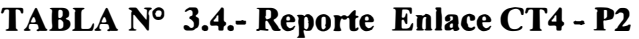

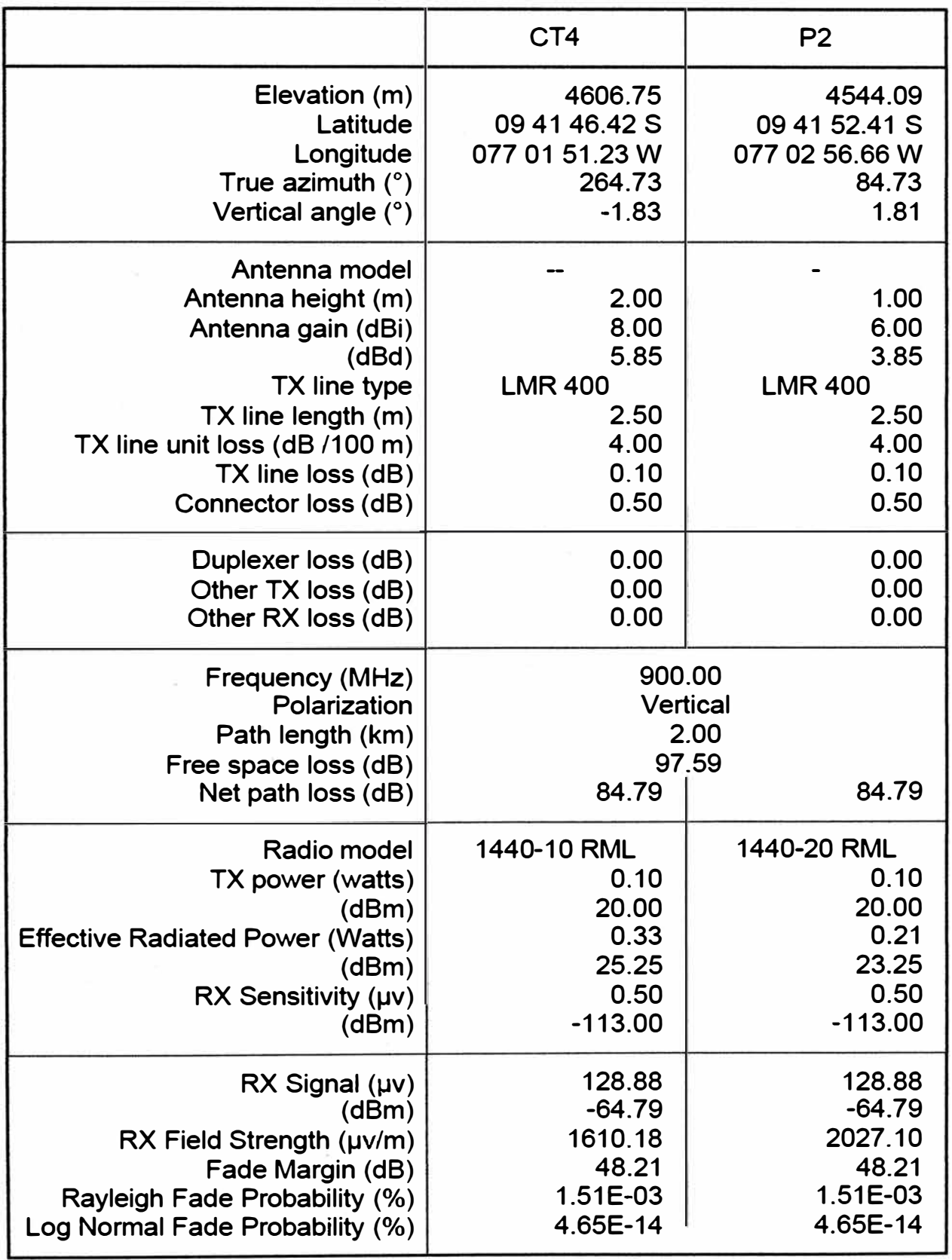

mié, sep 16 2009 CT4-P2.pl4 Location - Woodland (sigma =  $6$  dB)

 $\mathbf{I}$ 

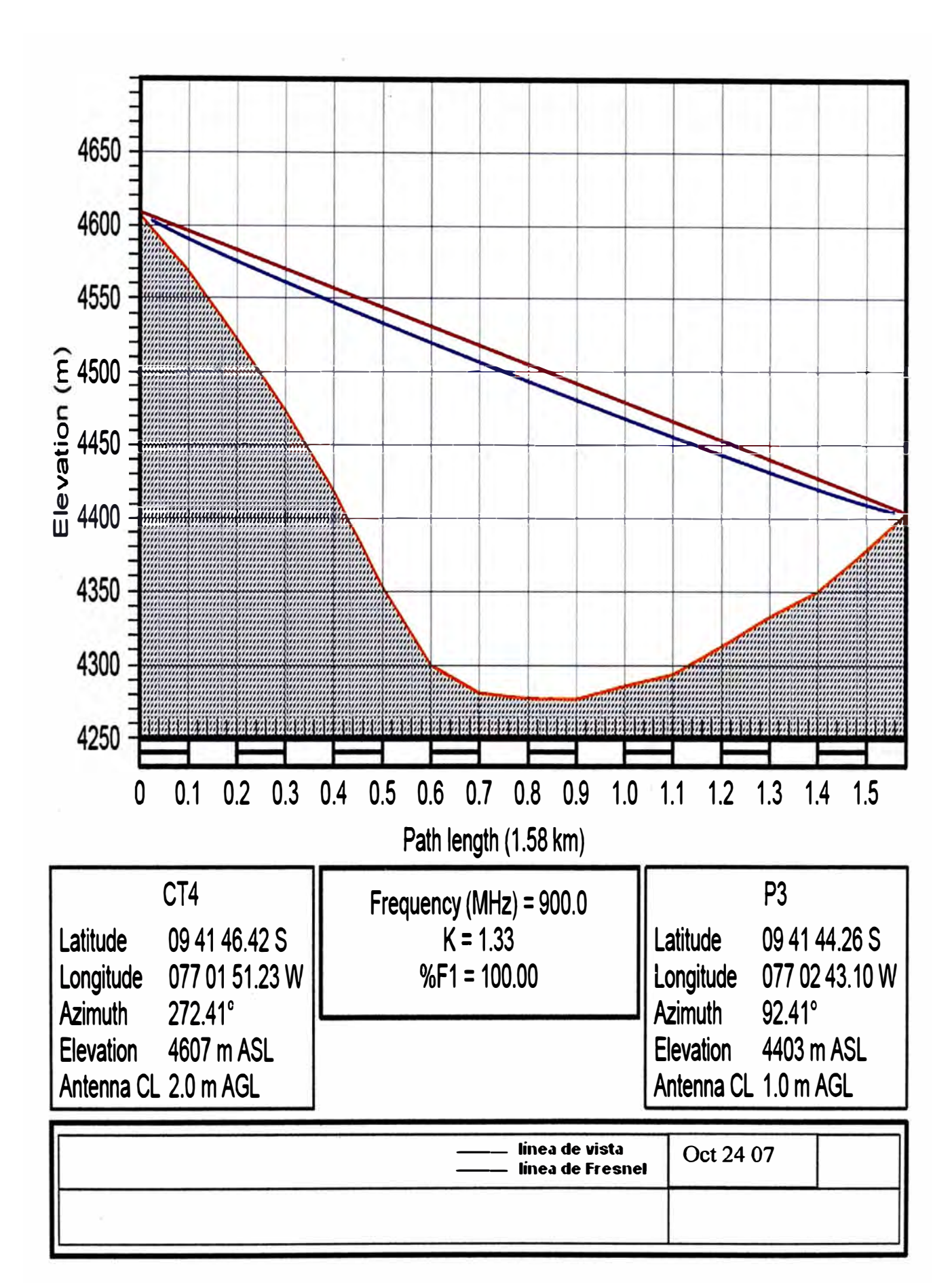

**Fig. 3.8.- Perfil CT 4 - PJ** 

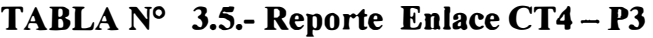

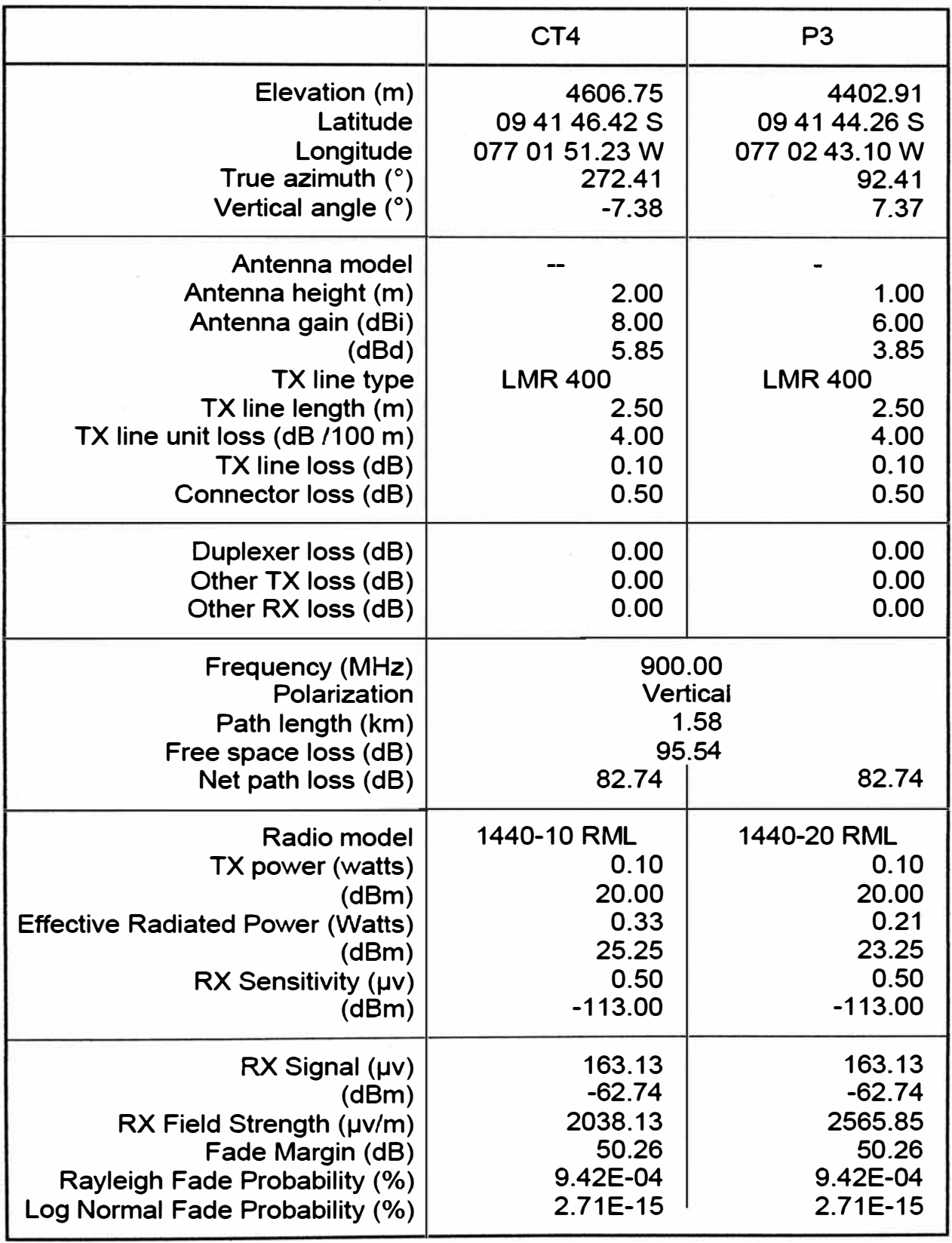

mié, sep 16 2009 CT4-P3.pl4 Location - Woodland (sigma  $=6$  dB)

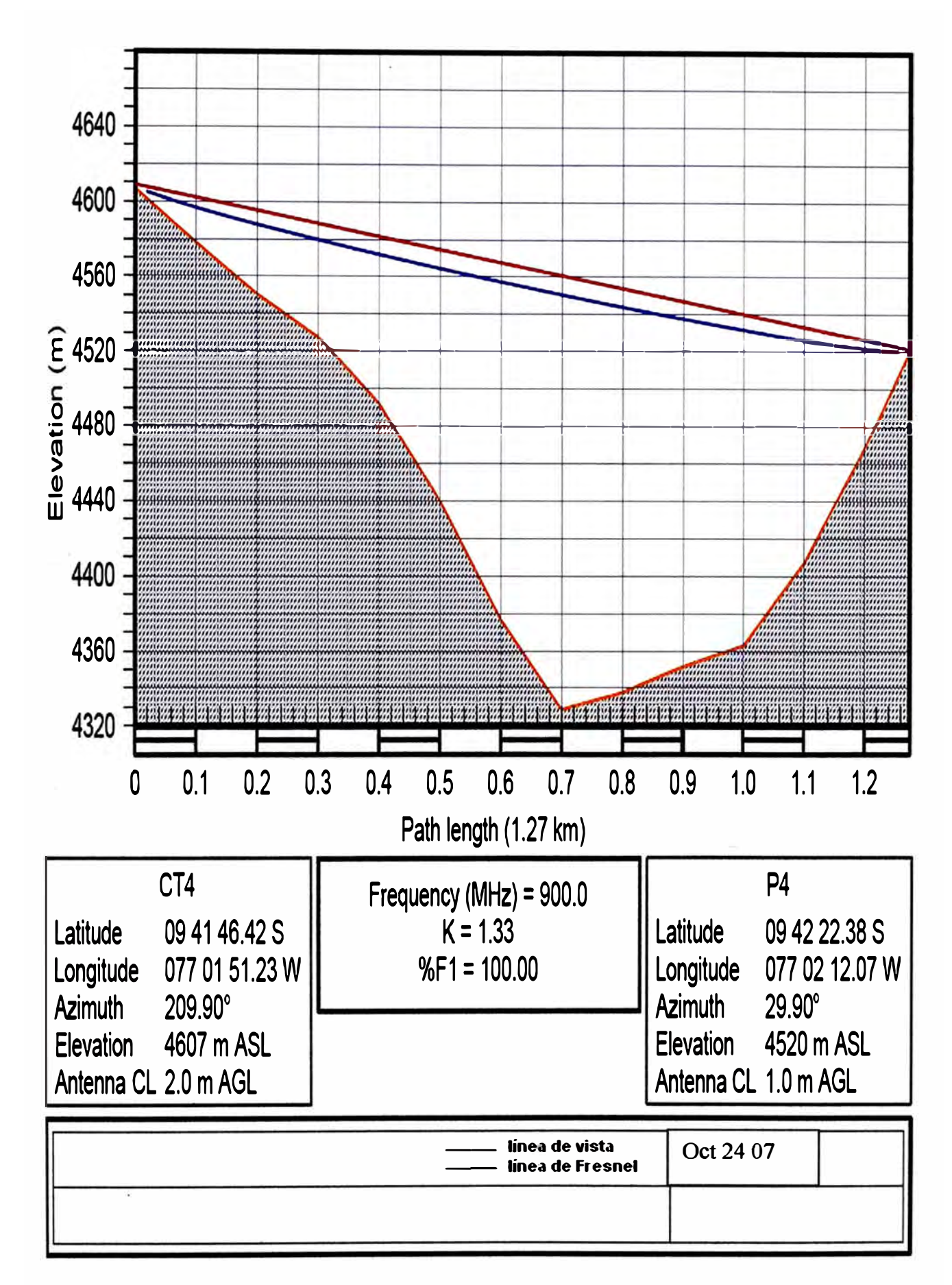

**Fig. 3.9.- Perfil CT4- P4** 

**TABLAN<sup>º</sup>3.6.- Reporte Enlace CT4-P4** 

|                                                                                                    | CT4                                                                    | P <sub>4</sub>                                                         |
|----------------------------------------------------------------------------------------------------|------------------------------------------------------------------------|------------------------------------------------------------------------|
| Elevation (m)                                                                                                    | 4606.75                                                                | 4520.36                                                                |
| Latitude                                                                                                    | 09 41 46.42 S                                                          | 09 42 22.38 S                                                          |
| Longitude                                                                                                    | 077 01 51.23 W                                                         | 077 02 12.07 W                                                         |
| True azimuth $(°)$                                                                                                    | 209.90                                                                 | 29.90                                                                  |
| Vertical angle (°)                                                                                                    | $-3.93$                                                                | 3.92                                                                   |
| Antenna model<br>Antenna height (m)<br>Antenna gain (dBi)<br>(dBd)<br>TX line type<br>TX line length (m)<br>TX line unit loss (dB /100 m)<br>TX line loss (dB)<br>Connector loss (dB) | 2.00<br>8.00<br>5.85<br><b>LMR 400</b><br>2.50<br>4.00<br>0.10<br>0.50 | 1.00<br>6.00<br>3.85<br><b>LMR 400</b><br>2.50<br>4.00<br>0.10<br>0.50 |
| Duplexer loss (dB)                                                                                                    | 0.00                                                                   | 0.00                                                                   |
| Other TX loss (dB)                                                                                                    | 0.00                                                                   | 0.00                                                                   |
| Other RX loss (dB)                                                                                                    | 0.00                                                                   | 0.00                                                                   |
| Frequency (MHz)<br>Polarization<br>Path length (km)<br>Free space loss (dB)<br>Net path loss (dB)                                                                                     | 900.00<br>80.86                                                        | Vertical<br>1.27<br>93.66<br>80.86                                     |
| Radio model                                                                                                    | 1440-10 RML                                                            | 1440-20 RML                                                            |
| TX power (watts)                                                                                                    | 0.10                                                                   | 0.10                                                                   |
| (dBm)                                                                                                    | 20.00                                                                  | 20.00                                                                  |
| <b>Effective Radiated Power (Watts)</b>                                                                                                    | 0.33                                                                   | 0.21                                                                   |
| (dBm)                                                                                                    | 25.25                                                                  | 23.25                                                                  |
| $RX$ Sensitivity ( $\mu$ v)                                                                                                    | 0.50                                                                   | 0.50                                                                   |
| (dBm)                                                                                                    | $-113.00$                                                              | $-113.00$                                                              |
| $RX$ Signal $(\mu \nu)$                                                                                                    | 202.54                                                                 | 202.54                                                                 |
| (dBm)                                                                                                    | $-60.86$                                                               | $-60.86$                                                               |
| RX Field Strength (µv/m)                                                                                                    | 2530.42                                                                | 3185.60                                                                |
| Fade Margin (dB)                                                                                                    | 52.14                                                                  | 52.14                                                                  |
| Rayleigh Fade Probability (%)                                                                                                    | 6.11E-04                                                               | 6.11E-04                                                               |
| Log Normal Fade Probability (%)                                                                                                    | 1.80E-16                                                               | 1.80E-16                                                               |

mié, sep 16 2009 CT4-P4.pl4 Location - Woodland (sigma = 6 dB)

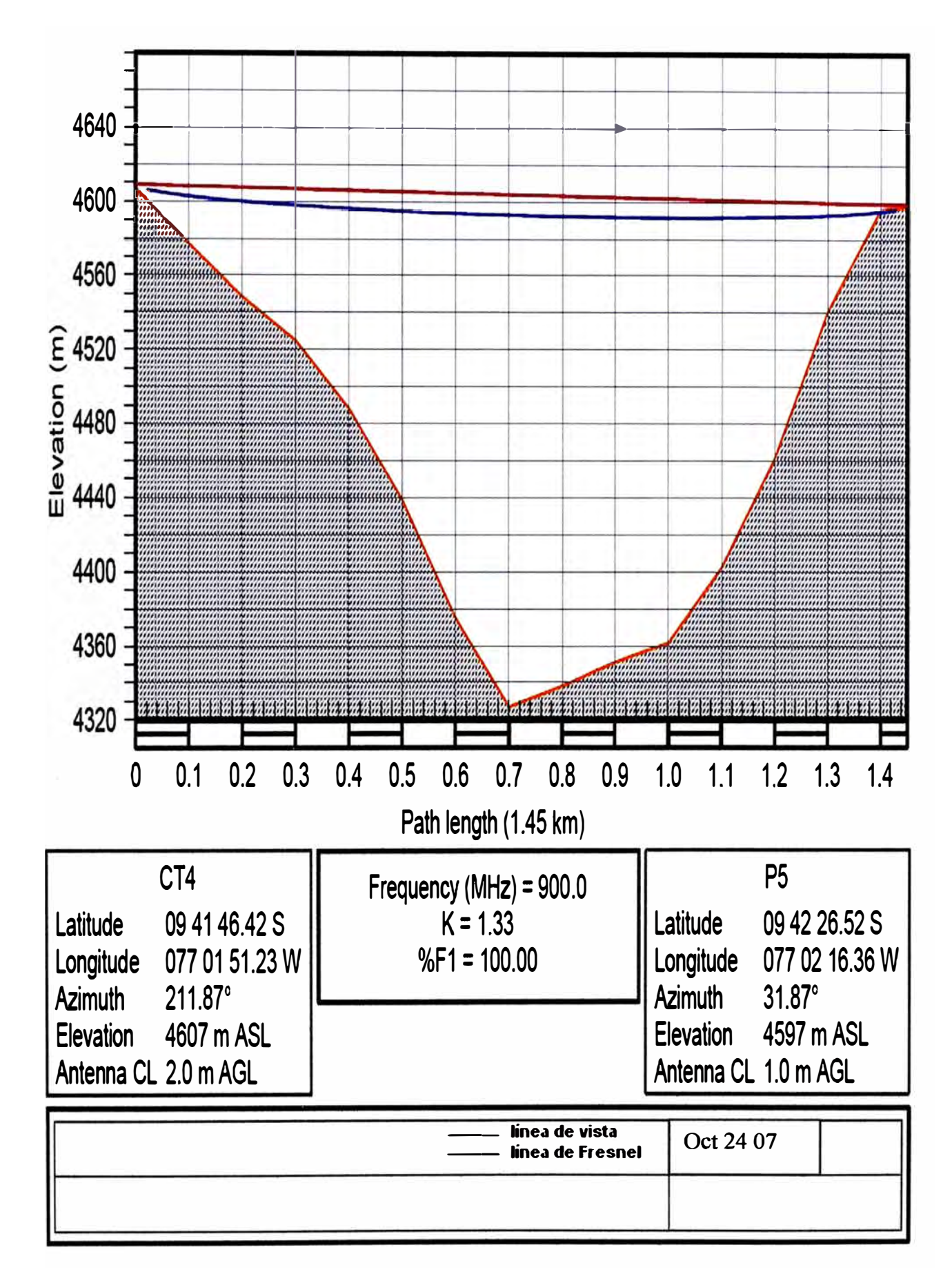

**Fig. 3.10.- Perfil CT4- P5** 

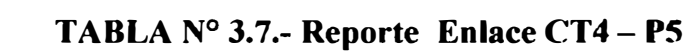

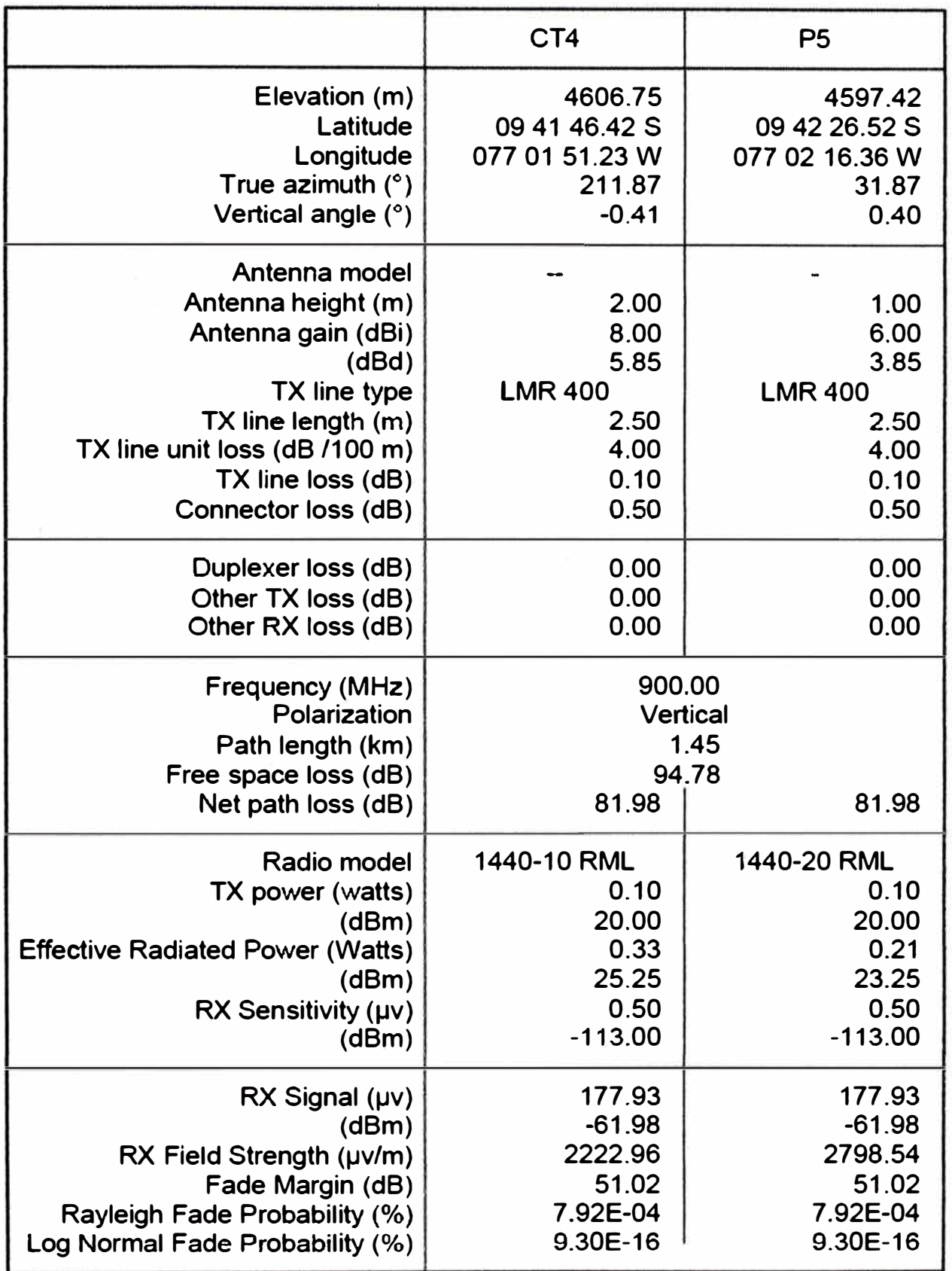

mié, sep 16 2009 CT4-P5.pl4

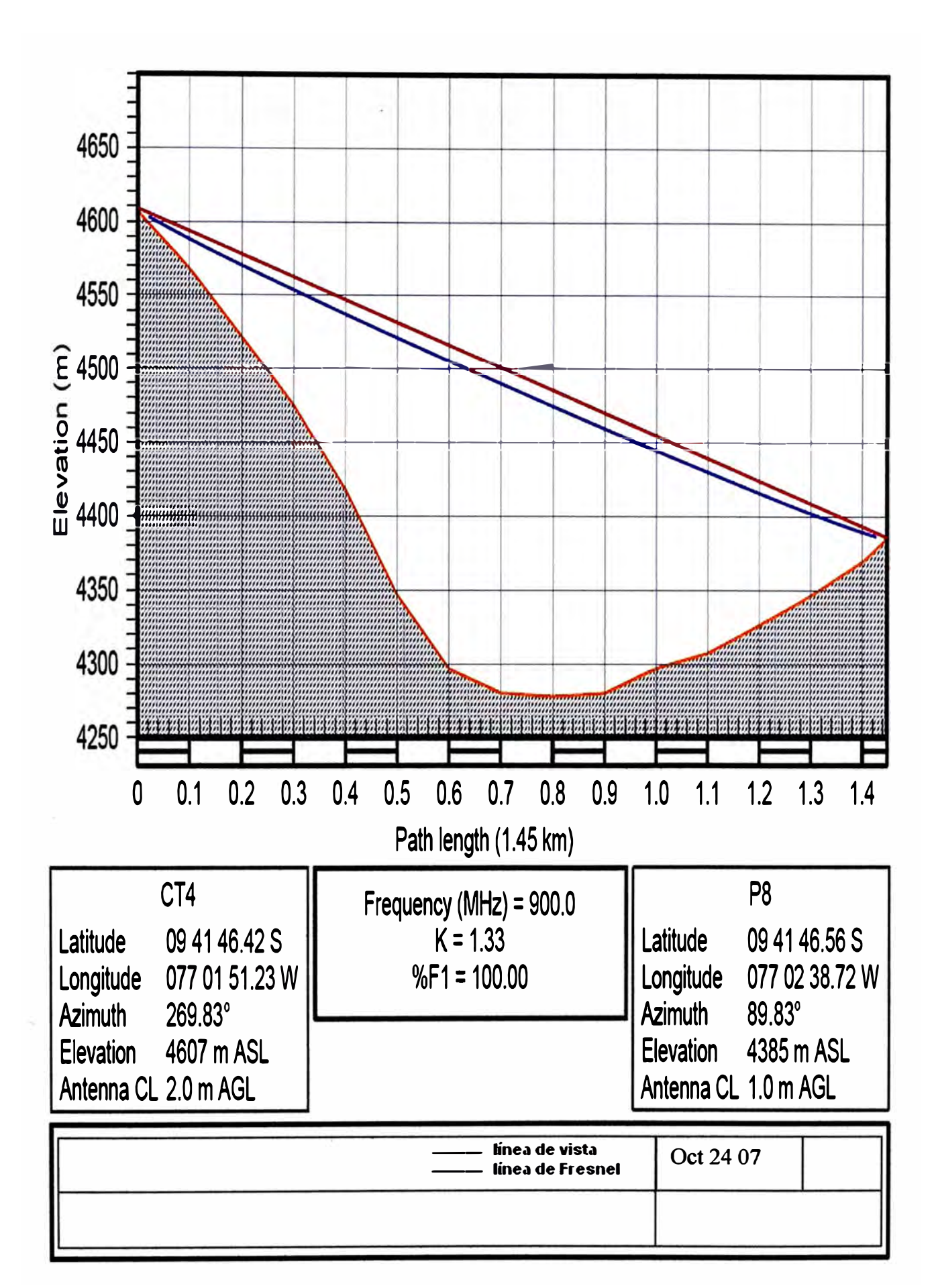

**Fig. 3.11.- Perfil CT4- P8** 

**TABLAN<sup>º</sup>3.8.- Reporte Enlace CT4 - P8** 

|                                                                                                    | CT4                                                                    | P <sub>8</sub>                                                         |
|----------------------------------------------------------------------------------------------------|------------------------------------------------------------------------|------------------------------------------------------------------------|
| Elevation (m)                                                                                                    | 4606.75                                                                | 4384.86                                                                |
| Latitude                                                                                                    | 09 41 46.42 S                                                          | 09 41 46.56 S                                                          |
| Longitude                                                                                                    | 077 01 51.23 W                                                         | 077 02 38.72 W                                                         |
| True azimuth $(°)$                                                                                                    | 269.83                                                                 | 89.83                                                                  |
| Vertical angle (°)                                                                                                    | $-8.76$                                                                | 8.75                                                                   |
| Antenna model<br>Antenna height (m)<br>Antenna gain (dBi)<br>(dBd)<br>TX line type<br>$TX$ line length $(m)$<br>TX line unit loss (dB /100 m)<br>TX line loss (dB)<br>Connector loss (dB) | 2.00<br>8.00<br>5.85<br><b>LMR 400</b><br>2.50<br>4.00<br>0.10<br>0.50 | 1.00<br>6.00<br>3.85<br><b>LMR 400</b><br>2.50<br>4.00<br>0.10<br>0.50 |
| Duplexer loss (dB)                                                                                                    | 0.00                                                                   | 0.00                                                                   |
| Other TX loss (dB)                                                                                                    | 0.00                                                                   | 0.00                                                                   |
| Other RX loss (dB)                                                                                                    | 0.00                                                                   | 0.00                                                                   |
| Frequency (MHz)<br>Polarization<br>Path length (km)<br>Free space loss (dB)<br>Net path loss (dB)                                                                                         | 900.00<br><b>Vertical</b><br>94.76<br>81.96                            | 1.45<br>81.96                                                          |
| Radio model                                                                                                    | 1440-10 RML                                                            | 1440-20 RML                                                            |
| TX power (watts)                                                                                                    | 0.10                                                                   | 0.10                                                                   |
| (dBm)                                                                                                    | 20.00                                                                  | 20.00                                                                  |
| <b>Effective Radiated Power (Watts)</b>                                                                                                    | 0.33                                                                   | 0.21                                                                   |
| (dBm)                                                                                                    | 25.25                                                                  | 23.25                                                                  |
| RX Sensitivity (µv)                                                                                                    | 0.50                                                                   | 0.50                                                                   |
| (dBm)                                                                                                    | $-113.00$                                                              | $-113.00$                                                              |
| $RX$ Signal $(\mu \nu)$                                                                                                    | 178.34                                                                 | 178.34                                                                 |
| (dBm)                                                                                                    | $-61.96$                                                               | $-61.96$                                                               |
| RX Field Strength (µv/m)                                                                                                    | 2228.10                                                                | 2805.01                                                                |
| Fade Margin (dB)                                                                                                    | 51.04                                                                  | 51.04                                                                  |
| Rayleigh Fade Probability (%)                                                                                                    | 7.88E-04                                                               | 7.88E-04                                                               |
| Log Normal Fade Probability (%)                                                                                                    | 9.02E-16                                                               | 9.02E-16                                                               |

**mié, sep 16 2009 CT4-P8. pl4 Location - Woodland (sigma <sup>=</sup>6 dB)** 

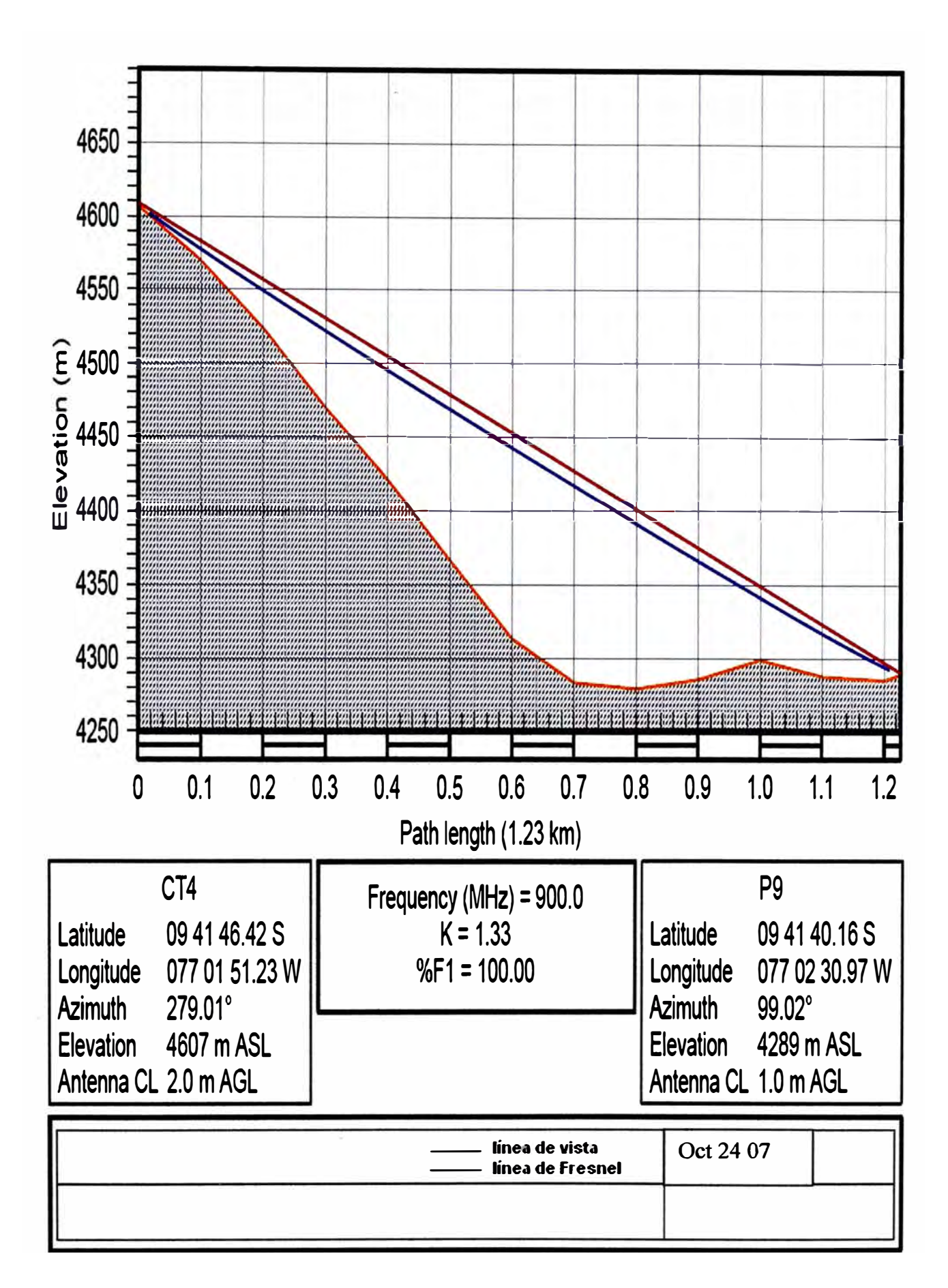

**Fig. 3.12.- Perfil CT4- P9** 

|                                                                                                    | CT4                                                                    | P <sub>9</sub>                                                         |
|----------------------------------------------------------------------------------------------------|------------------------------------------------------------------------|------------------------------------------------------------------------|
| Elevation (m)                                                                                                    | 4606.75                                                                | 4288.93                                                                |
| Latitude                                                                                                    | 09 41 46.42 S                                                          | 09 41 40.16 S                                                          |
| Longitude                                                                                                    | 077 01 51.23 W                                                         | 077 02 30.97 W                                                         |
| True azimuth $(°)$                                                                                                    | 279.01                                                                 | 99.02                                                                  |
| Vertical angle (°)                                                                                                    | $-14.57$                                                               | 14.57                                                                  |
| Antenna model<br>Antenna height (m)<br>Antenna gain (dBi)<br>(dBd)<br>TX line type<br>TX line length (m)<br>TX line unit loss (dB /100 m)<br>TX line loss (dB)<br>Connector loss (dB) | 2.00<br>8.00<br>5.85<br><b>LMR 400</b><br>2.50<br>4.00<br>0.10<br>0.50 | 1.00<br>6.00<br>3.85<br><b>LMR 400</b><br>2.50<br>4.00<br>0.10<br>0.50 |
| Duplexer loss (dB)                                                                                                    | 0.00                                                                   | 0.00                                                                   |
| Other TX loss (dB)                                                                                                    | 0.00                                                                   | 0.00                                                                   |
| Other RX loss (dB)                                                                                                    | 0.00                                                                   | 0.00                                                                   |
| Frequency (MHz)<br>Polarization<br>Path length (km)<br>Free space loss (dB)<br>Net path loss (dB)                                                                                     | 900.00<br><b>Vertical</b><br>93.33<br>80.53                            | 1.23<br>80.53                                                          |
| Radio model                                                                                                    | 1440-10 RML                                                            | 1440-20 RML                                                            |
| TX power (watts)                                                                                                    | 0.10                                                                   | 0.10                                                                   |
| (dBm)                                                                                                    | 20.00                                                                  | 20.00                                                                  |
| <b>Effective Radiated Power (Watts)</b>                                                                                                    | 0.33                                                                   | 0.21                                                                   |
| (dBm)                                                                                                    | 25.25                                                                  | 23.25                                                                  |
| $RX$ Sensitivity ( $\mu$ v)                                                                                                    | 0.50                                                                   | 0.50                                                                   |
| (dBm)                                                                                                    | $-113.00$                                                              | $-113.00$                                                              |
| $RX$ Signal $(\mu \nu)$                                                                                                    | 210.46                                                                 | 210.46                                                                 |
| (dBm)                                                                                                    | $-60.53$                                                               | $-60.53$                                                               |
| $RX$ Field Strength ( $\mu$ v/m)                                                                                                    | 2629.34                                                                | 3310.15                                                                |
| Fade Margin (dB)                                                                                                    | 52.47                                                                  | 52.47                                                                  |
| Rayleigh Fade Probability (%)                                                                                                    | 5.66E-04                                                               | 5.66E-04                                                               |
| Log Normal Fade Probability (%)                                                                                                    | $1.11E-16$                                                             | $1.11E-16$                                                             |

TABLA N° 3.9.- Reporte Enlace CT4 - P9

mié, sep 16 2009 CT4-P9. pl4 Location - Woodland (sigma =  $6$  dB)

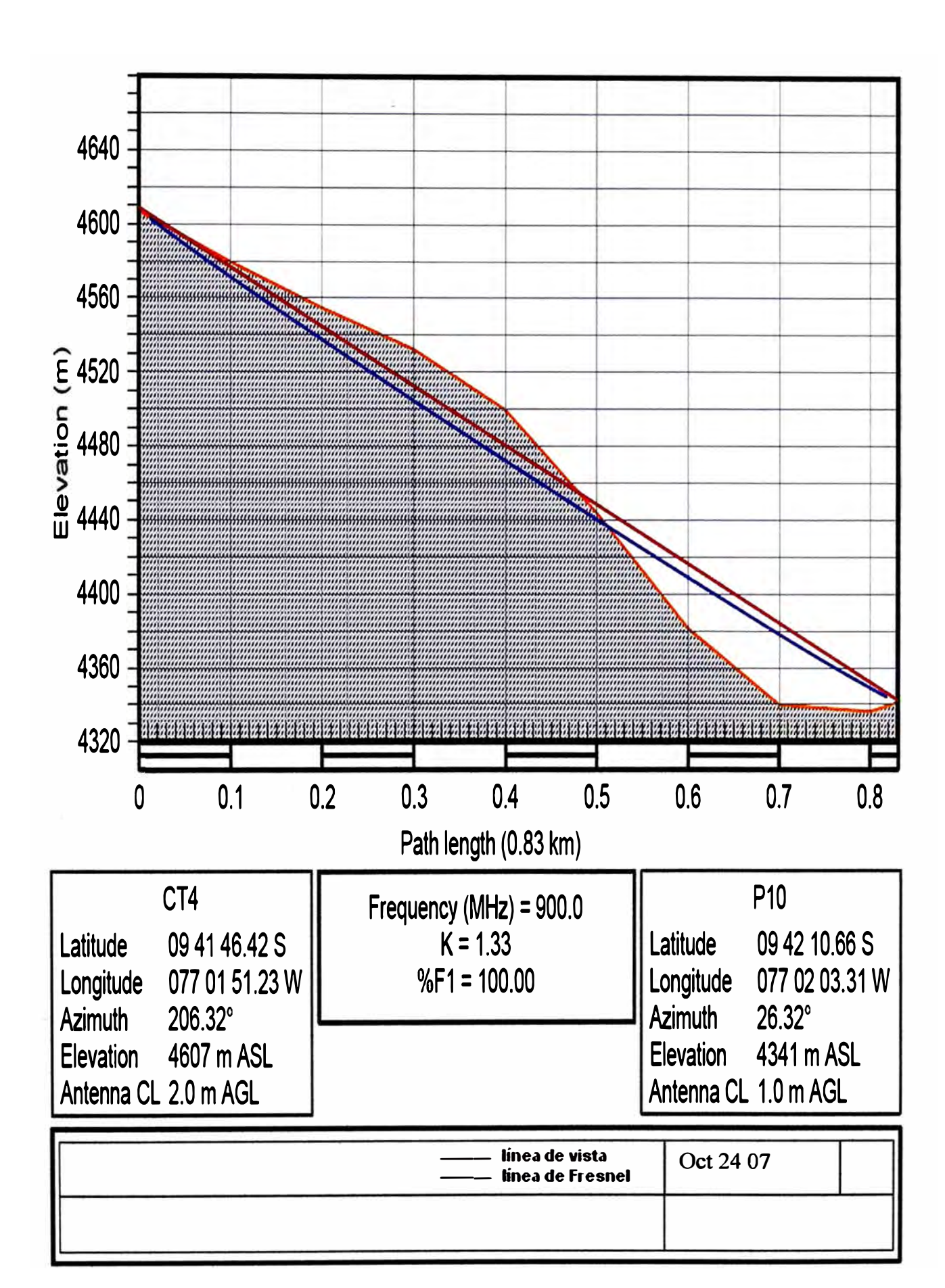

**Fig. 3.13.- Perfil CT4- PlO** 

54

|                                                                                                    | CT4                                                                     | P <sub>10</sub>                                                        |
|----------------------------------------------------------------------------------------------------|-------------------------------------------------------------------------|------------------------------------------------------------------------|
| Elevation $(m)$                                                                                                    | 4606.75                                                                 | 4341.17                                                                |
| Latitude                                                                                                    | 09 41 46.42 S                                                           | 09 42 10.66 S                                                          |
| Longitude                                                                                                    | 077 01 51.23 W                                                          | 077 02 03.31 W                                                         |
| True azimuth $(°)$                                                                                                    | 206.32                                                                  | 26.32                                                                  |
| Vertical angle (°)                                                                                                    | $-14.30$                                                                | 20.08                                                                  |
| Antenna model<br>Antenna height (m)<br>Antenna gain (dBi)<br>(dBd)<br>TX line type<br>$TX$ line length $(m)$<br>TX line unit loss (dB /100 m)<br>TX line loss (dB)<br>Connector loss (dB) | 2.00<br>8.00<br>5.85<br><b>LMR 400</b><br>2.50<br>4.00<br>0.10<br>0.50  | 1.00<br>6.00<br>3.85<br><b>LMR 400</b><br>2.50<br>4.00<br>0.10<br>0.50 |
| Duplexer loss (dB)                                                                                                    | 0.00                                                                    | 0.00                                                                   |
| Other TX loss (dB)                                                                                                    | 0.00                                                                    | 0.00                                                                   |
| Other RX loss (dB)                                                                                                    | 0.00                                                                    | 0.00                                                                   |
| Frequency (MHz)<br>Polarization<br>Path length (km)<br>Free space loss (dB)<br>Diffraction loss (dB)<br>Net path loss (dB)                                                                | 900.00<br><b>Vertical</b><br>0.83<br>89.94<br>52.49<br>129.63<br>129.63 |                                                                        |
| Radio model                                                                                                    | 1440-10 RML                                                             | 1440-20 RML                                                            |
| TX power (watts)                                                                                                    | 0.10                                                                    | 0.10                                                                   |
| (dBm)                                                                                                    | 20.00                                                                   | 20.00                                                                  |
| <b>Effective Radiated Power (Watts)</b>                                                                                                    | 0.33                                                                    | 0.21                                                                   |
| (dBm)                                                                                                    | 25.25                                                                   | 23.25                                                                  |
| $RX$ Sensitivity ( $\mu$ v)                                                                                                    | 0.50                                                                    | 0.50                                                                   |
| (dBm)                                                                                                    | $-113.00$                                                               | $-113.00$                                                              |
| $RX$ Signal $(\mu \nu)$                                                                                                    | 0.74                                                                    | 0.74                                                                   |
| (dBm)                                                                                                    | $-109.63$                                                               | $-109.63$                                                              |
| $RX$ Field Strength ( $\mu$ v/m)                                                                                                    | 9.21                                                                    | 11.60                                                                  |
| Fade Margin (dB)                                                                                                    | 3.37                                                                    | 3.37                                                                   |
| Rayleigh Fade Probability (%)                                                                                                    | 36.92                                                                   | 36.92                                                                  |
| Log Normal Fade Probability (%)                                                                                                    | 28.74                                                                   | 28.74                                                                  |

**TABLAN<sup>º</sup>3.10.- Reporte Enlace CT4 - PIO** 

mié, sep 16 2009 CT4-P10. pl4 Location - Woodland (sigma = 6 dB)

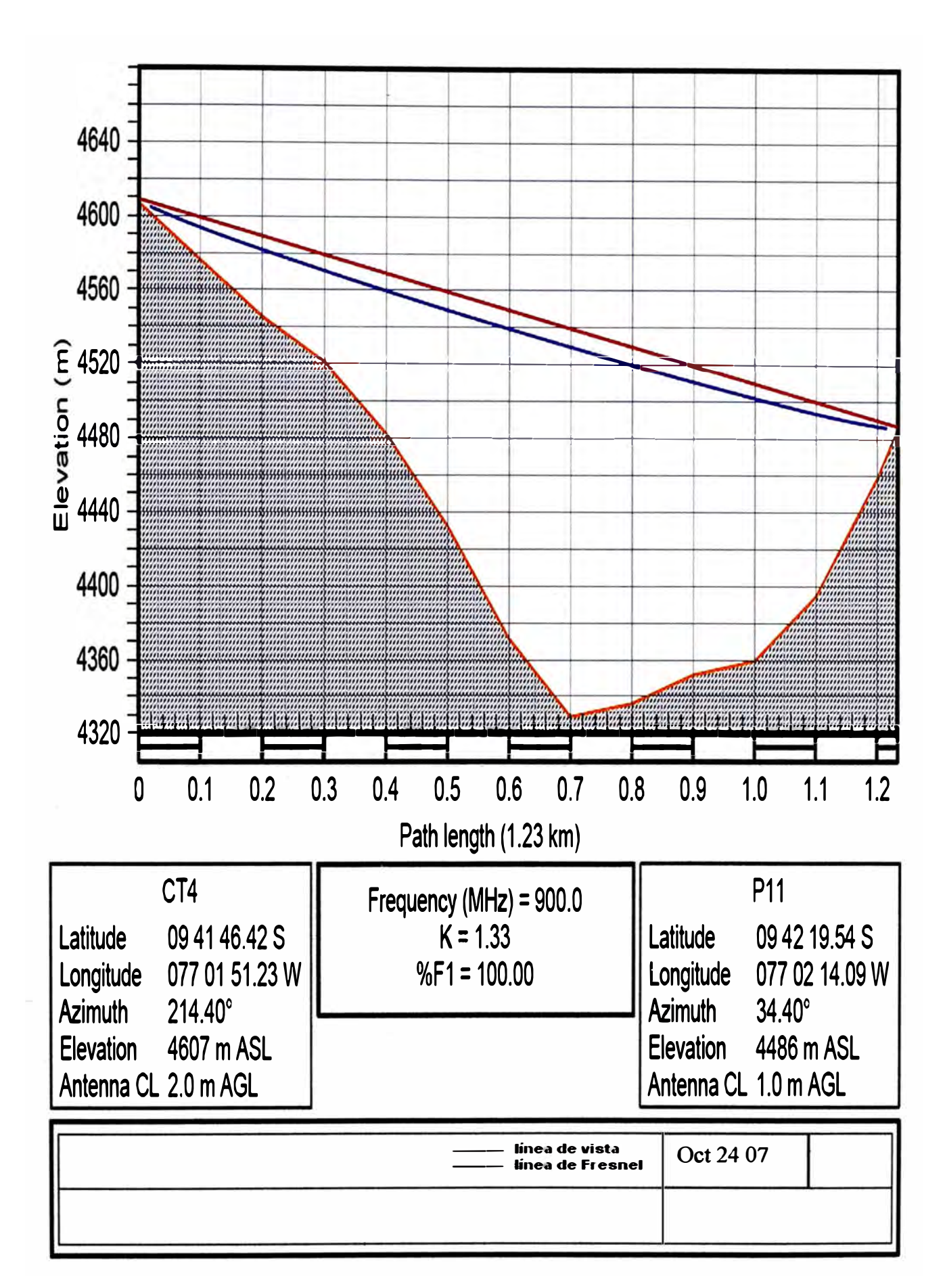

**Fig. 3.14.- Perfil CT4- Pll** 

|                                         | CT4            | <b>P11</b>     |
|-----------------------------------------|----------------|----------------|
| Elevation (m)                           | 4606.75        | 4485.64        |
| Latitude                                | 09 41 46.42 S  | 09 42 19.54 S  |
| Longitude                               | 077 01 51.23 W | 077 02 14.09 W |
| True azimuth $(°)$                      | 214.40         | 34.40          |
|                                         |                | 5.65           |
| Vertical angle (°)                      | $-5.66$        |                |
| Antenna model                           |                |                |
| Antenna height (m)                      | 2.00           | 1.00           |
| Antenna gain (dBi)                      | 8.00           | 6.00           |
| (dBd)                                   | 5.85           | 3.85           |
| TX line type                            | <b>LMR 400</b> | <b>LMR 400</b> |
| TX line length (m)                      | 2.50           | 2.50           |
| TX line unit loss (dB /100 m)           | 4.00           | 4.00           |
| TX line loss (dB)                       | 0.10           | 0.10           |
| Connector loss (dB)                     | 0.50           | 0.50           |
|                                         |                |                |
| Duplexer loss (dB)                      | 0.00           | 0.00           |
| Other TX loss (dB)                      | 0.00           | 0.00           |
| Other RX loss (dB)                      | 0.00           | 0.00           |
| Frequency (MHz)                         | 900.00         |                |
| Polarization                            | Vertical       |                |
| Path length (km)                        |                | 1.23           |
| Free space loss (dB)                    | 93.37          |                |
| Net path loss (dB)                      | 80.57          | 80.57          |
|                                         |                |                |
| Radio model                             | 1440-10 RML    | 1440-20 RML    |
| TX power (watts)                        | 0.10           | 0.10           |
| (dBm)                                   | 20.00          | 20.00          |
| <b>Effective Radiated Power (Watts)</b> | 0.33           | 0.21           |
| (dBm)                                   | 25.25          | 23.25          |
| $RX$ Sensitivity ( $\mu$ v)             | 0.50           | 0.50           |
| (dBm)                                   | $-113.00$      | $-113.00$      |
| $RX$ Signal $(\mu \nu)$                 | 209.32         | 209.32         |
| (dBm)                                   | $-60.57$       | $-60.57$       |
| RX Field Strength (µv/m)                | 2615.19        | 3292.33        |
| Fade Margin (dB)                        | 52.43          | 52.43          |
| Rayleigh Fade Probability (%)           | 5.72E-04       | 5.72E-04       |
| Log Normal Fade Probability (%)         | 1.18E-16       | 1.18E-16       |
|                                         |                |                |

**TABLAN<sup>º</sup>3.11.- Reporte Enlace CT4- P11** 

mié, sep 16 2009 CT4-P11. pl4 Location - Woodland (sigma =  $6$  dB)

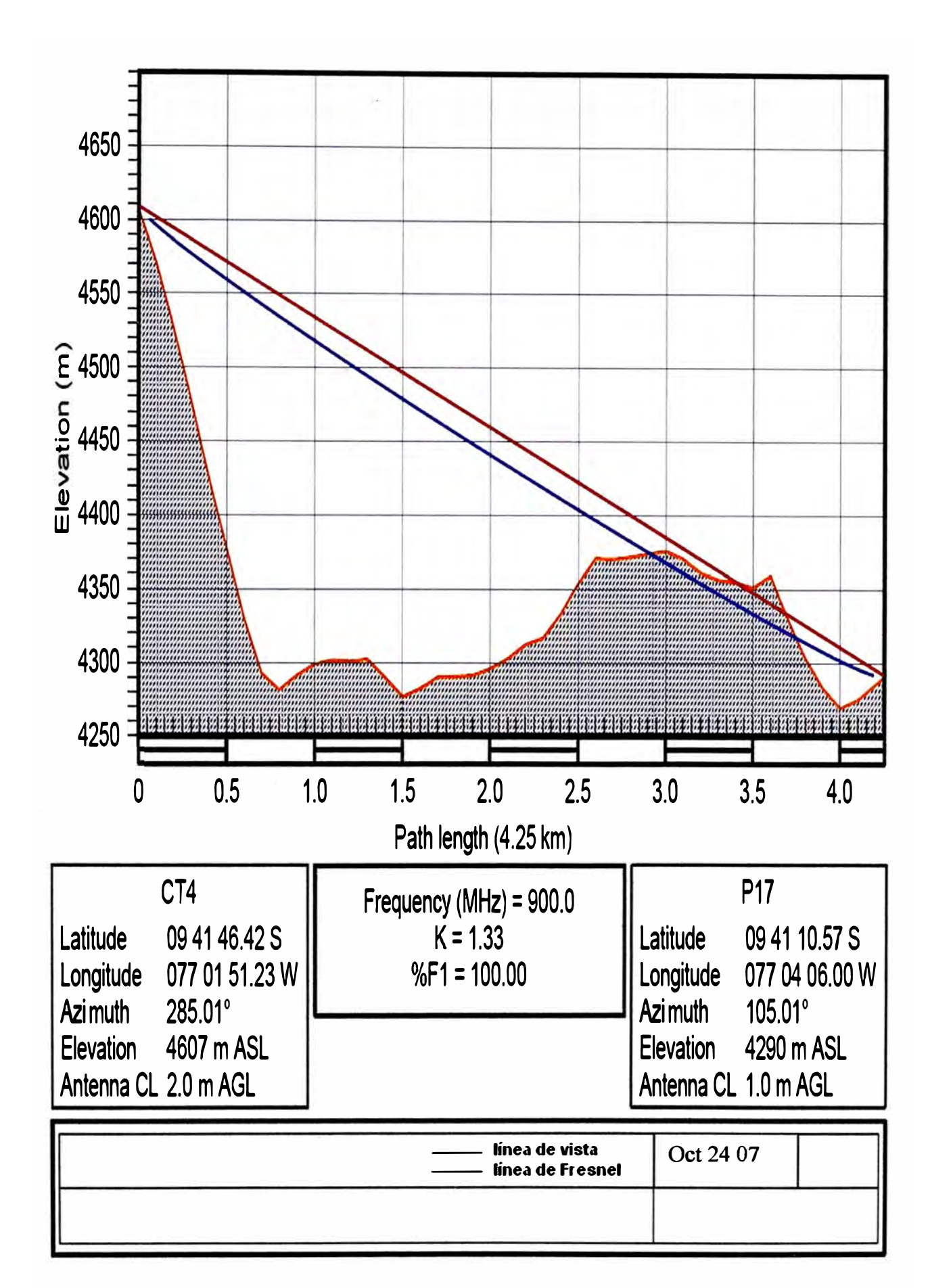

**Fig. 3.15.- Perfil CT4 - Pl 7** 

|                                         | CT4             | <b>P17</b>     |
|-----------------------------------------|-----------------|----------------|
| Elevation (m)                           | 4606.75         | 4290.32        |
| Latitude                                | 09 41 46.42 S   | 09 41 10.57 S  |
| Longitude                               | 077 01 51.23 W  | 077 04 06.00 W |
| True azimuth $(°)$                      | 285.01          |                |
|                                         |                 | 105.01         |
| Vertical angle (°)                      | $-3.98$         | 5.91           |
| Antenna model                           |                 |                |
| Antenna height (m)                      | 2.00            | 1.00           |
| Antenna gain (dBi)                      | 8.00            | 6.00           |
| (dBd)                                   | 5.85            | 3.85           |
| TX line type                            | <b>LMR 400</b>  | <b>LMR 400</b> |
| TX line length (m)                      | 2.50            | 2.50           |
| TX line unit loss (dB /100 m)           | 4.00            | 4.00           |
| TX line loss (dB)                       | 0.10            | 0.10           |
| Connector loss (dB)                     | 0.50            | 0.50           |
|                                         |                 |                |
| Duplexer loss (dB)                      | 0.00            | 0.00           |
| Other TX loss (dB)                      | 0.00            | 0.00           |
| Other RX loss (dB)                      | 0.00            | 0.00           |
|                                         |                 |                |
| Frequency (MHz)                         | 900.00          |                |
| Polarization                            | <b>Vertical</b> |                |
| Path length (km)                        |                 | 4.25           |
| Free space loss (dB)                    | 104.13          |                |
| Diffraction loss (dB)                   |                 | 23.72          |
| Net path loss (dB)                      | 115.05          | 115.05         |
| Radio model                             | 1440-10 RML     | 1440-20 RML    |
| TX power (watts)                        | 0.10            | 0.10           |
| (dBm)                                   | 20.00           | 20.00          |
| <b>Effective Radiated Power (Watts)</b> | 0.33            | 0.21           |
| (dBm)                                   | 25.25           | 23.25          |
| $RX$ Sensitivity ( $\mu$ v)             | 0.50            | 0.50           |
| (dBm)                                   | $-113.00$       | $-113.00$      |
|                                         |                 |                |
| $RX$ Signal $(\mu \nu)$                 | 3.95            | 3.95           |
| (dBm)                                   | $-95.05$        | $-95.05$       |
| RX Field Strength (µv/m)                | 49.40           | 62.19          |
| Fade Margin (dB)                        | 17.95           | 17.95          |
| Rayleigh Fade Probability (%)           | 1.59            | 1.59           |
| Log Normal Fade Probability (%)         | 0.14            | 0.14           |
|                                         |                 |                |

**TABLAN<sup>º</sup>3.12.- Reporte Enlace CT4-P17** 

mié, sep 16 2009 CT4-P17. pl4 Location - Woodland (sigma =  $6$  dB)

 $\mathbf{I}$ 

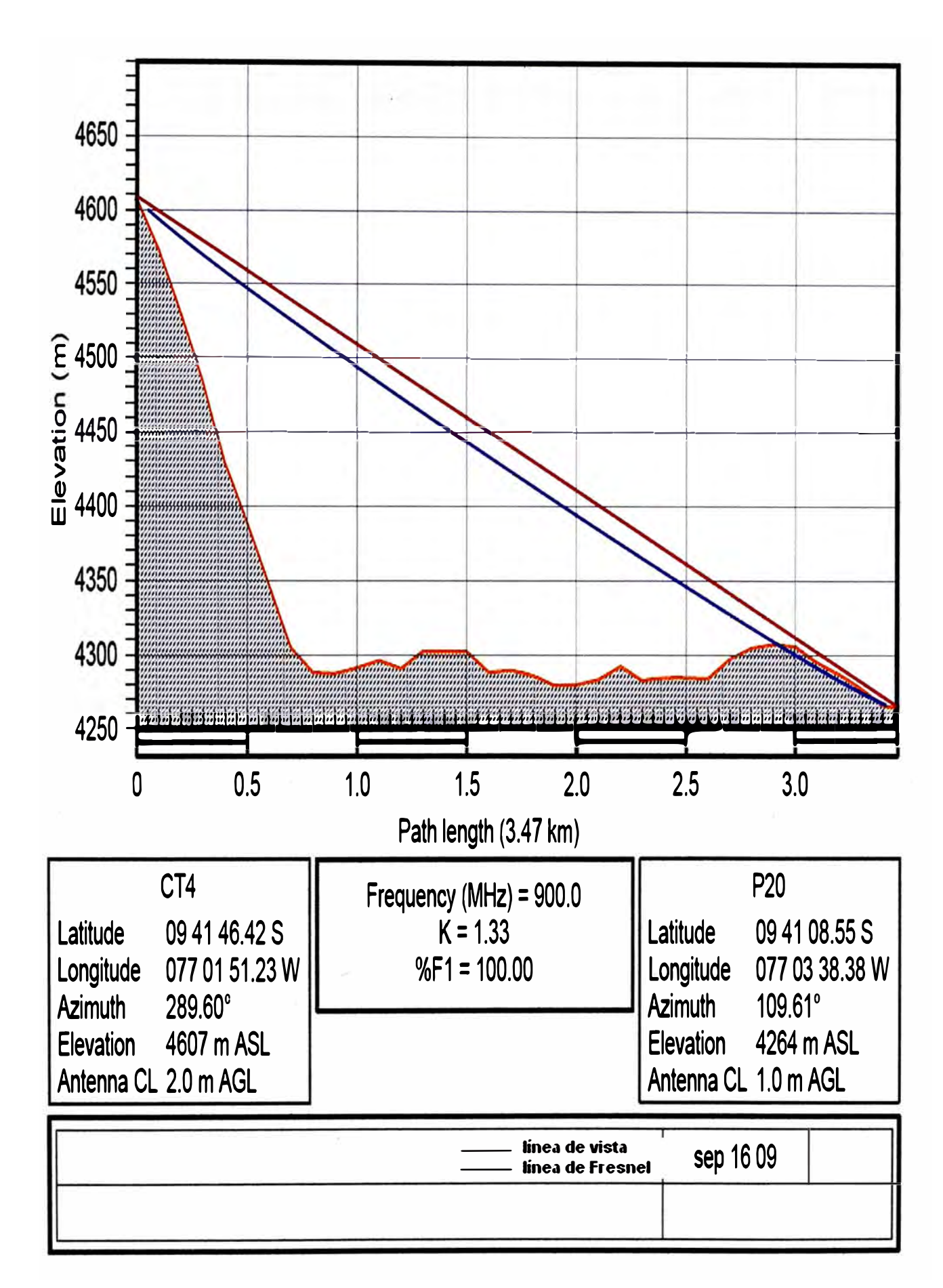

**Fig. 3.16.- Perfil CT4-PTABLA N<sup>º</sup>3.13.- Reporte Enlace CT4-P20** 

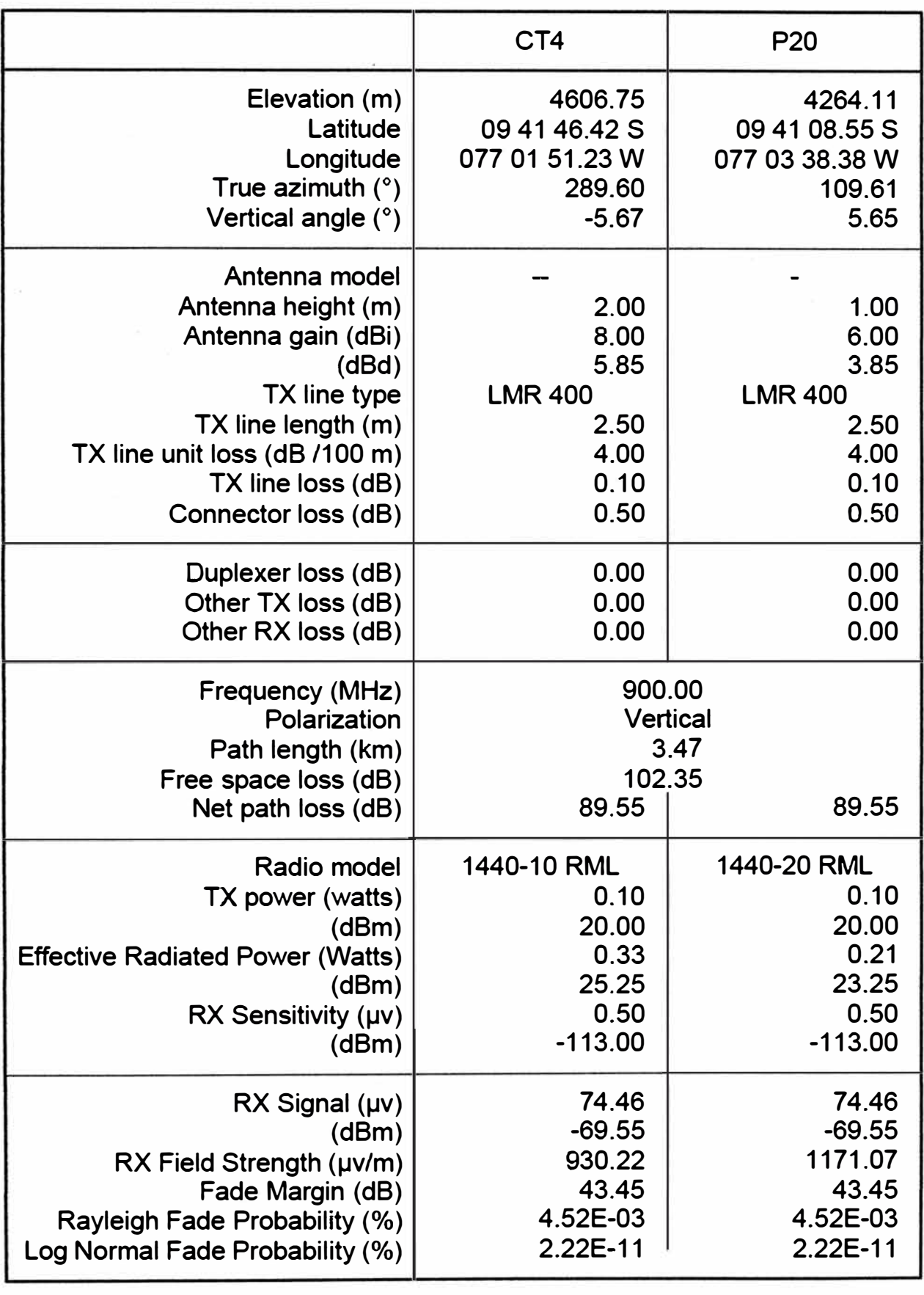

 $\mathbf{I}$ 

mié, sep 16 2009 CT4-P20. pl4 Location - Woodland (sigma = 6 dB)

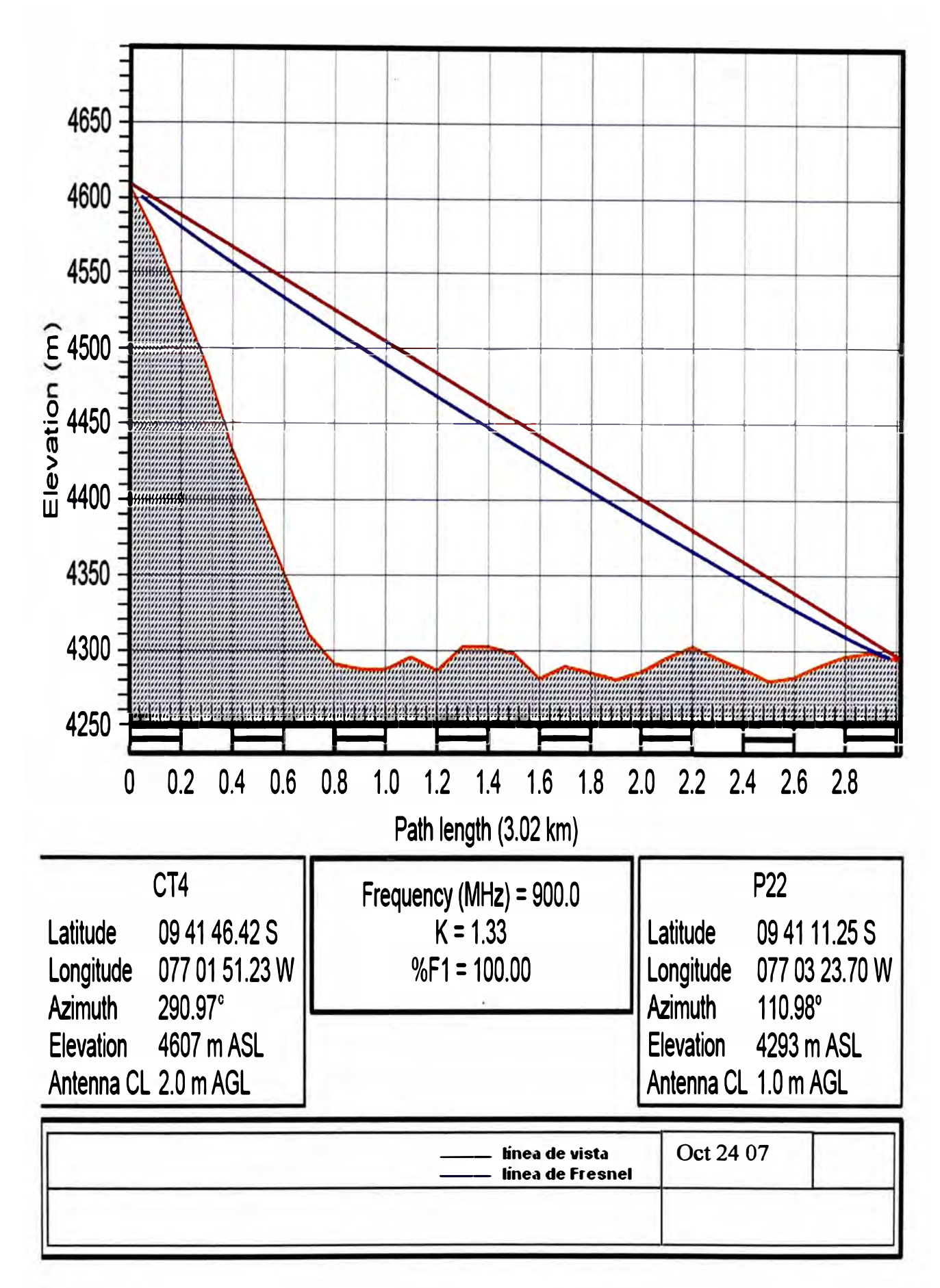

# **Fig. 3.17 .- Perfil CT 4 - P22**

|                                                                                                    | CT4                                                                    | P22                                                                    |
|----------------------------------------------------------------------------------------------------|------------------------------------------------------------------------|------------------------------------------------------------------------|
| Elevation (m)                                                                                                    | 4606.75                                                                | 4293.29                                                                |
| Latitude                                                                                                    | 09 41 46.42 S                                                          | 09 41 11.25 S                                                          |
| Longitude                                                                                                    | 077 01 51.23 W                                                         | 077 03 23.70 W                                                         |
| True azimuth $(°)$                                                                                                    | 290.97                                                                 | 110.98                                                                 |
| Vertical angle (°)                                                                                                    | $-5.96$                                                                | 5.94                                                                   |
| Antenna model<br>Antenna height (m)<br>Antenna gain (dBi)<br>(dBd)<br>TX line type<br>TX line length (m)<br>TX line unit loss (dB /100 m)<br>TX line loss (dB)<br>Connector loss (dB) | 2.00<br>8.00<br>5.85<br><b>LMR 400</b><br>2.50<br>4.00<br>0.10<br>0.50 | 1.00<br>6.00<br>3.85<br><b>LMR 400</b><br>2.50<br>4.00<br>0.10<br>0.50 |
| Duplexer loss (dB)                                                                                                    | 0.00                                                                   | 0.00                                                                   |
| Other TX loss (dB)                                                                                                    | 0.00                                                                   | 0.00                                                                   |
| Other RX loss (dB)                                                                                                    | 0.00                                                                   | 0.00                                                                   |
| Frequency (MHz)<br>Polarization<br>Path length (km)<br>Free space loss (dB)<br>Net path loss (dB)                                                                                     | 900.00<br><b>Vertical</b><br>101.15<br>88.35                           | 3.02<br>88.35                                                          |
| Radio model                                                                                                    | 1440-10 RML                                                            | 1440-20 RML                                                            |
| TX power (watts)                                                                                                    | 0.10                                                                   | 0.10                                                                   |
| (dBm)                                                                                                    | 20.00                                                                  | 20.00                                                                  |
| <b>Effective Radiated Power (Watts)</b>                                                                                                    | 0.33                                                                   | 0.21                                                                   |
| (dBm)                                                                                                    | 25.25                                                                  | 23.25                                                                  |
| $RX$ Sensitivity ( $\mu$ v)                                                                                                    | 0.50                                                                   | 0.50                                                                   |
| (dBm)                                                                                                    | $-113.00$                                                              | $-113.00$                                                              |
| $RX$ Signal $(\mu \nu)$                                                                                                    | 85.51                                                                  | 85.51                                                                  |
| (dBm)                                                                                                    | $-68.35$                                                               | $-68.35$                                                               |
| RX Field Strength (µv/m)                                                                                                    | 1068.38                                                                | 1345.02                                                                |
| Fade Margin (dB)                                                                                                    | 44.65                                                                  | 44.65                                                                  |
| Rayleigh Fade Probability (%)                                                                                                    | 3.43E-03                                                               | 3.43E-03                                                               |
| Log Normal Fade Probability (%)                                                                                                    | 4.96E-12                                                               | 4.96E-12                                                               |

**TABLAN<sup>º</sup>3.14.- Reporte Enlace CT4- P22** 

mié, sep 16 2009 CT4-P22.pl4 Location - Woodland (sigma  $=6$  dB)

# **TABLAN ° 3.15.-CUADRO RESUMEN DE ENLACES**

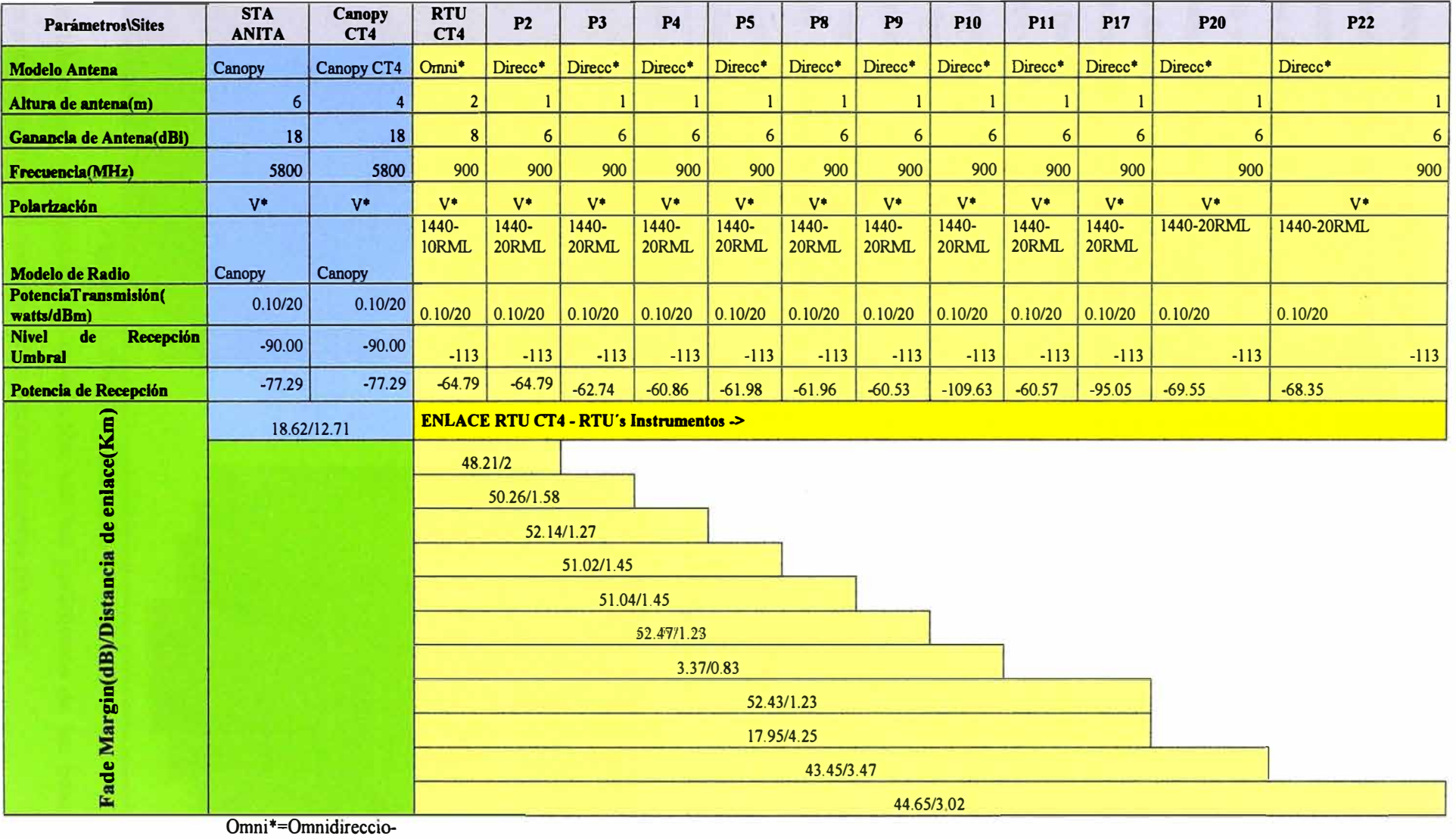

nal; V\*=Vertical;

Direcc\*=Direccional

#### **3.1.4 Cálculo de consumo de energía**

Teniendo en cuenta que en los sitios ubicados a lo largo del enlace no se cuenta con un sistema de energía eléctrica disponible para poner en marcha el funcionamiento de los equipos de comunicaciones, se propone para este sistema la implementación de un set de baterías y paneles, que mediante un estudio detallado, con el software SOLAREX, se puede determinar, a través de las tablas de insolación de cada lugar, en este caso Huaraz, el ingreso de parámetros como por ejemplo : ingreso de potencia de los equipos, ingreso de las características de las baterías y paneles de las marcas a utilizar, la cantidad de baterías y paneles así como su ángulo de inclinación que deben ir en cada zona de la costa, sierra y selva.

Las baterías estarán ubicadas en una caja especial para esta ocasión, asimismo los paneles solares estarán montados sobre un soporte montado en el mástil de 6 mts y con un diseño para regular el ángulo.

El sistema de baterías libre de mantenimiento, son de 85Ah y los paneles solares son de 80W. Además se hará el cálculo de autonomía para 4 días.

En cuanto al controlador se usará un controlador con display incluido para observar el estado de las baterías y de los paneles en todo momento.

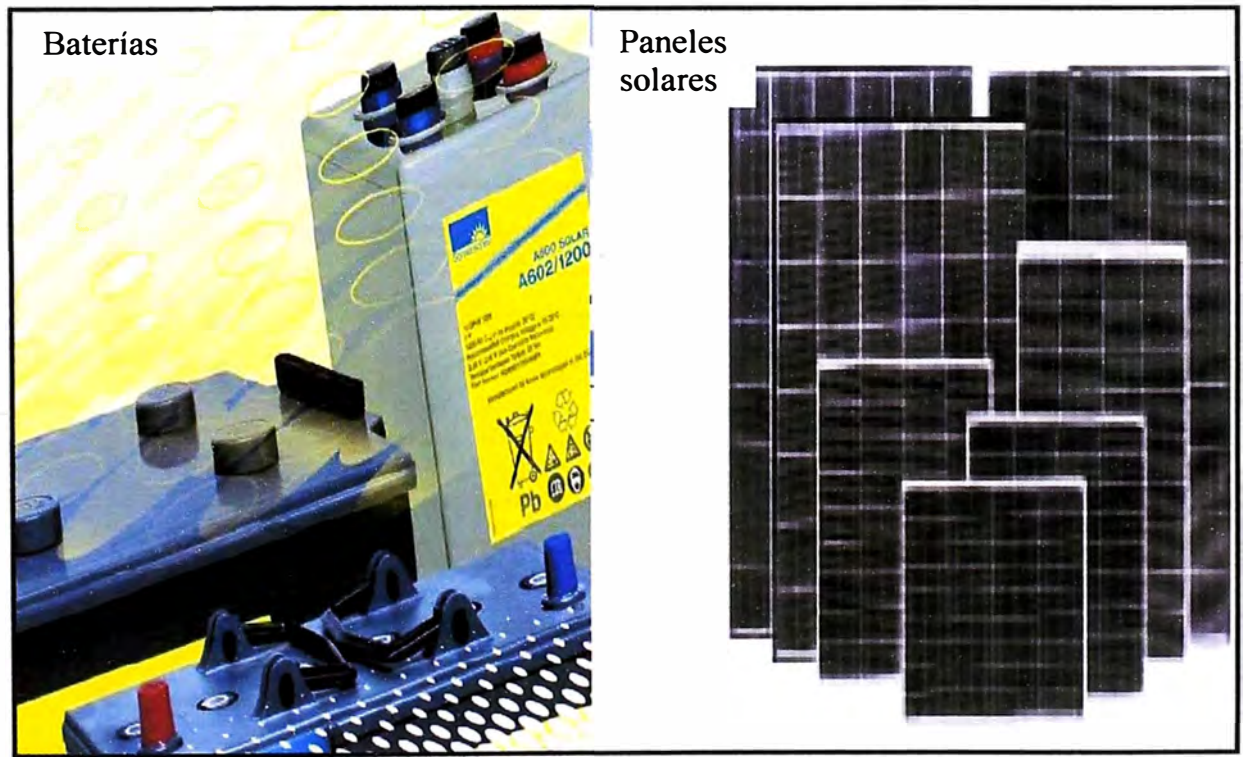

**Fig. 3.18.- Paneles y Baterías** 

Las tablas que se muestran a continuación son los parámetros de las baterías, paneles solares, software a emplear y resultados obtenidos por éste.

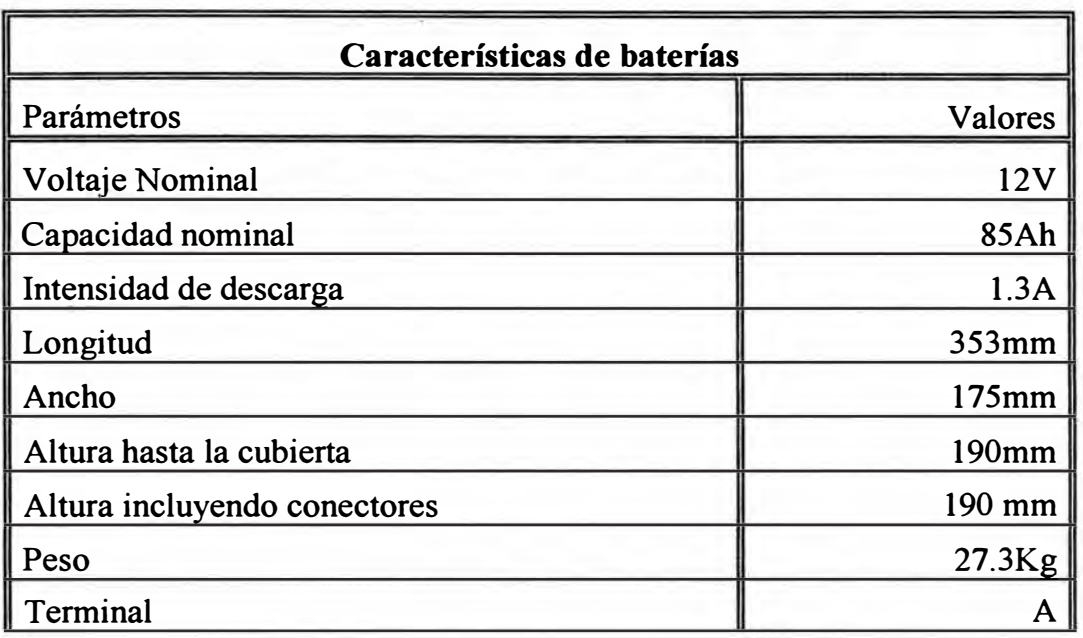

### **TABLAN<sup>º</sup>3.16.- Características de la Batería**

## **TABLAN<sup>º</sup>3.17.- Características de los paneles solares**

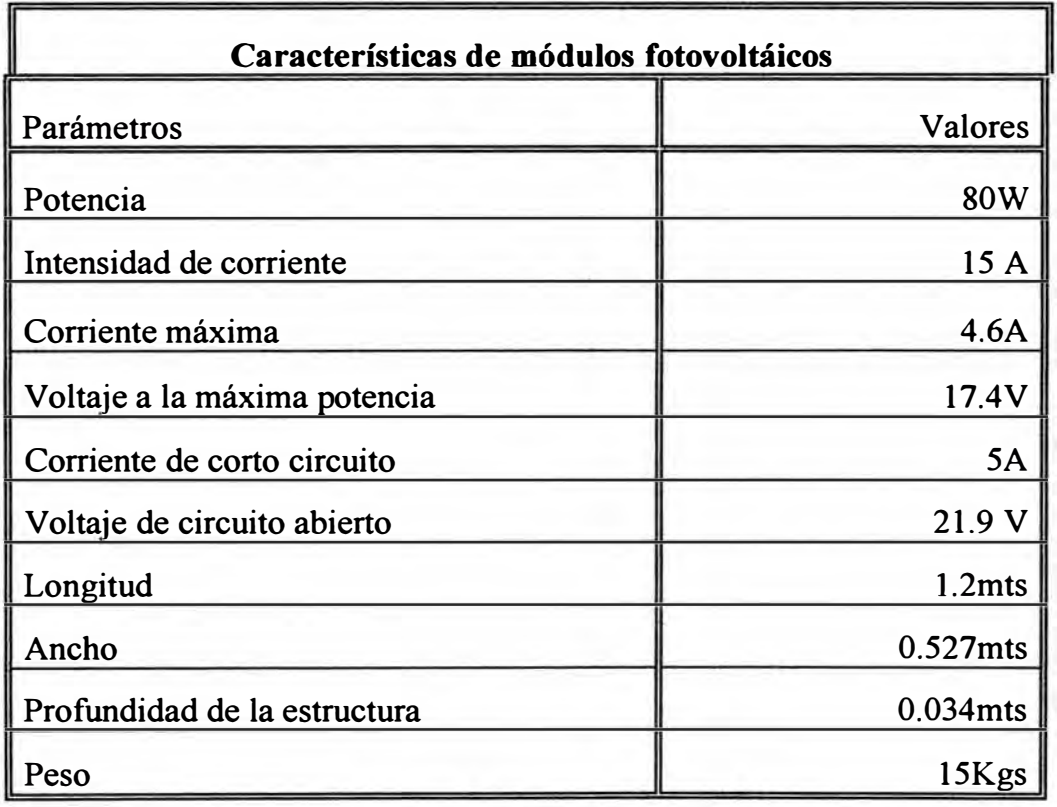

# **a) Software para el cálculo de paneles solares y baterías**

EL PV SIZING SYSTEM SOFTWARE de SOLAREX permite calcular la cantidad de baterías y paneles solares en la zona deseada introduciendo los parámetros de baterías y paneles de los fabricantes.

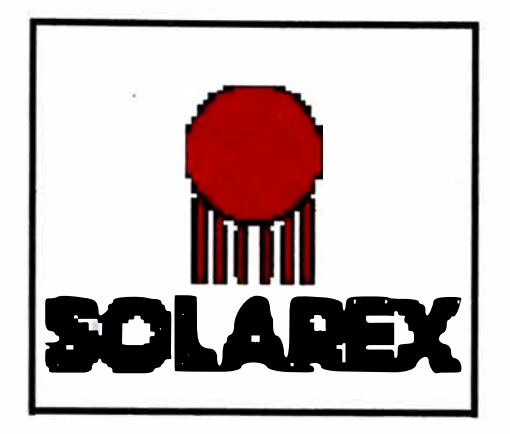

**Fig. 3.19.- Sistema de Cálculo de Paneles Solares y baterías: SOLAREX** 

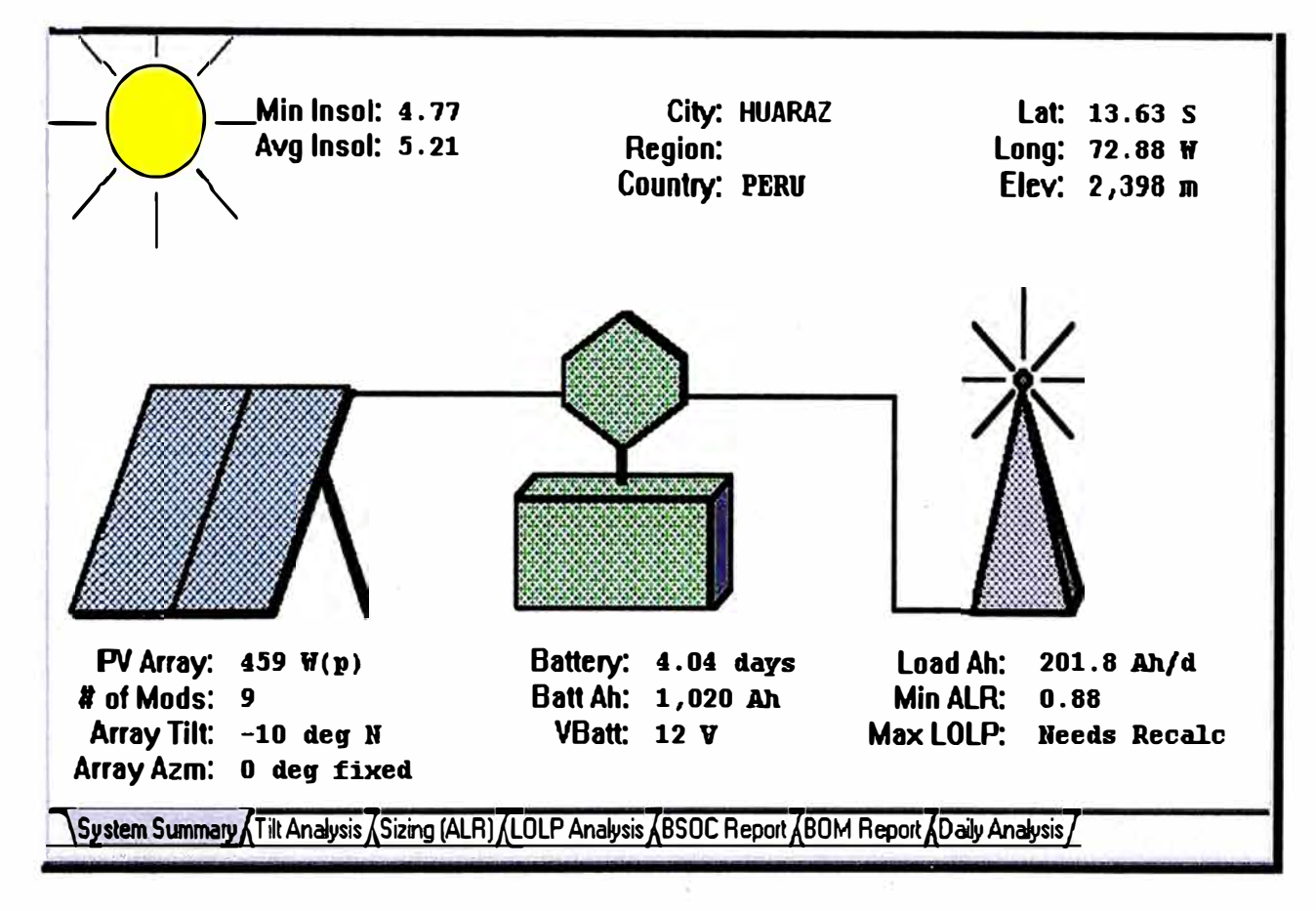

**Fig. 3.20.- Resumen del Sistema de Energía** 

# **b)** Cálculo de energía CT4

**En este sitio se Instalará 1 Canopy Motorola 5.8Ghz. con una potencia de 8 W, switch,convertidor y antena GPS consumen también 8W a 24Vdc, por lo tanto en total se necesitaran 16W.** 

# **c) Cálculo de energía Repetidor Sta. Anita**

**Ídem 3.1.4.2**
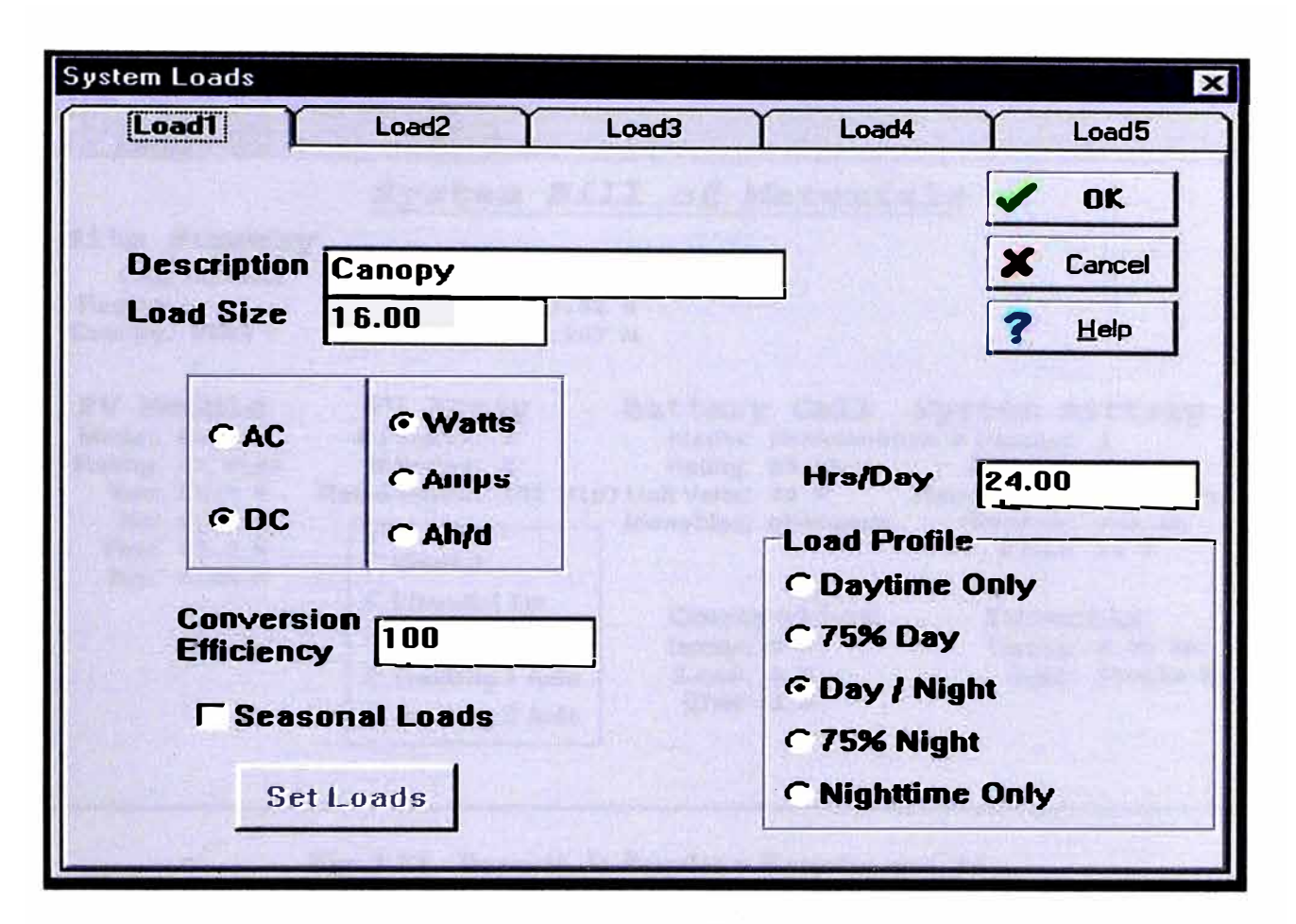

Fig. 3.21.- Cálculo de Energía para CT4

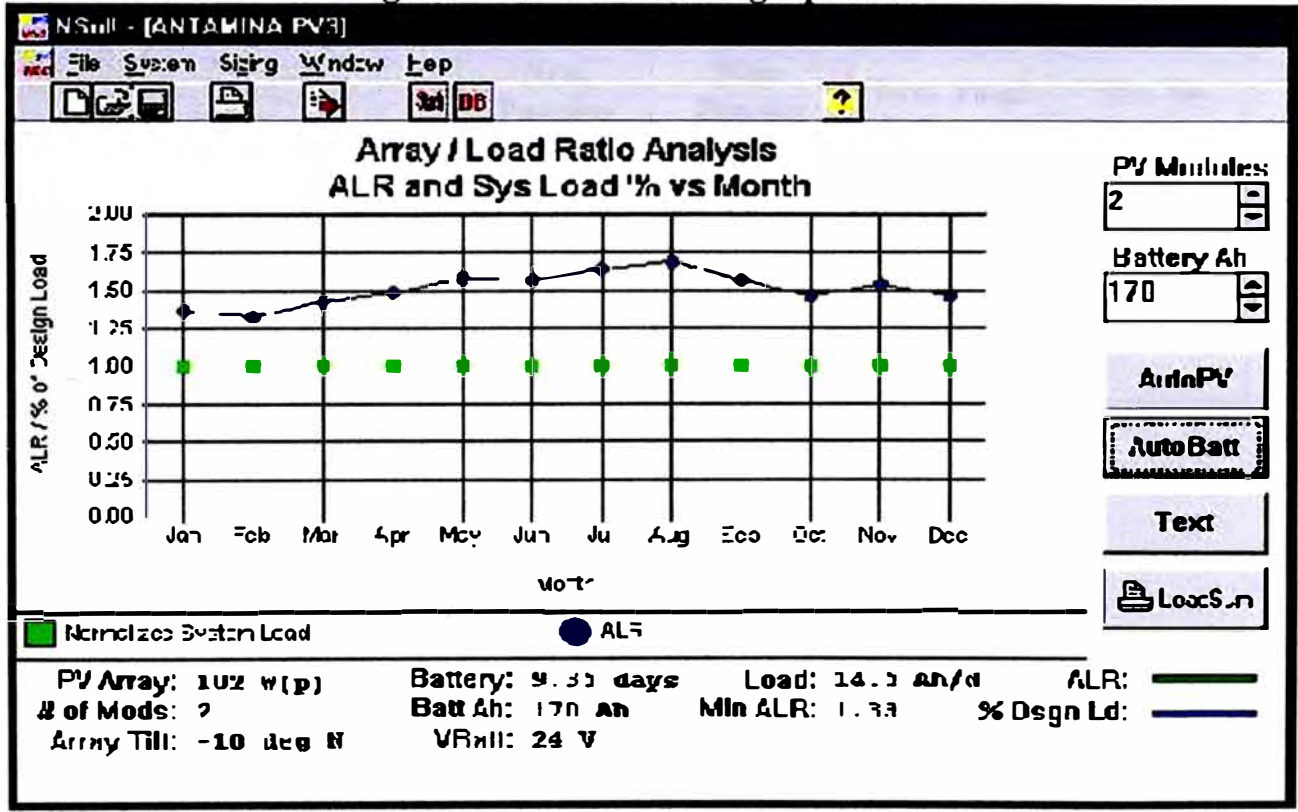

Fig. 3.22.- Tablas de Cargas para CT4 durante el año

| NSoll - [ANTAMINA PV3]                                                                                                    |                                                                                                    |                                                                                                    |                                                                                                    |
|----------------------------------------------------------------------------------------------------|----------------------------------------------------------------------------------------------------|----------------------------------------------------------------------------------------------------|----------------------------------------------------------------------------------------------------|
| File System Sizing Window Help                                                                                                    |                                                                                                    |                                                                                                    |                                                                                                    |
| $\blacksquare$                                                                                                    | $\blacksquare$<br><b>Sell DB</b>                                                                                                    | 2                                                                                                    |                                                                                                    |
|                                                                                                    |                                                                                                    | System Bill of Materials                                                                                                    |                                                                                                    |
| <b>Site Summary</b>                                                                                                    |                                                                                                    |                                                                                                    |                                                                                                    |
| City: <b>HUARAZ</b>                                                                                                    | <b>Lat:</b> $9.53 S$                                                                                                    |                                                                                                    |                                                                                                    |
| <b>Region:</b>                                                                                                    | <b>Long: 77.52 W</b>                                                                                                    |                                                                                                    |                                                                                                    |
| Country: PERU                                                                                                    | Elev: $3,207$ m                                                                                                    |                                                                                                    |                                                                                                    |
| <b>PV Module</b><br><b>Model: 80.00</b><br>Rating: $51 W(p)$<br>$\sqrt{0}$ : 21.9 V<br><b>Isc: 5.00 A</b><br>Vtyp: 17.5 V<br>ltyp: 4.58 A | <b>PV Array</b><br><b># Parallel: 1</b><br><b># Series: 2</b><br>-Structure<br>$\cap$ Ground<br>C Elevated 1m<br><b>GElevated 2m</b><br>$\cap$ Tracking 1 Axis<br>$\cap$ Tracking 2 Axis | Model: Sonnenchein # Parallel: 1<br>Rating: 85 Ah # Series: 2<br>Monobloc: ebatmono<br>Controller<br>larray: 5 A<br>ILoad: 4 A<br>IBatt: 5 A | Battery Cell System Battery<br>Rated Power: 102 W(p) Unit Volts: 12 V Rated Power: 4.08 kWh<br>Rated Ah: 170 Ah<br>V Batt: 24 V<br>Inverter<br>Rating: 0.00 kW<br>Type: Single Pha |

Fig. 3.23.- Reporte de Paneles y Baterías en CT4

TABLA Nº 3.18. Resumen del dimensionamiento de paneles y baterías

|                         | Nro.<br><b>Paneles</b><br><b>Paralelo</b> | Nro.<br><b>Paneles</b><br><b>Serie</b> | <b>Nro. Total</b><br>de Paneles | Nro. De<br><b>Baterías</b> |
|-------------------------|-------------------------------------------|----------------------------------------|---------------------------------|----------------------------|
| <b>Rep. Santa Anita</b> |                                           |                                        |                                 |                            |
| <b>CANOPY CT4</b>       |                                           |                                        |                                 |                            |
| <b>RTU CT4 Master</b>   |                                           |                                        |                                 |                            |
| Geomation*              |                                           |                                        |                                 |                            |
| <b>RTU's Esclavas</b>   |                                           |                                        |                                 |                            |
| Geomation*              |                                           |                                        |                                 |                            |

\* Las baterías y paneles son propietarias de Geomation

## **3.1.5 Interconexión**

La interconexión de Equipos Geomatic (MTU) con los equipos Canopy en el Punto CT4, se hará por medio del puerto COM señalización asíncrona RS232 de 64Kbps, protocolo ModBus RTU, a través de equipos DIGI ONE IAP, que son dispositivos diseñados para proporcionar conectividad serial a Ethernet universal de alto rendimiento, ello permitirá transmitir la data al puerto del Ethernet al Canopy para luego enlazar hacia el otro equipo Canopy en el repetidor Santa Anita y de esta manera, tener acceso a la red WAN de la mina.

Para la configuración de la aplicación ModBus, en el campamento de Yanacancha, un terminal remoto, servidor HMI o estación de trabajo, con acceso a la red del backbone, será en este caso la estación que pueda programar y configurar respectivamente la MTU en el CT4 como máster; de esa manera podrá tener el monitoreo en tiempo real de las variables de control y del estado de los dispositivos de comunicaciones(RTIJ's) conectados a laMTU.

Del mismo modo, la configuración de las puertos/sockets para la capa de trasporte y aplicaciones del sistema de supervisión(SCADA), así como la determinación de la topología lógica del sistema podrán ser realizadas desde el terminal en el extremo donde se ubica el campamento. La elección de estas configuraciones fueron responsabilidad de la minera. A continuación se muestra un esquema de interconexión del sistema y configuraciones del DIGIONE.

## **a) Configuración DIGIONE.**

Para configurar el dispositivo DIGIONE, se puede hacer de dos maneras: Vía WEB Browser o vía HiperTerminal, En esta sección nos dedicaremos a la primera opción.

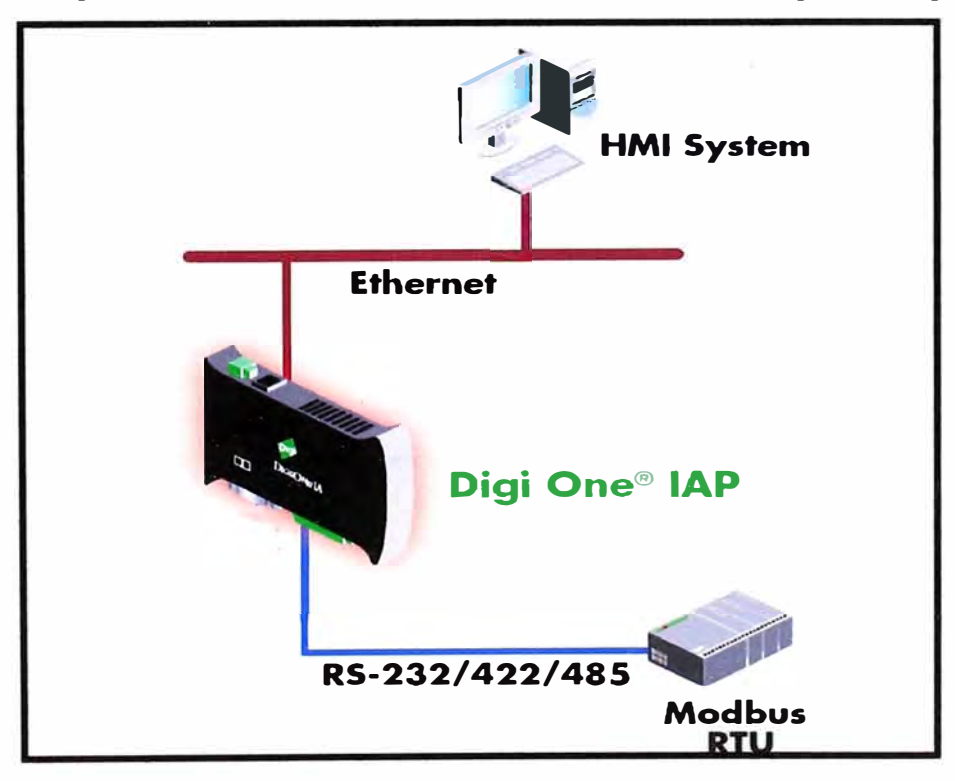

**Fig. 3.25. Convertidor DIGI ONE** 

## **Vista Preliminar**

En este caso se ha entrado al dispositivo DIGIONE en CT4 con la IP 192.168.1.20, configurada previamente de modo local.

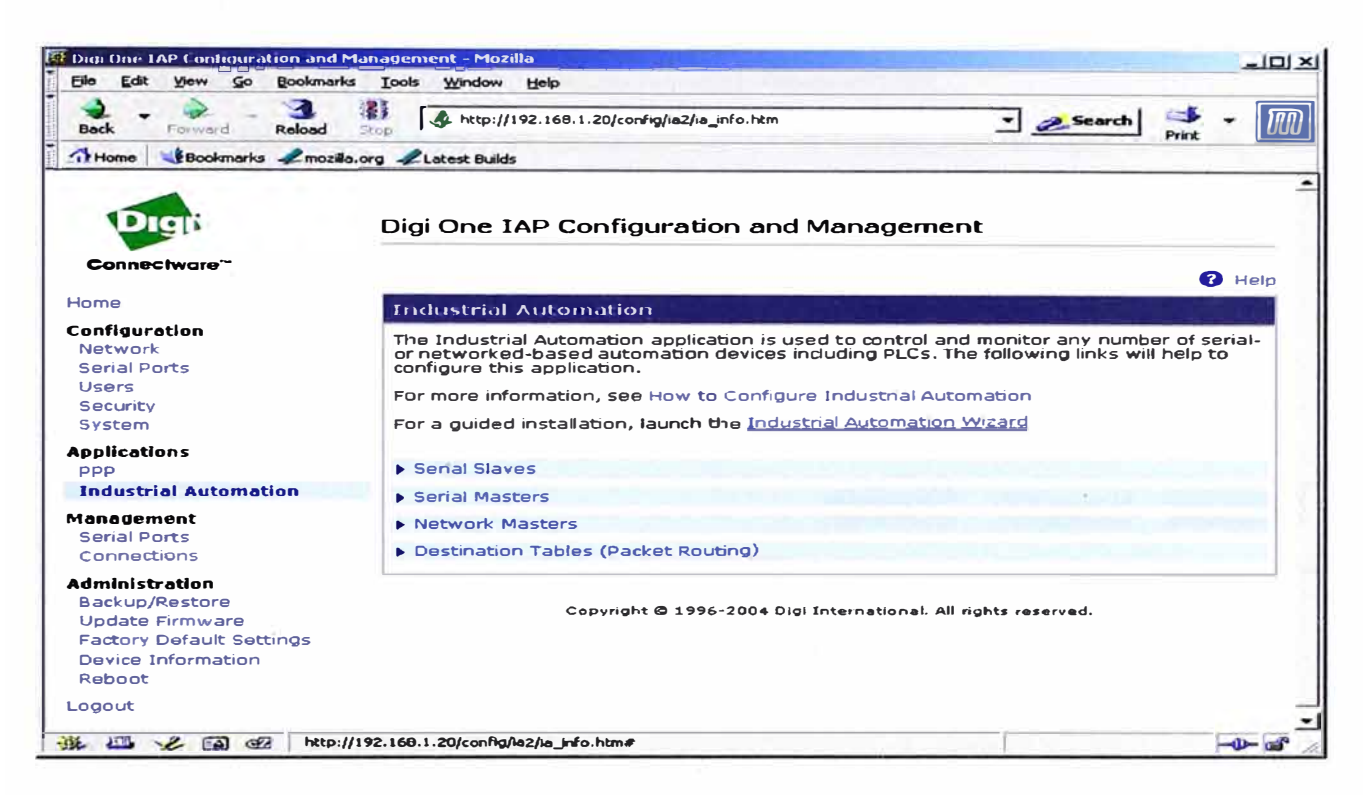

Fig. 3.26. Vista preliminar del WEB Browser DIGI ONE

### $a)$ **Seleccionando Grupos**

El primer paso de la configuración es establecer los grupos y asignar un nombre,

en nuestro caso está determinado por un solo grupo, denominándolo main grp

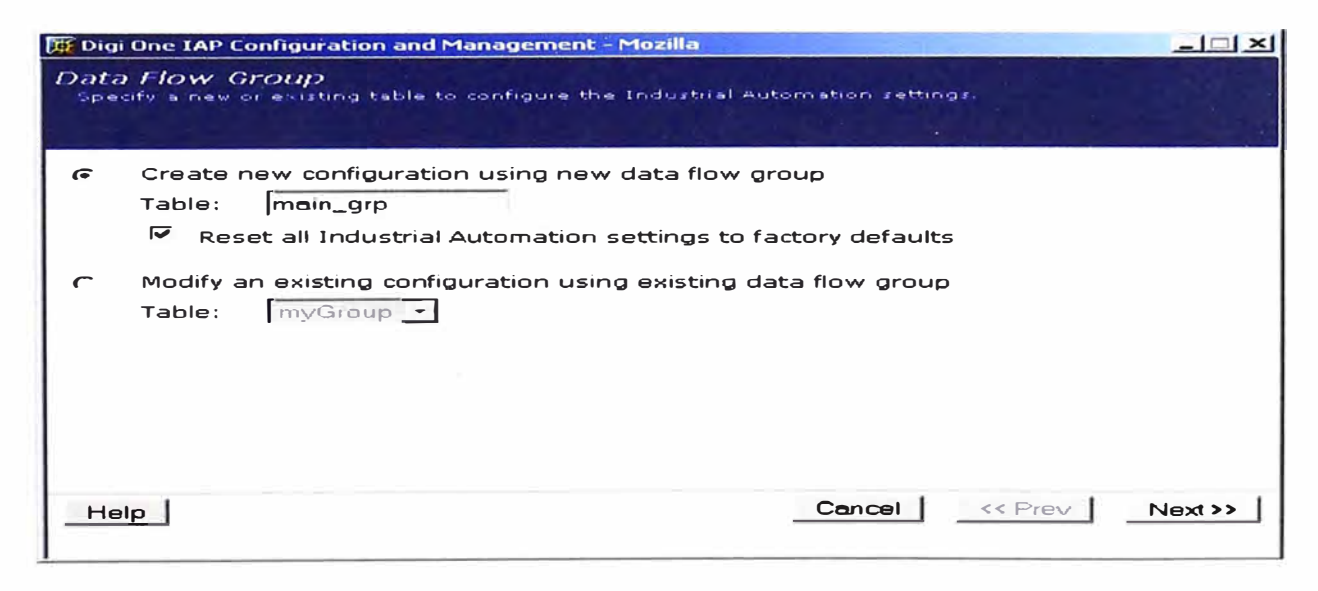

Fig. 3.27. Asignando un nombre al grupo

## b) Seleccionando la familia ModBus

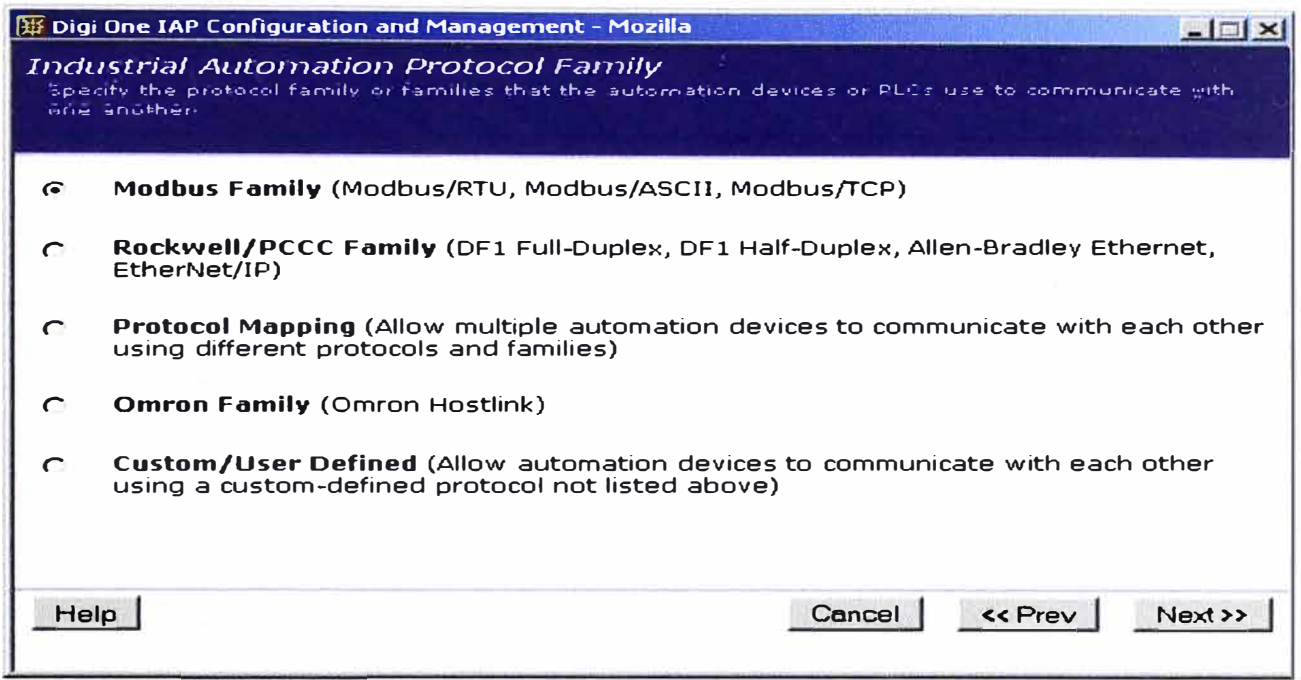

## Fig. 3.28. Seleccionando la familia Modbus RTU

#### Definiendo el Master/Mensajes Fuentes  $c)$

Debido a que el DIGIONE en CT4 está conectada a la MTU por el puerto serial #1,

luego de hacer click en next aparecerá la configuración aplicada

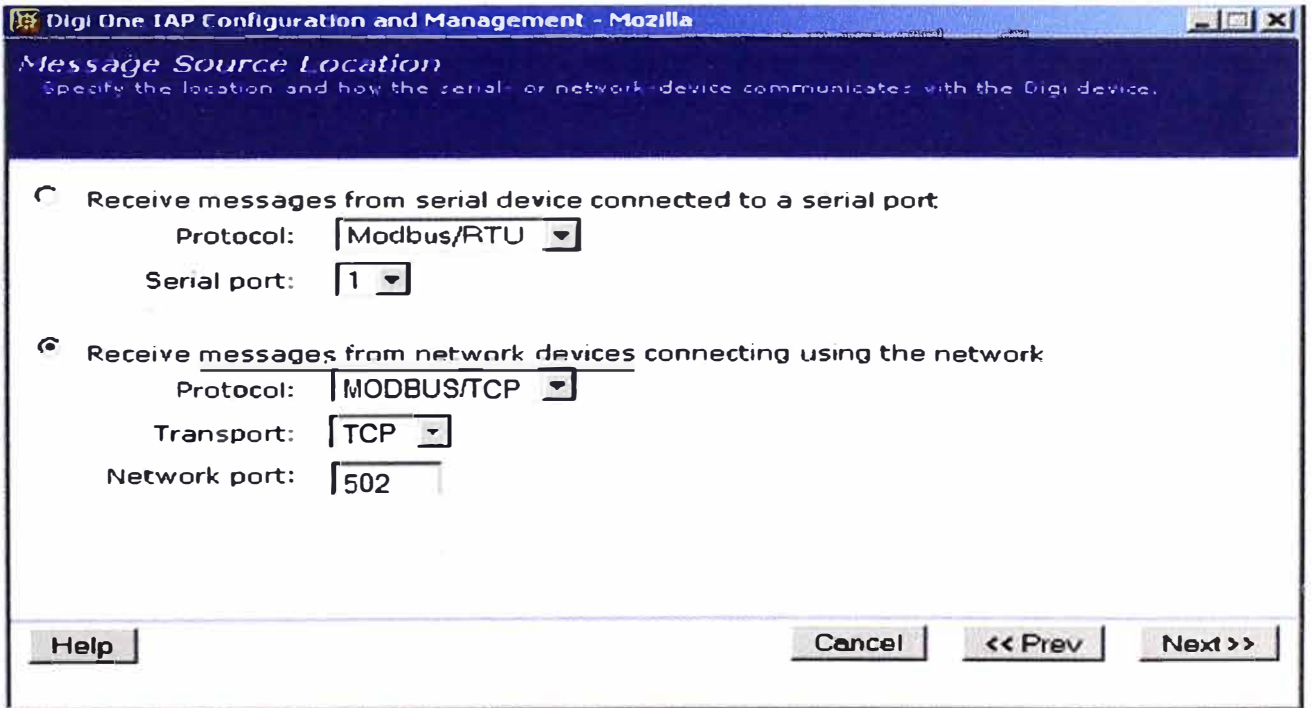

Fig. 3.29. Configuración del puerto del DIGIONE al MTU

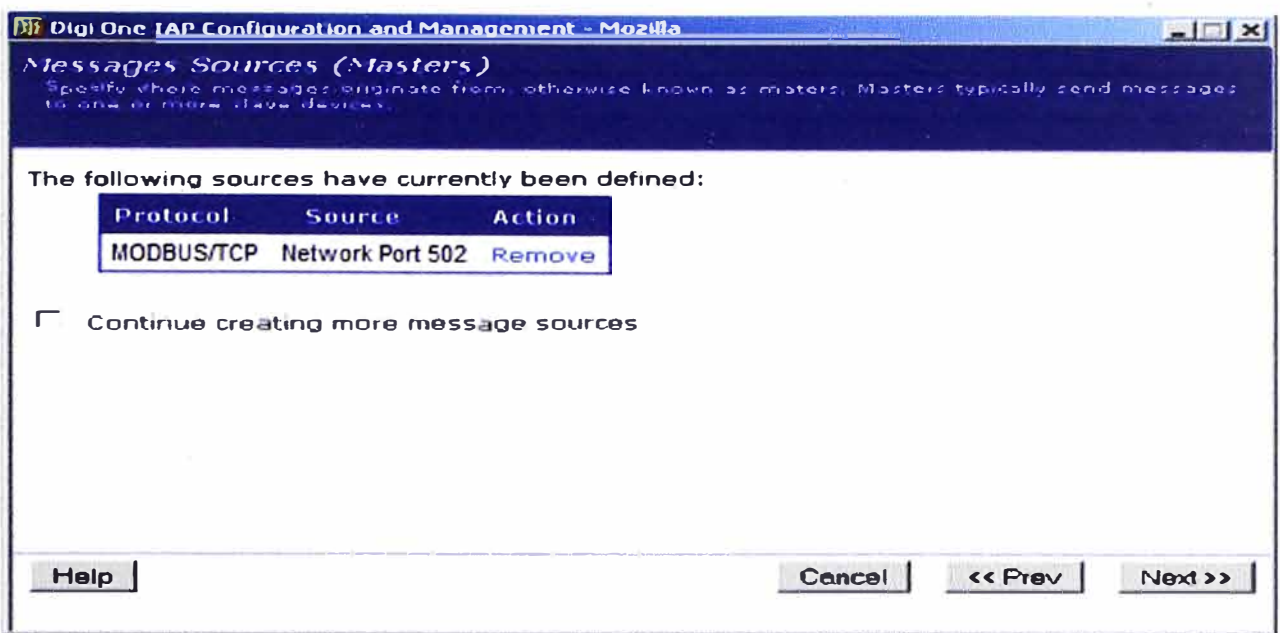

## Fig. 3.30. Resultado de la configuración puerto

### $\mathbf{d}$ Creación de destino de mensajes en MTU

La unidad DIGIONE en CT4, se podrá enviar mensajes de 0 a 32 mensajes, soporte de multidrop de 32 RTU's, en nuestro caso 11 RTU's.

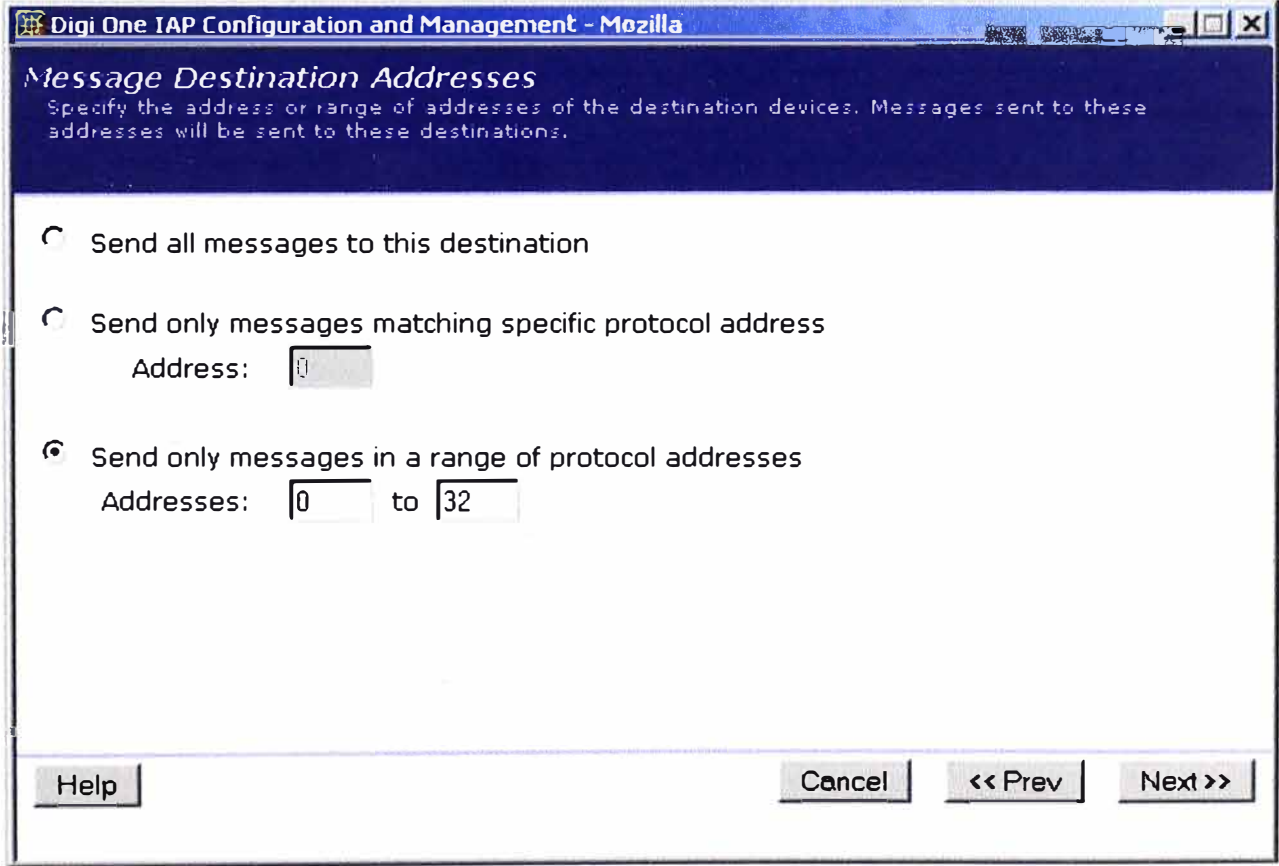

Fig. 3.31. Configuración de mensajes de destino

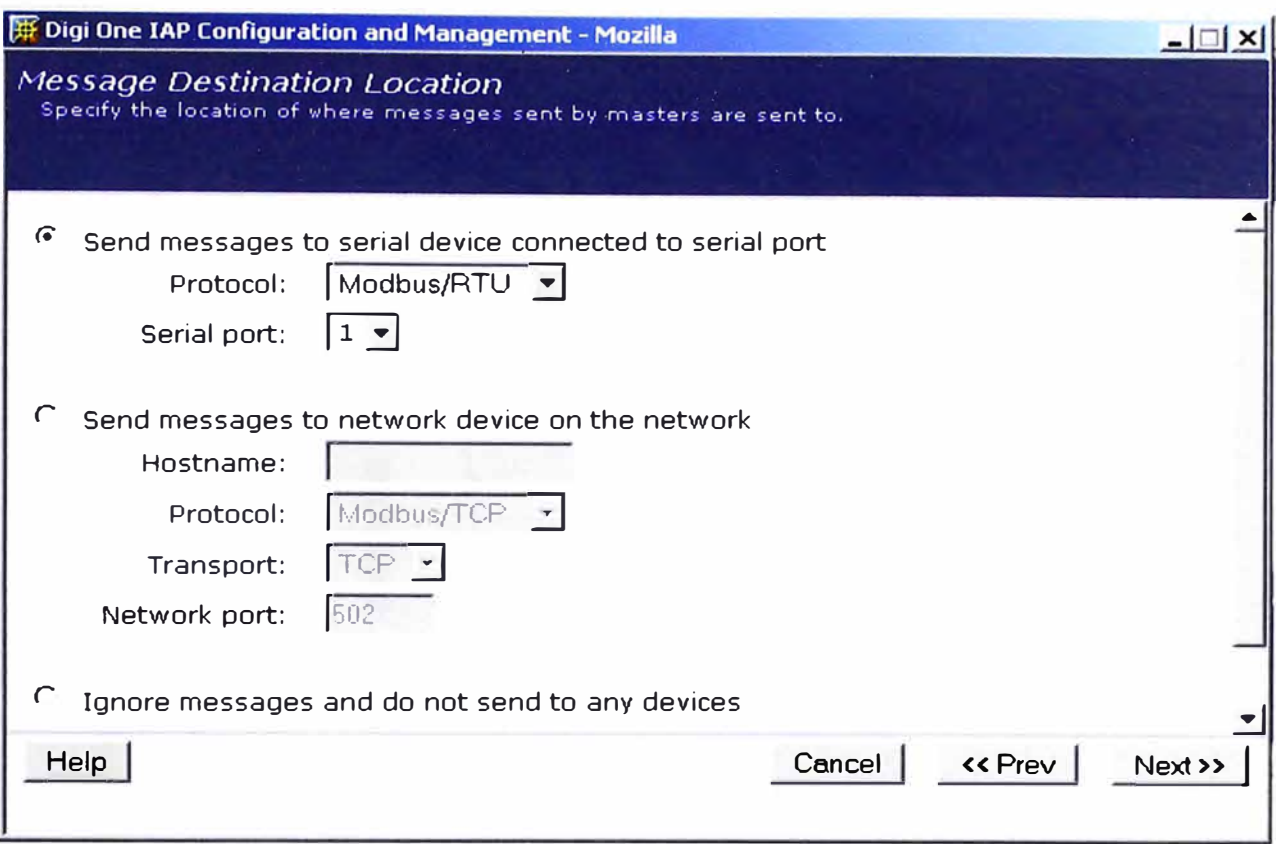

Fig. 3.32. Mensajes de destinos por el puerto #1

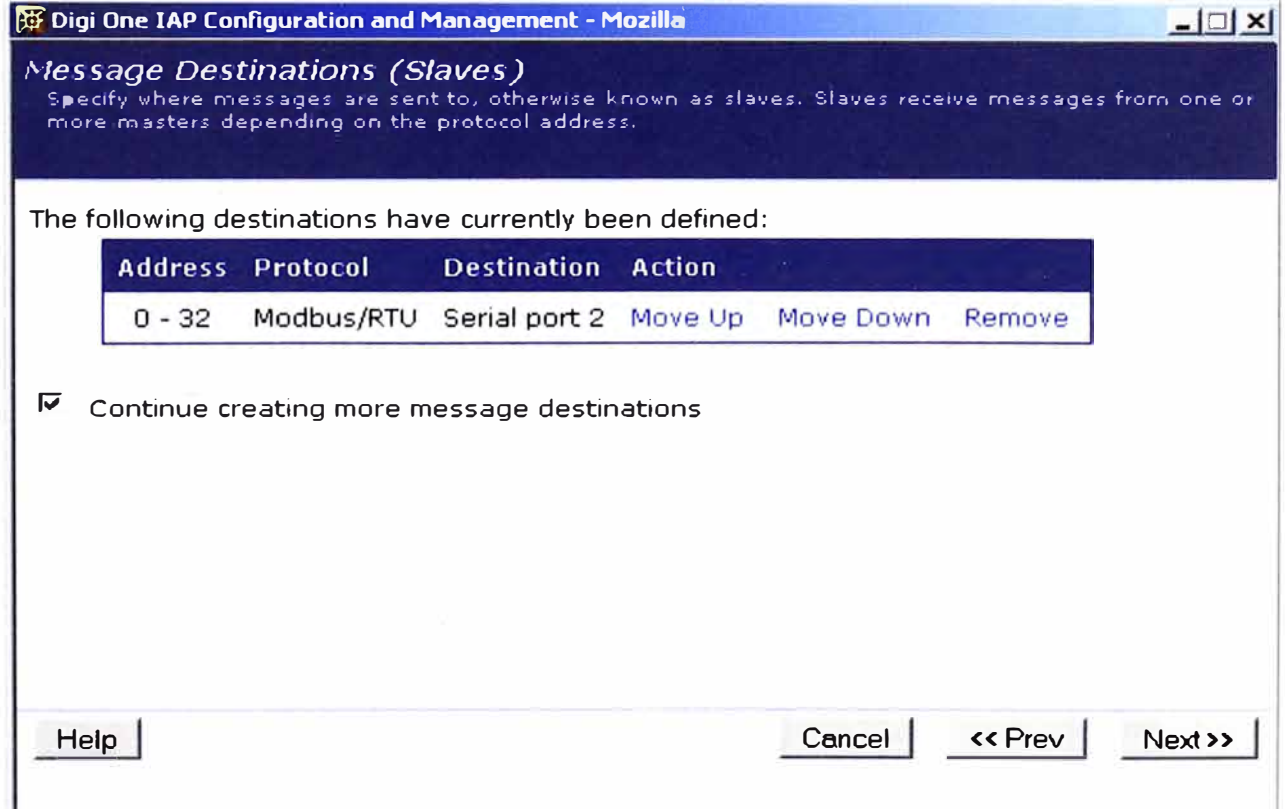

Fig. 3.33 Mensajes de Destino

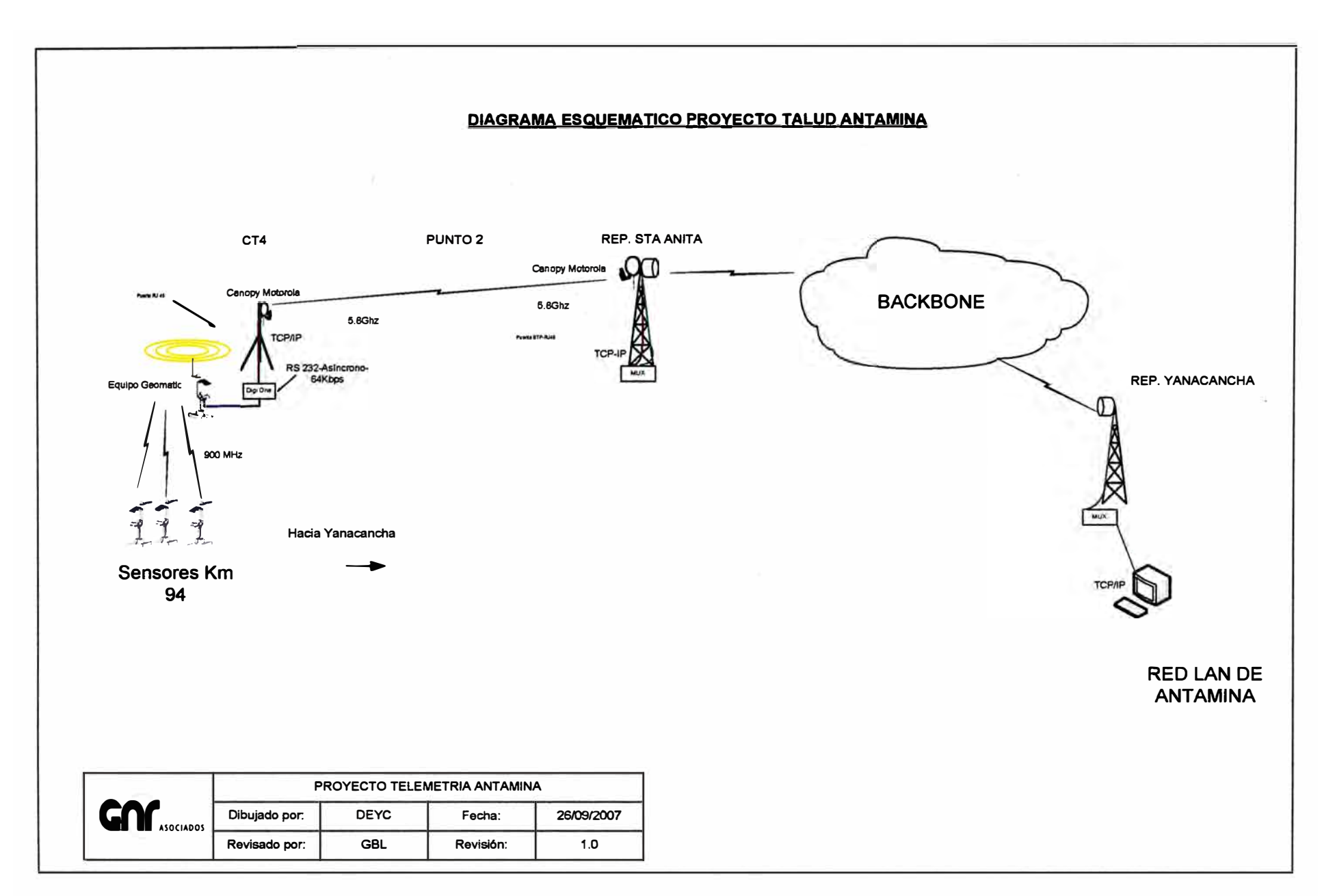

Fig. 3.24.- Diagrama Esquemático de Interconexión

## **CAPÍTULO IV INGENIERÍA DE DETALLE**

El presente estudio tiene como finalidad determinar el tipo de material, dimensiones **y** refuerzos necesario para la construcción de la instalación, El área de trabajo está ubicado en Site CT4, con coordenadas Latitud 09º 41' 46.42", Longitud 77º 01' 51.23'. El trabajo comprende en la instalación de un mástil arriostado de 6 mts. de 4 galvanizado en caliente, así como los siguientes ítems.

1. - Obras Preliminares: Las obras preliminares son aquellos que involucran todos los trabajos previos a la ejecución de las obras civiles. Estas obras preliminares pueden ser limpieza del terreno, transporte de equipos, demoliciones, trazos y replanteo, etc.

2. -Obras de Concreto Armado: En esta etapa contempla el vaciado y refuerzo necesario de todos los elementos que soportan los equipos, torre y aquellos elementos que delimitan el área a utilizar entre estos elementos tenemos los siguientes.

2. -Pedestales.- Para estos elementos estructurales sé esta tomando en cuenta una resistencia del concreto a la compresión de  $\gamma$  c = 210 kg/cm2. La que debe obtenerse a los 28 días de fraguado del concreto, salvo que se use algún aditivo acelerarte que reduzca el tiempo de fraguado. El acero de refuerzo que se emplea tiene un esfuerzo de fluencia de 4200 kg/cm2, el diseño de estos elementos sigue las pautas y recomendaciones que estipula el reglamento nacional de construcciones.

3. - Cimentación de dados para malla.- Para estos elementos estructurales sé esta tomando en cuenta una resistencía del concreto a la compresión de  $\gamma$  c = 210 kg/cm2.

4. - Enmallado.- Para el enmallado de 3.2 x 3.2 mt y una altura de 2.4 mt, se está considerando tubos y alambres de fierro galvanizado en caliente, con una malla de fierro galvanizada pesada de 2' ', con 3 niveles de concertina, alambres de puas según norma ASTM A-121 y una puerta de lmt de ancho. Todo según normas ASTM.

6.- Carpintería metálica: Comprende las instalaciones y montaje de alguno de ellos, como la instalación del mástil y caseta de equipos

J:

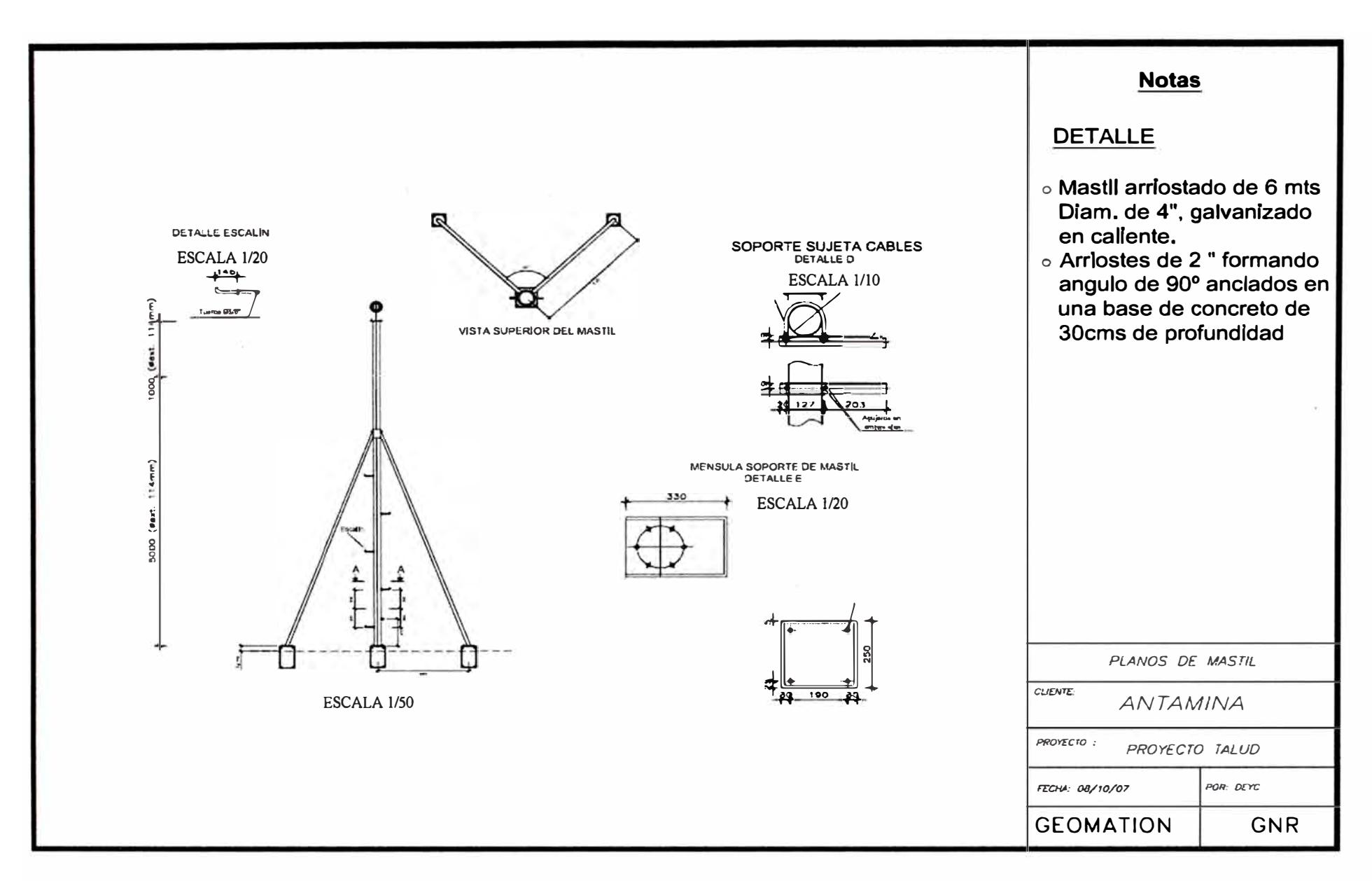

Fig. 4.1.- Planos de Mástil

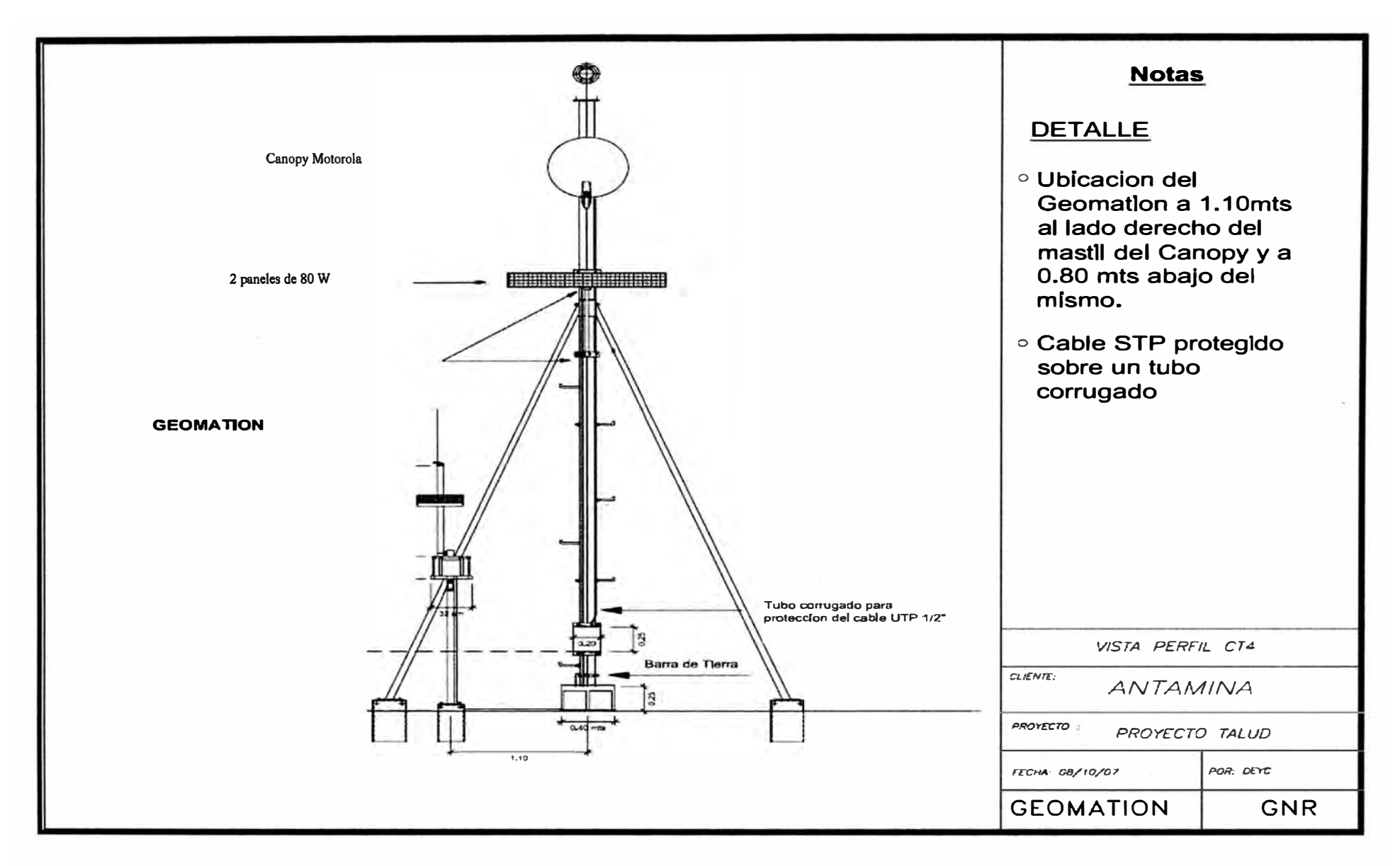

**Fig. 4.2.- Vista Frontal CT4** 

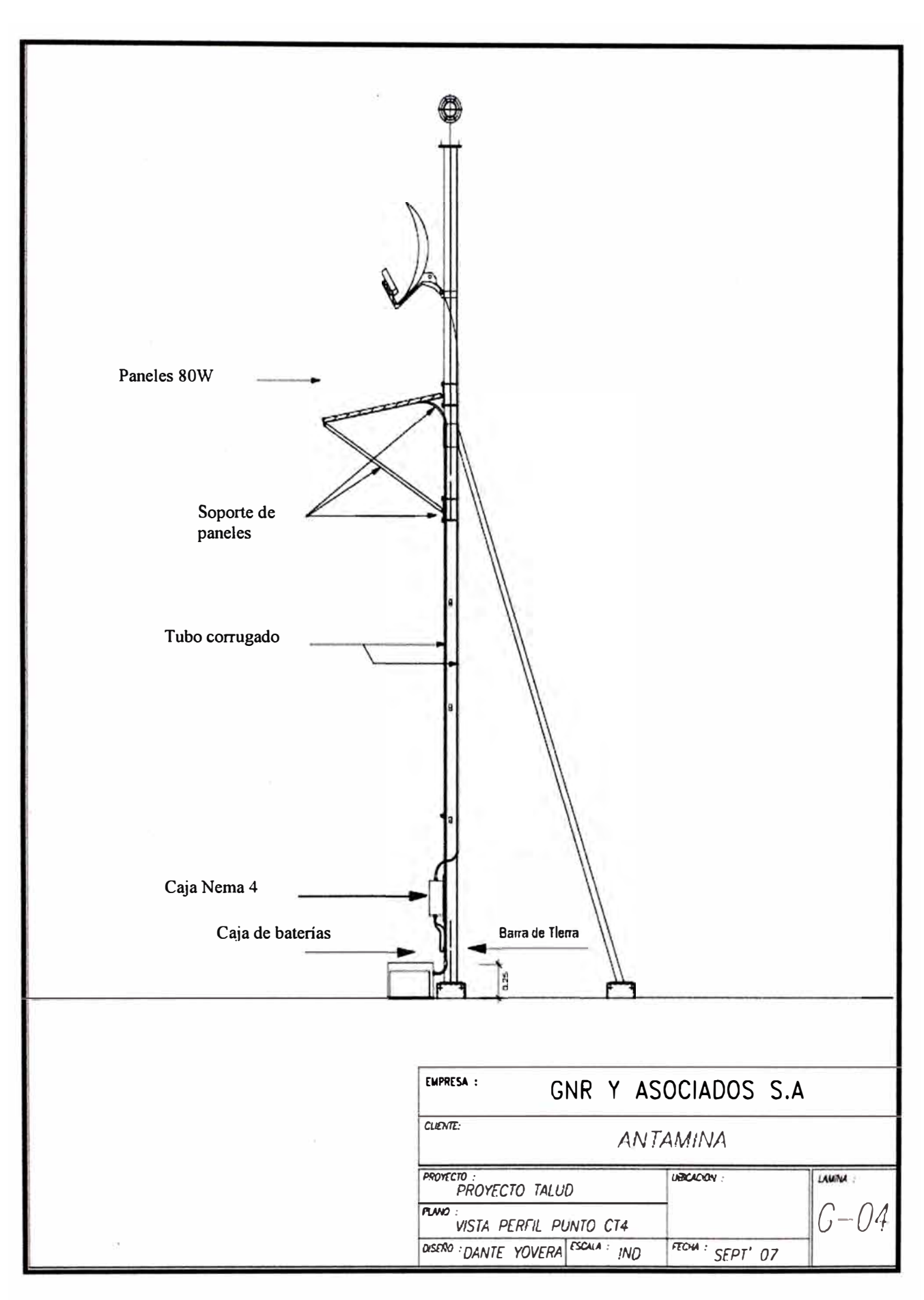

**Figura 4.3.- Vista de Perfil CT4** 

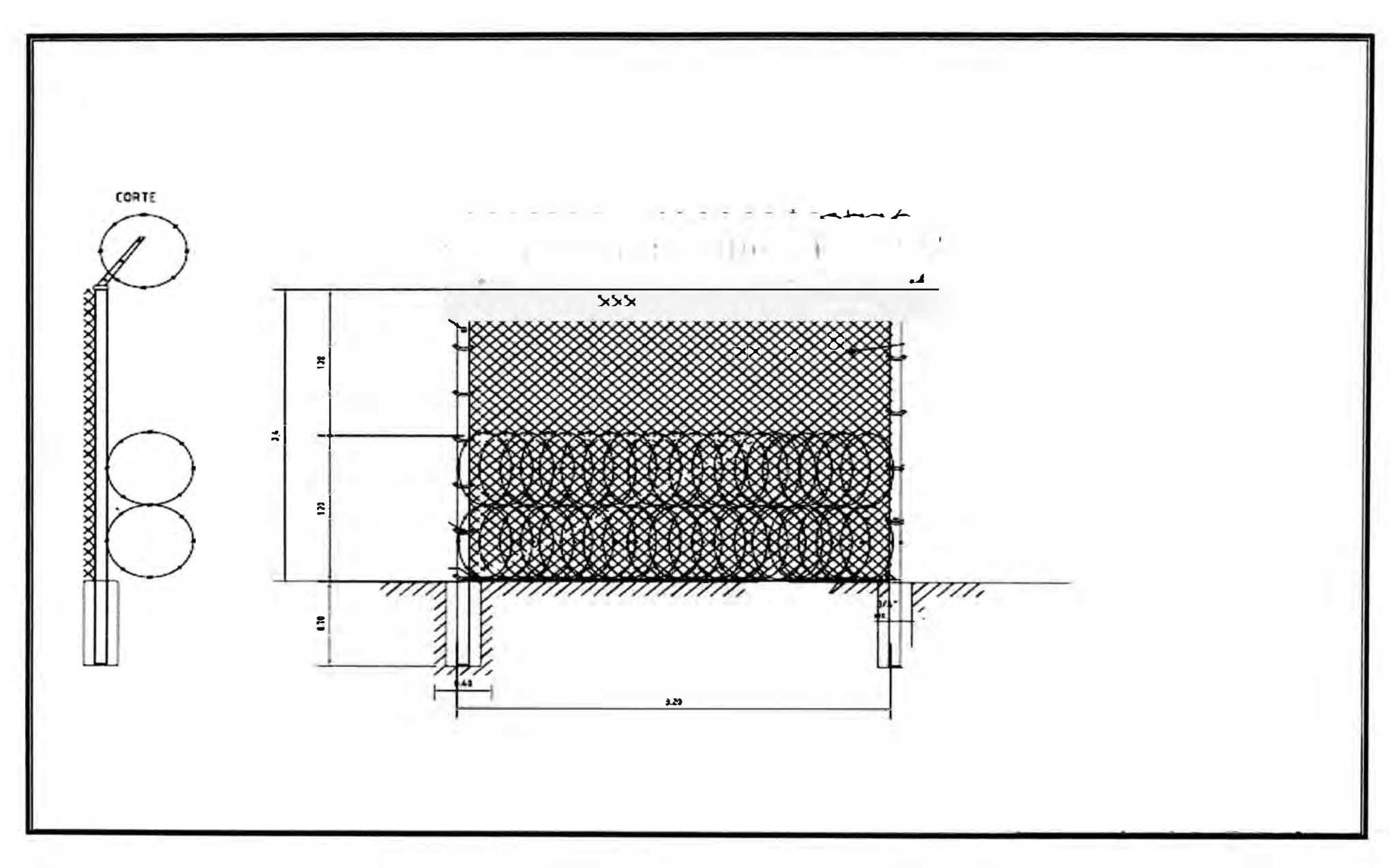

Figura 4.4.- Cerco de Seguridad

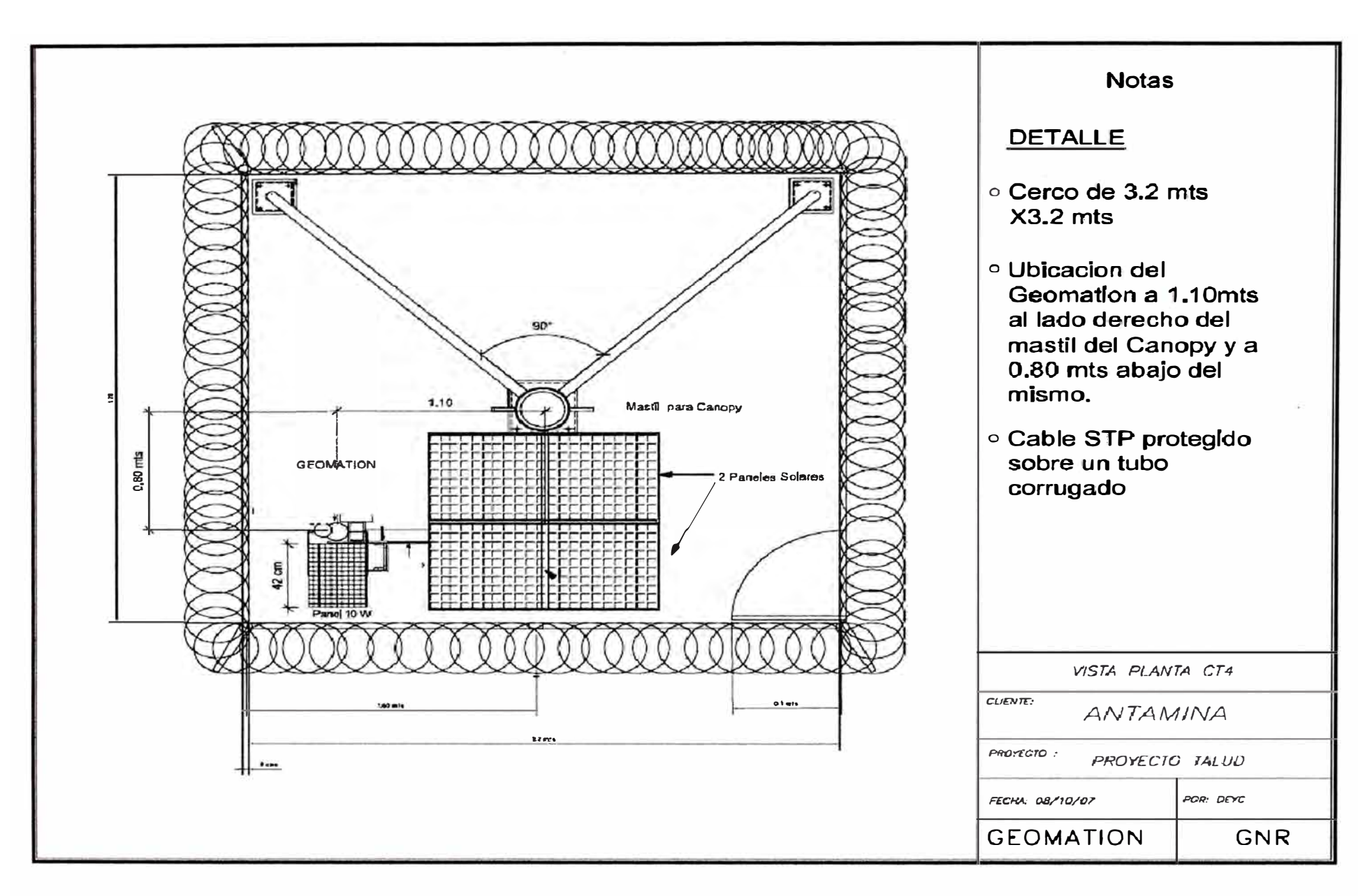

Figura 4.5.- Vista Planta CT4

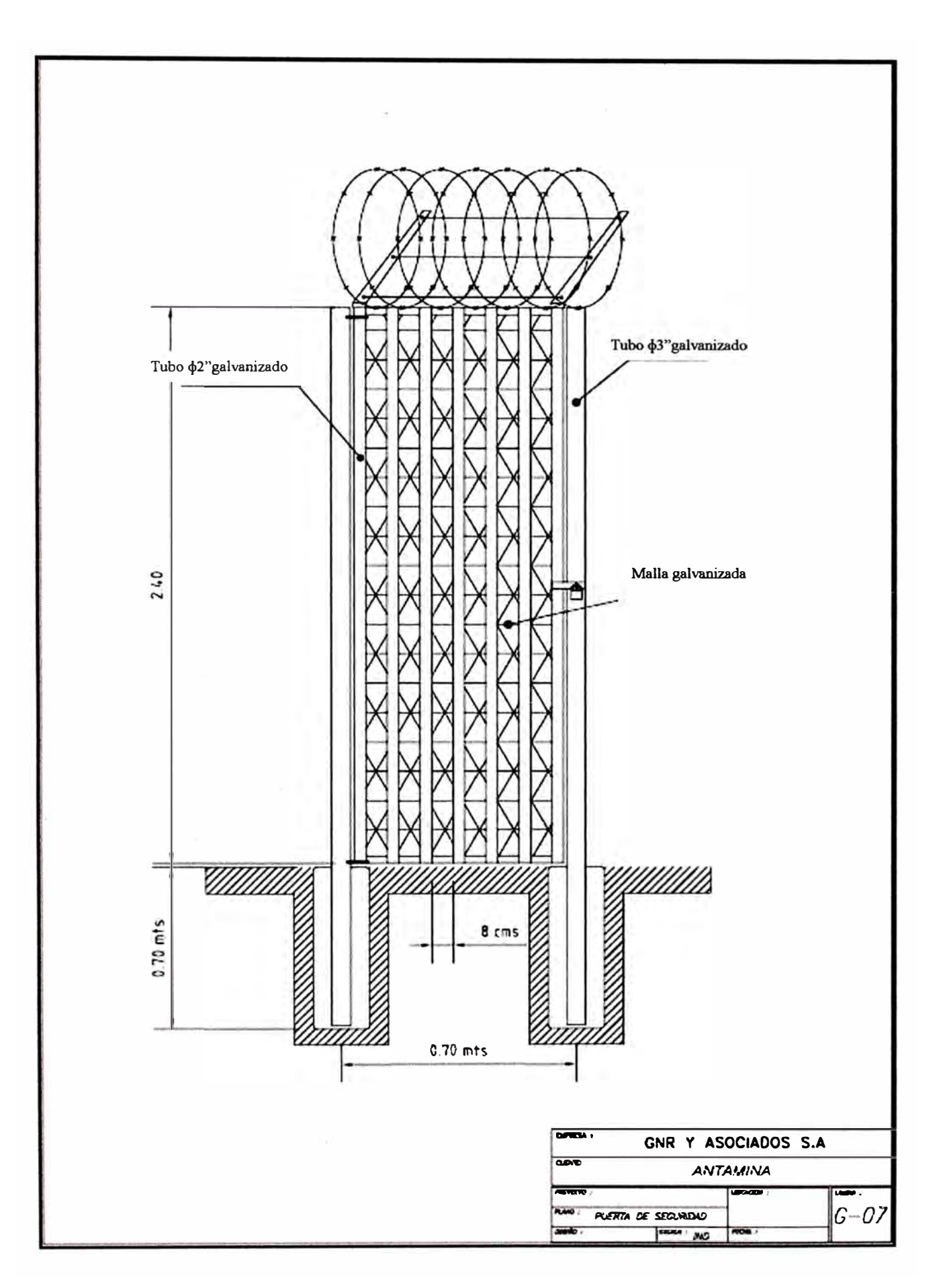

Figura 4.6.- Puerta de Seguridad

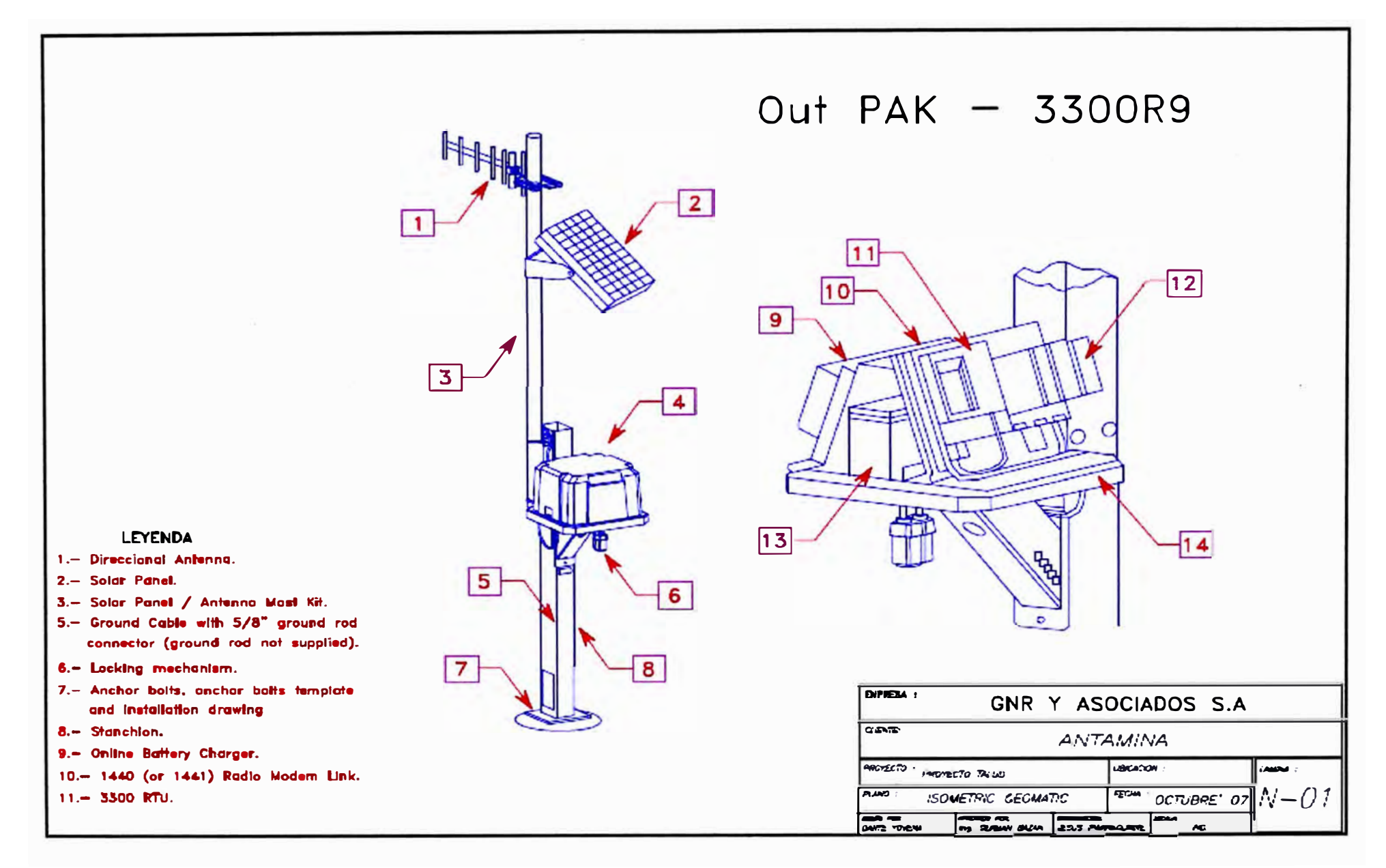

**Figura 4.7.- RTU GEOMATION** 

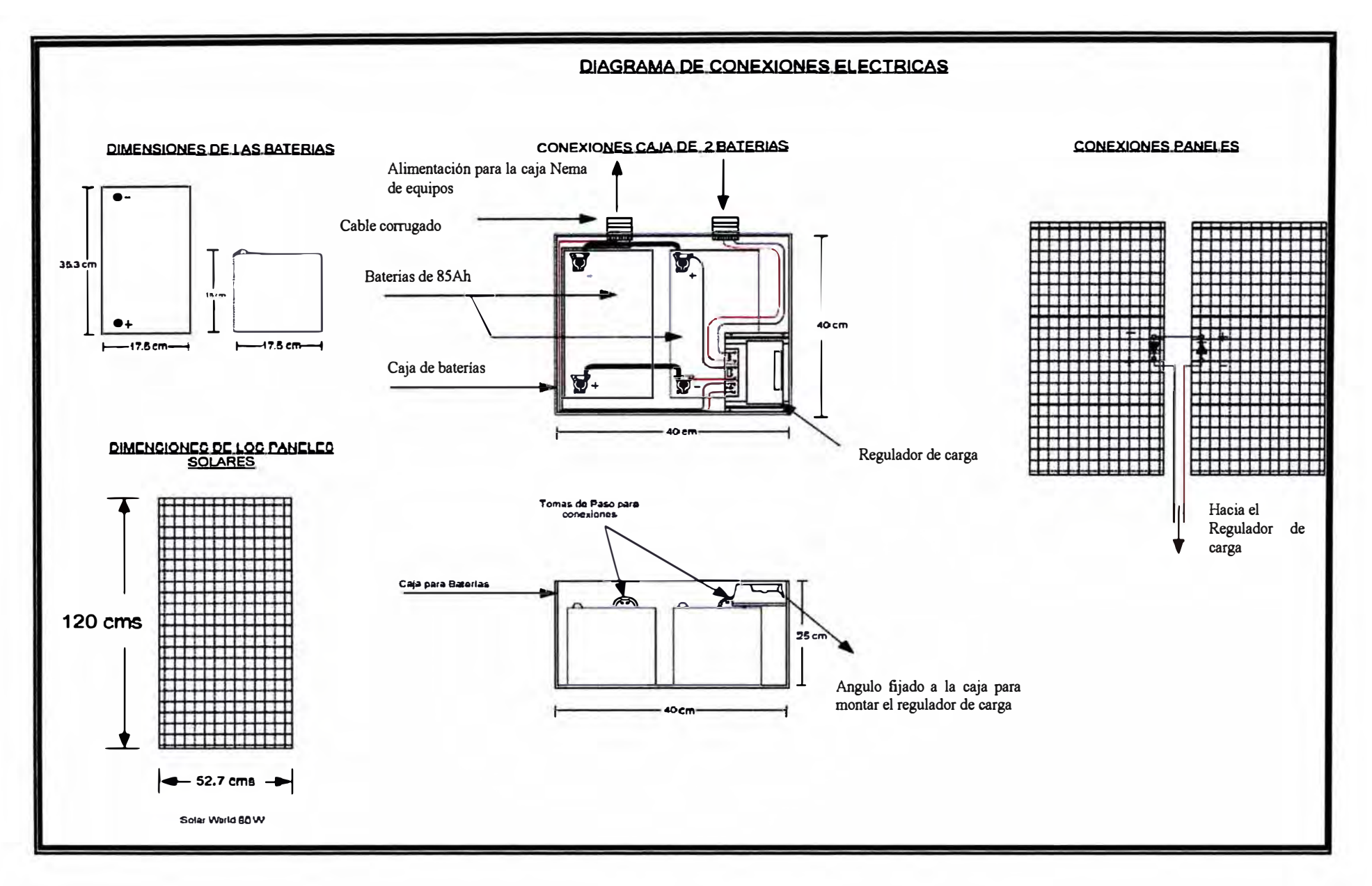

Figura 4.8.- Conexiones Eléctricas

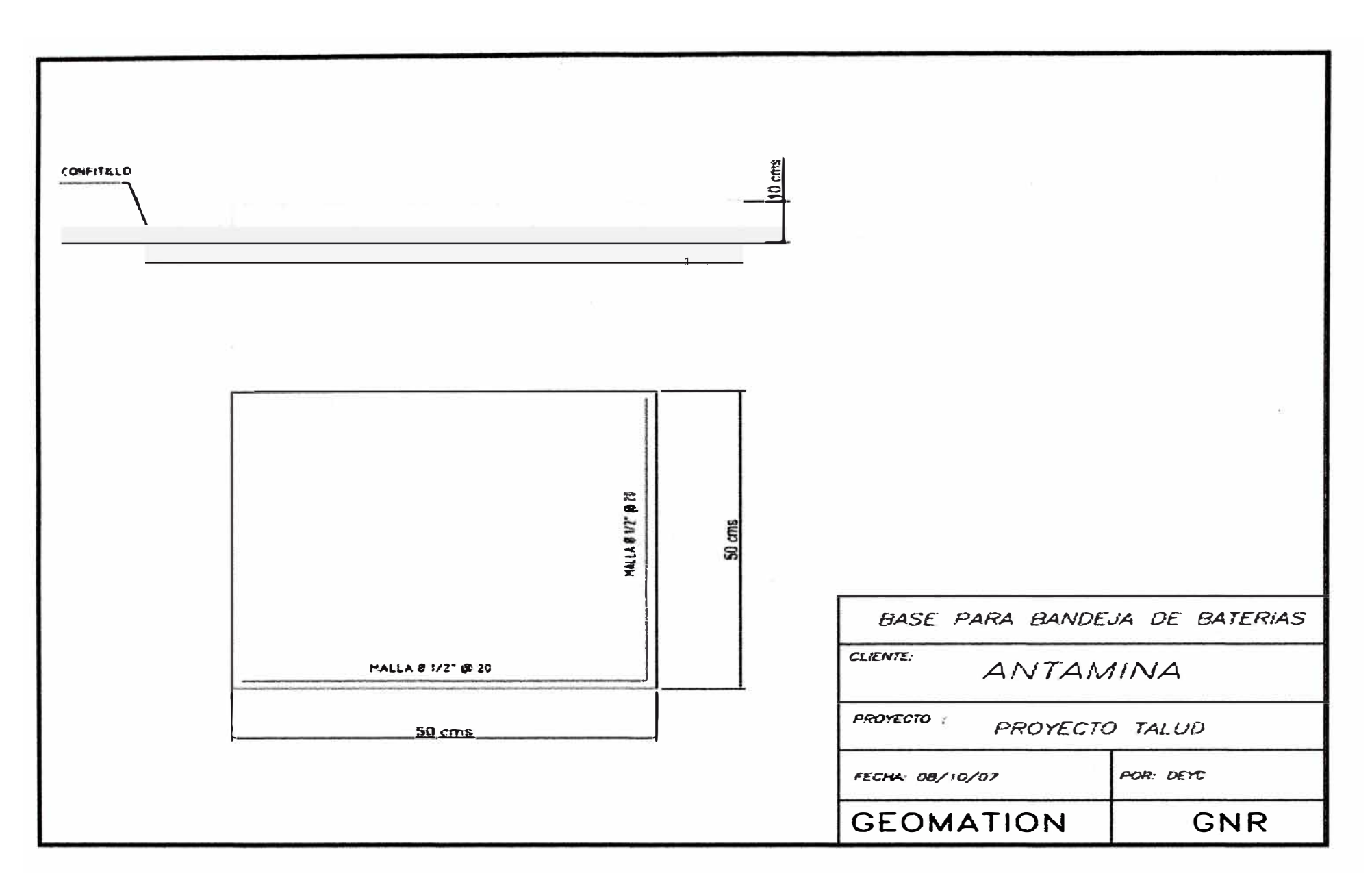

Figura 4.9.- Base para Bandeja de Baterías

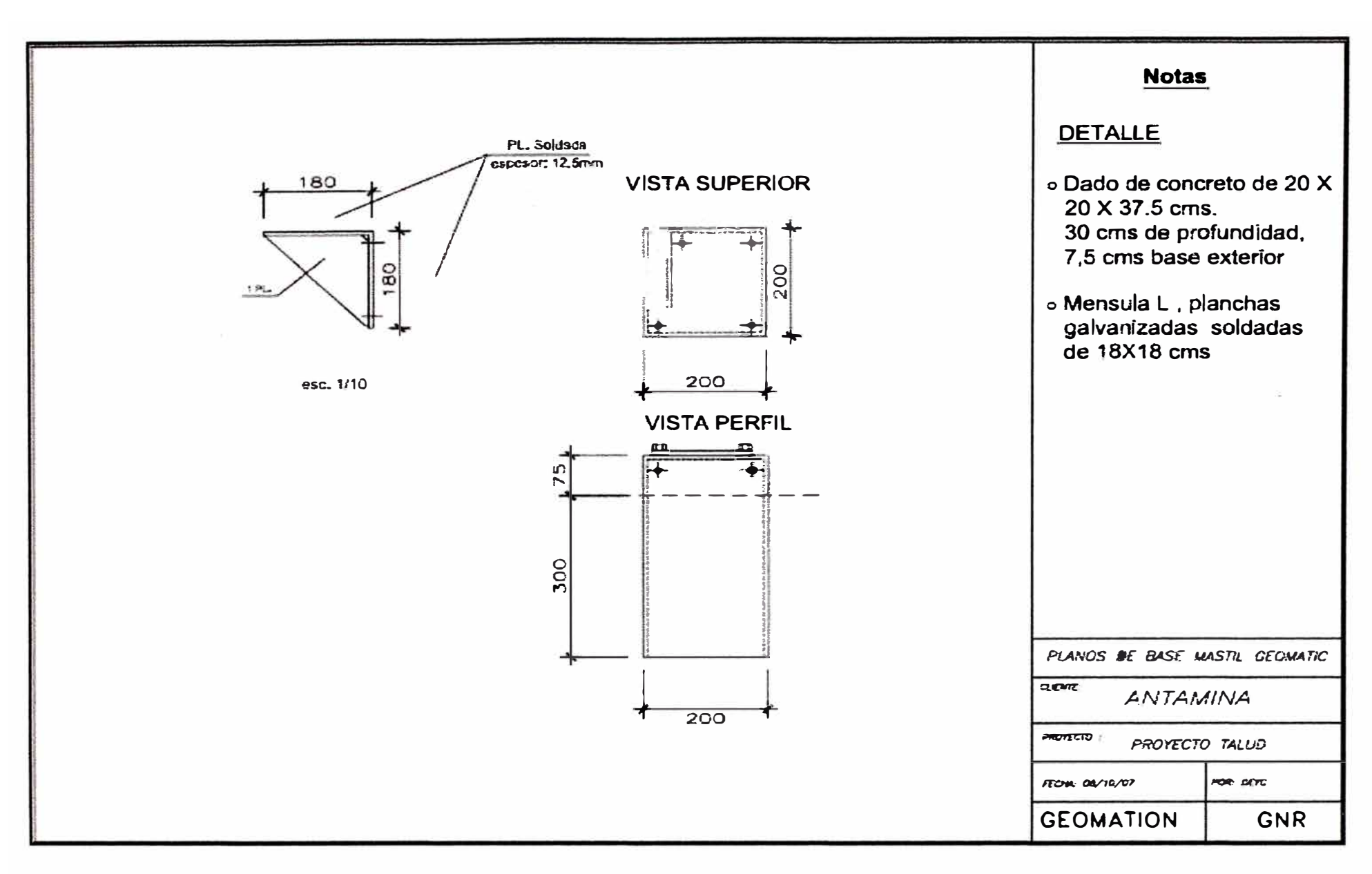

Figura 4.10.- Base Mástil Canopy

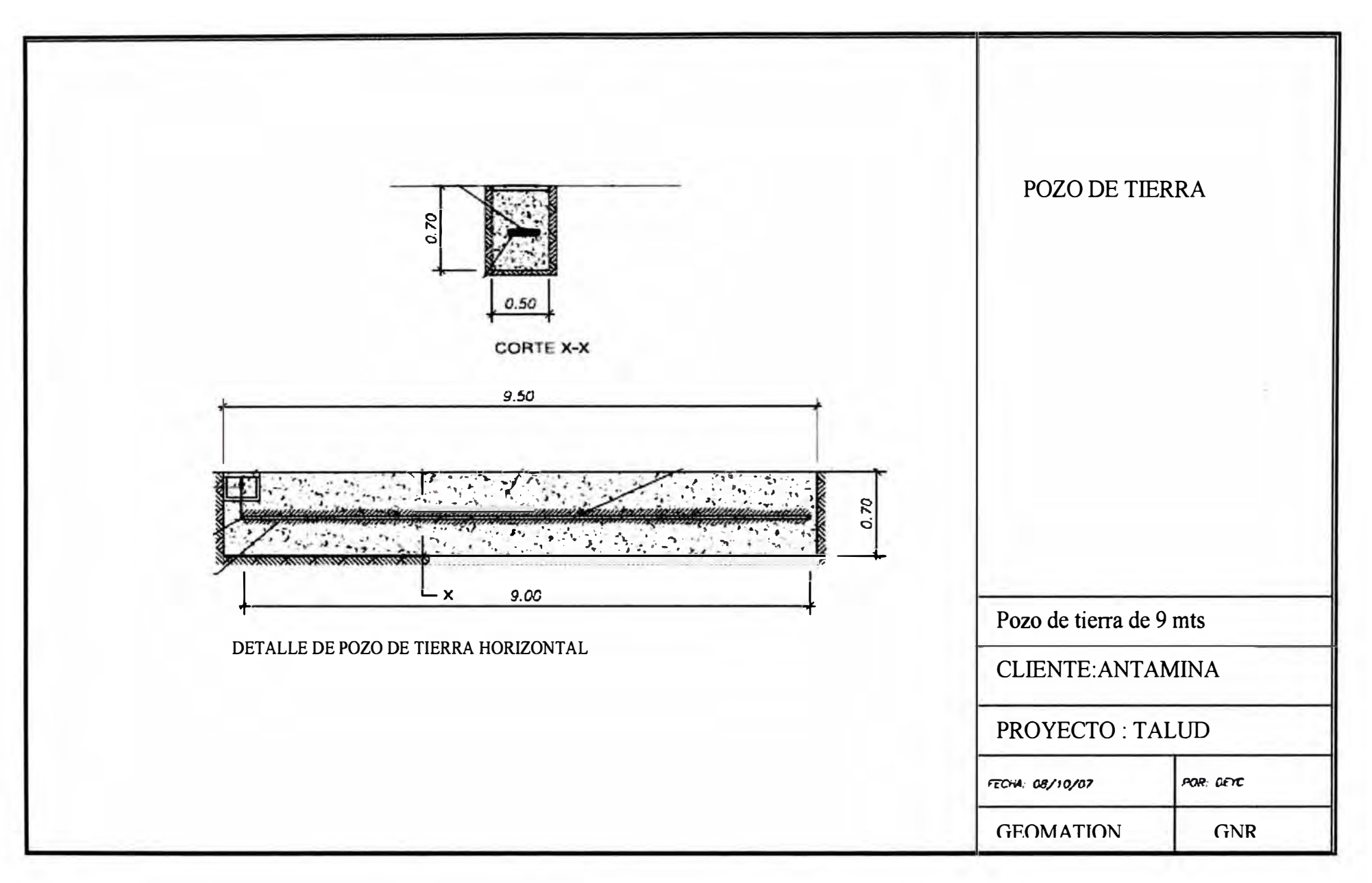

Figura 4.11.- Puesta a Tierra

## **CAPITULO V**

## **CRONOGRAMA DE TRABAJO Y ANALISIS DE COSTOS**

El cronograma de trabajo del proyecto CMA-Talud Canrash contempla los siguientes aspectos:

- 1. Limpieza de terreno sin máquina
- 2. Traslado de agua para la construcción
- 3. Caseta Provisional para almacenamiento de Equipos y Materiales
- 4. Trazo y Replanteo
- 5. Traslado de Materiales y Equipos hacia Mina
- 6. Acarreo de Materiales y Equipos a CT4
- 7. Construcción de Cerco Perimétrico
- 8. Excavación para cimiento corrido
- 9.Excavación para zapatas
- 10. Postes ,Alambrado y Concertina
- 11. Nivelación y Compactación
- 12. Instalación de Equipos
- 13. Implementación de Mástil CT4
- 14. Pozo de Tierra
- 15. Colocación de Paneles Solares CT4
- 16. Colocaciones de Baterías y Equipos CT4
- 17. Pruebas de Equipos CT4-RTU Master
- 18. Implementación de Equipos Repetidor
- 19. Colocaciones de Paneles
- 20. Colocaciones de Baterías
- 21. Pruebas de enlace CT4- Rep. Santa Anita
- 22. Configuraciones
- 23. Configuraciones de Equipos

Se estableció un plazo de 28 días hábiles para la instalación del sistema

**TABLA N 5.1.-**CRONOGRAMA DE TRABAJO PROYECTO TALUD COMPAÑÍA MINERA ANTAMINA (En días)

| Dias                                                           | 01d 02d | 03d 04d 05d 06d |  |  | 07d 05d 09d 10d | 11d 12d 13d 14d |  |  | 15d 16d 17d 18d |  | 19d 20d 21d 22d | 23d | $24d$ $25d$ $26d$ | 27d | 28d |
|----------------------------------------------------------------|---------|-----------------|--|--|-----------------|-----------------|--|--|-----------------|--|-----------------|-----|-------------------|-----|-----|
| <b>DESCRIPCION</b>                                             |         |                 |  |  |                 |                 |  |  |                 |  |                 |     |                   |     |     |
| Proyecto CMA-Talud Canrush                                     |         |                 |  |  |                 |                 |  |  |                 |  |                 |     |                   |     |     |
| Limpieza de terreno sin maquina                                |         |                 |  |  |                 |                 |  |  |                 |  |                 |     |                   |     |     |
| Tratlado de agua para la construcción                          |         |                 |  |  |                 |                 |  |  |                 |  |                 |     |                   |     |     |
| Caseta Provisional para almacenaniento de Equipos y Materiales |         |                 |  |  |                 |                 |  |  |                 |  |                 |     |                   |     |     |
| Trazo y Replanteo                                              |         |                 |  |  |                 |                 |  |  |                 |  |                 |     |                   |     |     |
| Traslado de Materiales y Equipos hacia Mina                    |         |                 |  |  |                 |                 |  |  |                 |  |                 |     |                   |     |     |
| Acarreo de Materiales y Equipos a CT4                          |         |                 |  |  |                 |                 |  |  |                 |  |                 |     |                   |     |     |
| Construcción de Certo Perimetrico                              |         |                 |  |  |                 |                 |  |  |                 |  |                 |     |                   |     |     |
| Excavación para cimiento corrido                               |         |                 |  |  |                 |                 |  |  |                 |  |                 |     |                   |     |     |
| Excavación para napatas                                        |         |                 |  |  |                 |                 |  |  |                 |  |                 |     |                   |     |     |
| Postes Alambrado y Concertina                                  |         |                 |  |  |                 |                 |  |  |                 |  |                 |     |                   |     |     |
| Nivelscon y Compatación                                        |         |                 |  |  |                 |                 |  |  |                 |  |                 |     |                   |     |     |
| Instalación de Equipos                                         |         |                 |  |  |                 |                 |  |  |                 |  |                 |     |                   |     |     |
| Implementación de Mástil CT4                                   |         |                 |  |  |                 |                 |  |  |                 |  |                 |     |                   |     |     |
| Pozo de Tierra                                                 |         |                 |  |  |                 |                 |  |  |                 |  |                 |     |                   |     |     |
| Colocación de Paneles Solares CT4                              |         |                 |  |  |                 |                 |  |  |                 |  |                 |     |                   |     |     |
| Colocaciones de Baterias y Equipos CT4                         |         |                 |  |  |                 |                 |  |  |                 |  |                 |     |                   |     |     |
| Pruebas de Equipos CT4-RTU Master                              |         |                 |  |  |                 |                 |  |  |                 |  |                 |     |                   |     |     |
| Implementación de Equipos Repetidor                            |         |                 |  |  |                 |                 |  |  |                 |  |                 |     |                   |     |     |
| Colocaciones de Paneles                                        |         |                 |  |  |                 |                 |  |  |                 |  |                 |     |                   |     |     |
| Colocaciones de Barenas                                        |         |                 |  |  |                 |                 |  |  |                 |  |                 |     |                   |     |     |
| Priebas de enlace CT4- Rep. Santa Amita                        |         |                 |  |  |                 |                 |  |  |                 |  |                 |     |                   |     |     |
| Configurationes                                                |         |                 |  |  |                 |                 |  |  |                 |  |                 |     |                   |     |     |
| Configuraciones de Equipos                                     |         |                 |  |  |                 |                 |  |  |                 |  |                 |     |                   |     |     |

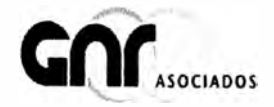

Au, José Galvez, Barreneches M. 190<br>Gerba Dadaha, Lawa 13 - Pesa<br>Cenhal Telefonica: (511) 226 3165<br>Informez@gord.com<br>www.gorda.com

Tabla 5.2. BUDGET DEL PROYECTO

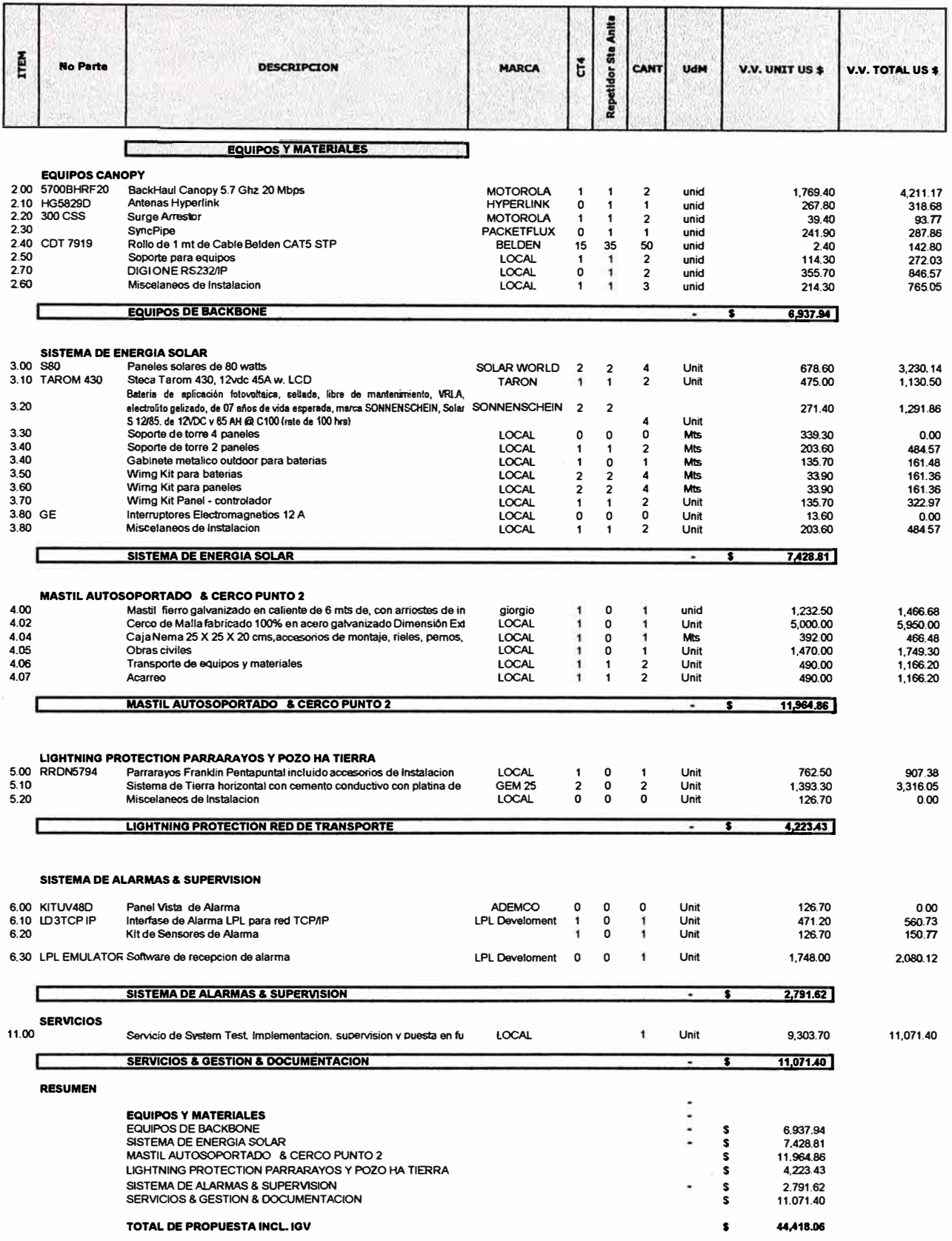

## **CONCLUSIONES Y RECOMENDACIONES**

Dentro de las conclusiones de este sistema podemos mencionar:

- 1. Se logró la optimización del calidad de los enlaces tanto hacia los RTU's esclavos ubicadas el talud comoel enlace hacia el repetidor Santa Anita gracias a los software utilizados. Esta disponibilidad aprovecha el máximo ancho de banda posible por cada RTU, el Fade Margin promedio de los puntos críticos que son los cercanos al lago son mayores que 50dB, valor muy por encima al recomendable 14dB para efectos de ingeniería.
- 2. La calidad del enlace del RTU del Punto 10 ubicada en el talud tiene un fade margin no deseado. Se sugirió a Geomation dejar el sensor en el punto propuesto y tender cable o fibra hasta ubicar el modem en la parte alta de la obstrucción, ver página 53.
- 3. No se ha presentado efectos ocasionados por la interoperatibilidad de los equipos implementados, asimismo se ha obviado el diseño del Canopy ubicado en el Repetidor Santa Anita puesto que goza de energía e infraestructura en el site del repetidor.
- 4. El diseño del presente sistema solo se encargó de la integración capa 1 y capa2 del Modelo OSI hacia capas superiores de la plataforma de la mina, La implementación y la configuración de los niveles de control y gestión (Capas de red y de aplicación) fueron responsabilidad expresa de la minera(Ver Acta de reunión).
- 5. El Sistema ha sido diseñado en el 2007, cumpliendo los rigurosos requerimientos técnicos de la compañía minera, derivando el informe respectivo para su posterior análisis a su Área de telecomunicaciones y Geotecnia y a la compañia Geomation; se procedió con una visita técnica. La aprobación fue unánime, implementándose dicho sistema en el 2008 luego del cual el proyecto fue entregado al área de Geotecnia de la CMA para su operación.
- 6. El alto grado de modulación digital de los equipos ha corroborado en la práctica el alto

grado de inmunidad ante los fenómenos atmosféricos, además de la utilización en el diseño de materiales con protección NEMA4X.

- 7. El sistema tiene un bajo consumo de energía y bajo potencial de contaminación, gracias al aprovechamiento renovable de la energía solar.
- 8. El comportamiento del sistema, ha recibido la completa conformidad con los requerimientos obligatorios de los Organismos reguladores.
- 9. Reducción de los costos de operación y mantenimiento de manera significativa, así como el enorme beneficio obtenido en el proyecto. De tal forma que Antamina lo ha catalogado de clase mundial.
- 10. Se recomienda hacer un mantenimiento del sistema mensual debido a las inclemencias del tiempo y las condiciones atmosféricas.
- 11. Antamina tiene como proyecto no solo implementar sensores en el Km 94 sino también en otros sectores considerados como críticos, como por ejemplo en los Km 27-28, Km 24 y Km22 se han hcho estudios y nuevos puntos de saltos para dichas zonas de la carretera, los cuales no han sido consideradas en este informe.

|        | Coordenadas<br>Latitud | Coordenadas<br>Longitud |
|--------|------------------------|-------------------------|
| $SG-1$ | -10.02888861           | -77.13324529            |
| $SG-2$ | -10.03026121           | -77.13299032            |
| $SG-3$ | -10.03075483           | -77.13429546            |
| $SG-4$ | -10.02716551           | -77.13400763            |
| $SG-5$ | -10.03174903           | -77.13625701            |
| SG-6   | -10.02944912           | -77.13489979            |
| SG-6A  | -10.03030327           | -77.13368561            |
| $SG-7$ | -10.03720731           | -77.13354768            |

**TABLA N<sup>º</sup>5.3.- Puntos de análisis Km 27-28** 

## **TABLA N<sup>º</sup>5.4.- Puntos de análisis Km24**

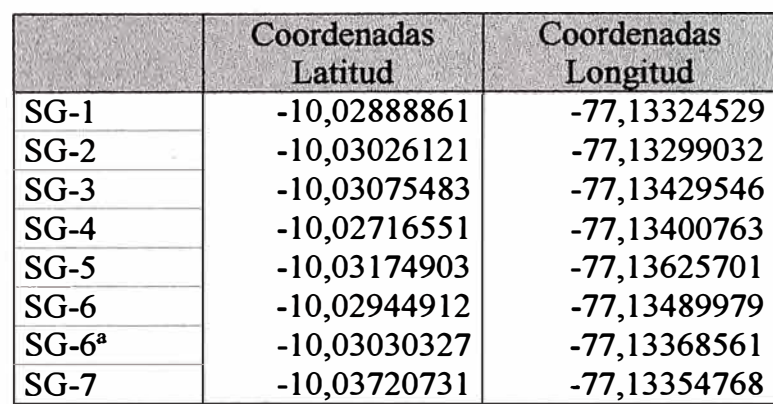

ANEXO A: **GLOSARIO DE TÉRMINOS** 

**Accounting Management.** Es la información de control y estado de una red, necesaria para el análisis, planificación, ejecución y control de programas diseñados para proporcionar datos de información para la toma de decisiones como mantenimiento , el desarrollo de los estados , flujos de feedback, etc.

**ADU (Application Data Unit).** En redes ModBus es la PDU (Serial o 1P ) encapsulada con su respectivo campo de cabecera y de corrección de errores.

**AES (Advance Encryption Standard).** AES es un esquema de cifrado de datos por bloques que utiliza una estratega de red de sustitución-permutación a diferencia de su predecesor DES(Data Encryption Standard), que usa una estrategia de red de Feistel.

AP (Access Point). Un punto de acceso inalámbrico (WAP o AP por sus siglas en inglés: Wireless Access Point) en redes de computadoras es un dispositivo que interconecta dispositivos de comunicación inalámbrica para formar una red inalámbrica. Normalmente un W AP también puede conectarse a una red cableada, y puede transmitir datos entre los dispositivos conectados a la red cable y los dispositivos inalámbricos. Muchos W APs pueden conectarse entre sí para formar una red aún mayor, permitiendo realizar "roaming". Por otro lado, una red donde los dispositivos cliente se administran a sí mismos -sin la necesidad de un punto de acceso- se convierten en una red ad-hoc. Los puntos de acceso inalámbricos tienen direcciones 1P asignadas, para poder ser configurados.

**ASCII.** El código ASCII ( acrónimo inglés de American Standard Code for Information Interchange — (Código Estadounidense Estándar para el Intercambio de Información), es un código de caracteres basado en el alfabeto latino tal como se usa en inglés moderno y en otras lenguas occidentales utiliza 7 bits para representar los caracteres, aunque inicialmente empleaba un bit adicional (bjt de paridad) que se usaba para detectar errores en la transmisión

**ASN.1 (Abstract Syntax Notation One).** Es una norma para representar datos independientemente de la máquina que se esté usando y sus formas de representación internas. Es un protocolo de nivel de presentación en el modelo OSI. El protocolo SNMP usa el ASN.1 para representar sus objetos gestionables.

**Backhaul BH.** Conexión de baja, media o alta velocidad que conecta a computadoras u otros equipos de telecomunicaciones encargados de hacer circular la información. Los backhaul conectan redes de datos, redes de telefonía celular y constituyen una estructura fundamental de las redes de comunicación. Un backhaul es usado para interconectar redes entre sí utilizando diferentes tipos de tecnologías alámbricas o inalámbricas.

**Byte count.** Byte contador.

**Broadcast (Difusión).** Es una fortna de transmisión en la que un dispositivo transmite a todos los dispositivos de la red u otra red.

**Browser.** Un navegador o navegador web

**BWA(Broadband Wireless Access).** Es una tecnología que ofrece Internet de alta velocidad y acceso a la red inalámbrica de datos a través de una amplia zona.

**CMM (Cluster Management Modules).** Permite a los operadores de red reducir el tiempo y el costo de la mano de obra de instalación y mantenimiento de sistemas en las agrupaciones parciales de Canopy.

**Configuration Management.** Campo de la gestión que se centra en establecer y mantener la coherencia de un sistema o el rendimiento del producto y sus atributos funcionales y fisicos con sus requisitos, diseño, y la información operativa durante toda su vida.

**CRC (Ciclic Redundancy Check).** es un tipo de función que recibe un flujo de datos de cualquier longitud como entrada y devuelve un valor de longitud fija como salida Son usadas como suma de verificación para detectar la alteración de datos durante su transmisión o almacenamiento. particularmente efectivas para detectar errores ocasionados por ruido en los canales de transmisión.

**DES (Data Encryption Standard).** Es un algoritmo de cifrado, un método para cifrar información, escogido como FIPS en los Estados Unidos en 1976, y cuyo uso se ha propagado ampliamente por todo el mundo. Desde hace algunos años, el algoritmo ha sido sustituido por el nuevo AES (Advanced Encryption Standard).DES se considera inseguro para muchas aplicaciones.

**DHCP (Dinamic Host Configuration Protocol).** Protocolo que se utiliza para asignar configuraciones IP dinámicamente a los hosts, los servicios definidos por los protocolos se utilizan para solicitar y asignar una dirección IP, un Gateway predeterminado y una dirección de servidor DNS a un host de red.

**Fade Margin (Margen de Desvanecimiento).** Margen de desvanecimiento es una expresión de cuánto margen - en dB - hay entre el nivel de señal recibida ia fuerza y la sensibilidad del receptor de la radio.

**Fault Management.** En la gestión de red, Es la gestión de fallos que es el conjunto de funciones que detecta, aísla y corrige el mal funcionamiento de una red de telecomunicaciones, compensar los cambios del medio ambiente, e incluyen el mantenimiento y el análisis de los registros de errores, aceptar y actuar sobre las notificaciones de detección de errores, la localización y la identificación de fallas, la realización de secuencias de pruebas de diagnóstico, la corrección de las fallas, las condiciones de presentación de informes de error, y la localización y rastreo de fallas mediante el control y manipulación de la información de base de datos.

**FHSS (Frequency-hopping spread spectrum).** Método de transmisión de señales de radio por el rápido cambio de la portadora entre los canales de frecuencia, usando una secuencia pseudo-conocido por el transmisor y el receptor. Se utiliza como un método de acceso múltiple en el salto de frecuencia de acceso múltiple por división de código (FH-CDMA).

**Frames Downlink.** Tramas empleadas para la transmisión desde el AP, BTS, Nodo, o WBTS hacia el terminal.

**Frames U plink.** Tramas empleadas para la transmisión desde el terminal hacia el AP, BTS, Nodo, o WBTS

GAP. Intervalo de espera, en bites

**GOTOPO30 (Global Digital Elevation Data at 30 Are Second Resolution). Formato**  de datos de elevación obtenidos por radar para topografia con resolución de 1, 3 o 30 segundos de arco.

**Hubs.** En Ethernet dispositivo que recibe una señal eléctrica por un Puerto, interpreta los bits y regenera una señal a todos los demás puertos del hub.

**ISP (Internet Service Provider** ). Proveedor de Servicios de Internet

**LR(Link Radio).** Enlace de radio

**MBAP (ModBus application Protocol Header).** Un encabezado dedicado se utiliza en TCP / IP para identificar a la Unidad de Datos ModBus.

**MIB (Management Information Bases).** Es un tipo de base de datos que contiene información jerárquica, estructurada en forma de árbol, de todos los dispositivos gestionados en una red de comunicaciones ..

**ModBus.** Es un protocolo de comunicaciones situado en el nivel 7 del Modelo OSI, basado en la arquitectura maestro/esclavo o cliente/servidor, diseñado en 1979 por Modicon para su gama de controladores lógicos programables (PLC's). Convertido en un protocolo de comunicaciones estándar de facto en la industria es el que goza de mayor disponibilidad para la conexión de dispositivos electrónicos industriales.

**MSB.** Bit más significativo, sus siglas en inglés: more significative bit

**MTU (Master Terminal Unit).** Unidad terminal Maestra, La Unidad Terminal Maestra

es el computador principal del sistema el cual supervisa y recoge la información del resto de las subestaciones.

**Multicast.** Es el envío de la información en una red a múltiples destinos simultáneamente, usando la estrategia más eficiente para el envío de los mensajes sobre cada enlace de la red sólo una vez y creando copias cuando los enlaces en los destinos se dividen, La versión actual del protocolo de internet, conocida como IPv4, reserva las direcciones de tipo D para la multidifusión. Las direcciones IP tienen 32 bits, y las de tipo D son aquellas en las cuales los 4 bits más significativos son '1110' (224.0.0.0 a 239.255.255.255).

**Muti-drop.** Multipunto

**Multiplexores/Mux.** El multiplexor se utiliza como dispositivo que puede recibir varias entradas y transmitirlas por un medio de transmisión compartido. Para ello lo que hace es dividir el medio de transmisión en múltiples canales, para que varios nodos puedan comunicarse al mismo tiempo.

**NEMA. (National Electrical Manufacturers Association).** Este orgamsmo es el responsable de numerosos estándares industriales comunes usados en el campo de la electricidad. Entre otros, la NEMA ha establecido una amplia gama de estándares para encapsulados de equipamientos eléctricos, publicados como NEMA Standards Publication 250.

**NLOS (No Line Of Sight).** Término usado cuando un enlace no tiene línea de vista, zona de fresnel sin obstáculos.

**NRM (Modo de Respuesta Normal).** Se utiliza en la configuración no balanceada. La estación primaria puede iniciar la transferencia de datos a la secundaria, pero la secundaria solo puede transmitir datos usando respuestas a las órdenes emitidas por la primaria

**NRZ (No Return to Zero).** Se denomina NRZ porque el voltaje no vuelve a cero entre bits consecutivos de valor uno. Mediante la asignación de un nivel de tensión a cada símbolo se simplifica la tarea de codificar un mensaje.

OSI. Modelo descriptivo creado por la Organización Internacional para la Estandarización lanzado en 1984. Es decir, fue un marco de referencia para la definición de arquitecturas de interconexión de sistemas de comunicaciones.

**PDU (Packet Data Unit).** Unidades de Datos de Protocolo. Se utiliza para el intercambio entre unidades parejas, dentro de una capa del modelo OSI.

**Performance Management.** Es el indicador de efectividad o rendimiento de una red en función de parámetros asociados que determinan el origen de las fallas de los sistemas de

telecomunicaciones o IT.

**PLC (Controlador lógico programable).** Es un equipo digital que se utiliza para la automatización de procesos electromecánicos, tales como el control de las máquinas y/o procesos industriales el PLC está diseñada para múltiples entradas y los acuerdos de salida, Programas de control de operación se suelen almacenar en respaldo de batería o de la memoria no volátil. Un PLC es un ejemplo de un sistema en tiempo real ya que los resultados de salida deben ser producidos en respuesta a las condiciones de entrada dentro de un tiempo limitado, la operación dará como resultado no deseado de otra manera.

**PoE (Power over Ethernet).** Es una tecnología que incorpora alimentación eléctrica a una infraestructura LAN estándar. Permite que la alimentación eléctrica se suministre al dispositivo de red

**Polling.** Se refiere a la toma de muestras activamente el estado de un dispositivo externo mediante un programa cliente como una actividad sincrónica. El sondeo es el más utilizado en términos de entrada/ salida (I / O), y también se conoce como sondeo de E/ S o el software impulsado por I / O.

**Rate.** Se define como tasa, por ejemplo tasa de bits o tasa de baudios

**Router.** El enrutador (calco del inglés router), direccionador, ruteador o encaminador es un dispositivo de hardware para interconexión de red de ordenadores que opera en la capa tres (nivel de red). Un router es un dispositivo para la interconexión de redes informáticas que permite asegurar el enrutamiento de paquetes entre redes o determinar la ruta que debe tomar el paquete de datos.

**RS232.** Es una interfaz que designa una norma para el intercambio serie de datos binarios entre un DTE (Equipo terminal de datos) y un DCE (Data Communication Equipment, Equipo de Comunicación de datos), aunque existen otras en las que también se utiliza la interfaz RS-232.

**RS422.** Son las normas técnicas que especifican las "características eléctricas de la tensión equilibrada circuito de interfaz digital" [1]. Se prevé la transmisión de datos, usando señalización balanceada o diferencial, con unidireccional / no reversible, terminadas o no terminadas líneas de transmisión, punto a punto, o multi-gota. En contraste con la EIA-485 (que es multi-punto en lugar de multi-drop), EIA-422N.11 no permite que múltiples factores, pero sólo varios receptores.

**RS485.** Está definido como un sistema en bus de transmisión multipunto diferencial, es ideal para transmitir a altas velocidades sobre largas distancias (35 Mbps hasta 10 metros y

100 Kbps en 1.200 metros) y a través de canales ruidosos, ya que reduce los ruidos que aparecen en los voltajes producidos en la línea de transmisión.

**RTU o UTR.** Dispositivo basados en microprocesadores, el cual permite obtener señales independientes de los procesos y enviar la información a un sitio remoto donde se procese. Generalmente este sitio remoto es una sala de control donde se encuentra un sistema central SCADA el cual permite visualizar las variables enviadas por la UTR.

**SCADA (Supervisory Control and Data Acquisition en español, registro de datos y control de supervisión).** Es una aplicación de software especialmente diseñada para funcionar sobre ordenadores (computadores) en el control de producción, proporcionando comunicación con los dispositivos de campo ( controladores autónomos) y controlando el proceso de forma automática desde la pantalla del ordenador. También provee de toda la información que se genera en el proceso productivo a diversos usuarios, tanto del mismo nivel como de otros usuarios supervisores dentro de la empresa (supervisión, control calidad, control de producción, almacenamiento de datos, etc.).

**Sites.** Termino en inglés que significa sitio, es el emplazamiento donde se ubican los equipos de comunicaciones.

**SM (Subscriber Module).** Es la unidad subscriptora terminal. Esta consiste de un simple transceptor que opera con una antena de 60 grados. Un reflector opcional ensamblado junto puede extender el rango de cobertura hasta 16 km. (solo en modelos de 5.7 GHz). La sincronización SM y control está dirigida por la señal del Access Point. Una vez que el SM esta en funcionamiento, este escanea los canales de RF y automáticamente registra y autentifica al apropiado AP. Cada SM requiere un cable de Categoría 5 con energía administrada al SM a través del mismo cable.

**SNMP (El Protocolo Simple de Administración de Red).** Es un protocolo de la capa de aplicación que facilita el intercambio de información de administración entre dispositivos de red. Es parte de la familia de protocolos TCP/IP. SNMP permite a los administradores supervisar el funcionamiento de la red, buscar y resolver sus problemas, y planear su crecimiento

**SRTM (Misión topográfica Radar Shuttle).** Es una misión para obtener un modelo digital de elevación de la zona del globo terráqueo entre 56 ºS a 60 ºN, de modo que genere una completa base de cartas topográficas digitales de alta resolución de la Tierra. El SR TM consiste en un sistema de radar especialmente modificado que voló a bordo de la nave Shuttle Endeavour durante los 11 días de la misión STS-99 de febrero de 2000. Para adquirir los datos de elevación topográfica estereoscópica, el SRTM llevaba dos reflectores de antenas de radar

**Switch.** Un conmutador o switch es un dispositivo digital de lógica de interconexión de redes de computadores que opera en la capa 2 (nivel de enlace de datos) del modelo OSI. Su función es interconectar dos o más segmentos de red, de manera similar a los puentes (bridges), pasando datos de un segmento a otro de acuerdo con la dirección MAC de destino de las tramas en la red.

**Trap.** Una trap es generado por el agente para reportar ciertas condiciones y cambios de estado a un proceso de administración por SNMP.

**UPS.** Un dispositivo de alimentación eléctrica ininterrumpida

**Zona de Fresnel.** Área en donde se difunde una onda luego de ser emitida por una antena. Mientras menos obstáculos haya en esta área, mejor será transmitida la onda.

**ANEXO B:** 

# ACTA DE REUNIÓN ANTAMINA, GEOMATION Y GNR

La presente corresponde al acta de reunión de los representantes de GNR, Geomation y CMA enviada por correo electrónico a las personas implicadas y que ha sido traducida al español.

 $A$ :

Rafael Estrada, Richard Revoredo, Erick Soto, John Klebba, Germán Bazán, Eric Koster, Dante Yovera

De:

Dave Gilbert Ingeniero Geotécnico Senior Carreteras Fecha:

11 septiembre 2007

Asunto:

Reunión Telemetría

## **1.- Introducción**

El 11 de septiembre del 2007, Antamina, GNR y Geomation concluyen dos días de reuniones para definir alcances, responsabilidades, cronogramas y recursos necesarios para completar la conexión de 11 localizaciones de instrumentos para el sistema telemetría en tiempo real de Canrash, este breve reporte sintetiza cual es el cumplimiento y trabajo planeado en el corto plazo de acuerdo a tener un sistema de trabajo en sitio

### **2.- Descripción**

Día 1-10 de setiembre del 2007 .- la mayor parte de este día incluyó una visita de campo, definición de trabajo entre Antamina, Geomation y GNR identificación de información requerida antes de los alcances para ser desarrollados, la mayor preocupación fue la localización de la estación del Canopy. También se acordó la más optimo solución del sistema propuesto por equipos Geomation y GNR en una cerca cerrada.

Día 2.- 11 de Setiembre de 2007, el día empezó con la noticia de Erick Soto para la localización exacta de la estación Canopy propuesta por GNR. GNR tiene claro que un repetidor canopy será requerido, Todos acordaron que la estación Canopy debería ser CT4, el resto del día incluyó desarrollo conceptuales de planes, cronogramas y sistemas requeridos. Las siguientes decisiones que fueron alcanzadas al final del segundo día:

John Klebba presentó un modelo de bloques, el cual todos representaron los componentes que serian necesitados en el recinto Canopy. GNR prepara planos, Geomation deberá proveer detalles necesarios, los planos deberían consistir de vistas de plano(C-1),detalles (C-1,2) y necesariamente diagramas eléctricos. los planos deberían tener los logos de GNR y Geomation y tener tablas con listas de responsabilidades, fase de planos, propuesta económica para construir el As-built.

John preparará un memorial tecnológico describiendo el sistema de telemetría Estación Canopy, controlador RTU y otras estaciones serán ubicadas en CT4

Gilbert llama a Chris Hill al distrito Los Ángeles Metro Water . Richard mostró los temas de riesgo, John aseguró que el sistema trabajará, Eric Soto envía a John líneas de vista Gilbert enviará propuesta del cronograma a todos el viernes 14 de setiembre.

Geomation proveerá switch Ethernet, cajas NEMA para RTU. John hará gráficos básicos, vía webaccess, usando wonnderware o otro software seleccionado por Antamina, Antamina proporcionará gráficos deseados. Gráficos deben ser disponibles por un día. Antamina será responsable por el sistema de alarmas Erick Soto investiga problemas que puedan ocurrir en la estación. Temas de Relaciones Comunitarias son definidas.
## **BIBLIOGRAFÍA**

- [l] Aspectos Básicos de Networking, Mark A. Dye &A ntoon w. Rufi,Cisco,2008
- [2] Conceptos y Protocolos de Enrutamiento,Rick Graziani y Allan Johnson, CiscoPress,2008
- [3] LAN Switching and Wireless,Wayne Lewis Ph.D.Cisco Press,2008
- [4] Acceso a la WAN, Bob Vachon y Rick Graziani,Cisco,2008
- [5] Protocolos de Conmutación y Enrutamiento, Mark A. Dye &A ntoon w. Rufi,Cisco,2008.
- [6] Microwave Radio Transmission Design Guide, Trevor Manning,Artech House,1998
- [7] Transmisión de datos, José E. Brice Márquez, Universidad de los Andes ,2005
- [8] Telecomunications Engineering, J.Dunlop; D.G Smith, Stanley Thornes,1998
- [9] Wireless Communications, Theodore S.Rappaport, Prentice Hall, 1996
- [10] Wireless Technician's Handbook, Andrew Miceli, Artech House,2000.
- [11] Boletín Informativo Antamina 2008

## **• Páginas Web y URLs:**

- [12] Boletín Informativo Antamina, http://www.antamina.com/boletin/boletines/boletin forjando antamina 13. pdf
- $[13]$ Canopy Motorola, www.canopywireless.com , www.connectwithcanopy.com
- [14] Compañía Minera Antamina, www.antamina.com
- $[15]$ DIGI **ONE,** http://www.digi.com
- [16] Geomation, www.geomation.com
- [18] IEEE, www.ieee.org.ar/downloads/Romero-Eth-lnd.pdf
- $[19]$ TIA,Telecommunications lndustry Association, http://tiaonline.org
- [20] FCC; Federal Communication Commission, www.fcc.gov